# **UNIVERSIDADE DE SÃO PAULO INSTITUTO DE FÍSICA DE SÃO CARLOS**

**Nícolas André da Costa Morazotti**

# **Redes neurais no uso de Teoria de Controle para a síntese de transformações unitárias em processamento quântico em contexto ruidoso**

**São Carlos**

**2023**

# **Redes neurais no uso de Teoria de Controle para a síntese de transformações unitárias em processamento quântico em contexto ruidoso**

Tese apresentada ao Programa de Pós-Graduação em Física do Instituto de Física de São Carlos da Universidade de São Paulo, para obtenção do título de Doutor em Ciências.

Área de concentração: Física Básica

Orientador: Prof. Dr. Reginaldo de Jesus Napolitano

## **Versão corrigida**

**(Versão original disponível na Unidade que aloja o Programa)**

AUTORIZO A REPRODUÇÃO E DIVULGAÇÃO TOTAL OU PARCIAL DESTE TRABALHO, POR QUALQUER MEIO CONVENCIONAL OU ELETRÔNICO PARA FINS DE ESTUDO E PESQUISA, DESDE QUE CITADA A FONTE.

> Morazotti, Nícolas André da Costa Redes neurais no uso de Teoria de Controle para a síntese de transformações unitárias em processamento quântico em contexto ruidoso / Nícolas André da Costa Morazotti; orientador Reginaldo de Jesus Napolitano versão corrigida -- São Carlos, 2023. 116 p.

Tese (Doutorado - Programa de Pós-Graduação em Física Básica) -- Instituto de Física de São Carlos, Universidade de São Paulo, 2023.

1. Computação quântica. 2. Teoria de controle. 3. Sistemas quânticos abertos. 4. Aprendizado de máquina. 5. Evolução unitária. I. Napolitano, Reginaldo de Jesus, orient. II. Título.

### **AGRADECIMENTOS**

Agradeço primeiramente a Deus, pela oportunidade de realizar um trabalho de extensa dificuldade, mas que se mostrou engrandecedor; tudo pela Sua honra e glória.

Agradeço imensamente ao meu orientador, Reginaldo de Jesus Napolitano, pela presença, pelas reuniões, pelas discussões sobre o trabalho ou sobre coisas não correlatas. Obrigado por ter me acompanhado nesta caminhada acadêmica desde minha graduação, em que me orientou em uma iniciação científica, passando pelo mestrado e agora pelo doutorado. Não tenho palavras para agradecê-lo de maneira suficiente.

Aos meus pais, Wilson e Mônica, que sempre deram todo o suporte, amor e dedicação que possível, mesmo quando foi necessário abdicarem de seus próprios prazeres e vontade; o que sou hoje é graças a vocês. Aos meus irmãos, Gabriel e Murilo, pela fraternidade e pela amizade que sempre tivemos; vocês foram essenciais nesse caminho. À minha família toda, em particular à minha avó Alaide e minha tia Fátima, que sempre foram o suporte extra que precisávamos.

À minha namorada, Isabel, que me encoraja fazer o melhor trabalho que posso. As dúvidas e os medos se liquefazem vislumbrando o que nos tornaremos um dia, e seu carinho, zelo e dedicação são as provas concretas que preciso para saber que o caminho que trilhamos nos leva ao destino que apenas a gente é capaz de realizar.

A todos os outros que foram importantes para a realização deste trabalho, direta ou indiretamente, pela amizade. Aos meus colegas de sala Adonai, Gabriel e Octávio, pela companhia de todos esses anos. Em particular, à amizade de Gabriel, Leonardo, Raul, Maurício, Caetano e Bruno, e a todos da Opus Dei, amizades valiosas que tive a oportunidade de cultivar durante esse ano. Destaco também, dos poucos amigos que restaram da graduação, Noel e Alfredo, que se encontram em São Carlos ainda.

Finalmente, agradeço ao Instituto de Física de São Carlos e a seus funcionários, pelos longos anos que passei por aqui, e por todas as vezes que ocupei seus preciosos tempos com os deveres da graduação ou da pós. Sem dúvida alguma, deixo um pedaço de mim nesta que foi minha segunda casa por 12 anos.

O presente trabalho foi realizado com apoio da Coordenação de Aperfeiçoamento de Pessoal de Nível Superior – Brasil (CAPES) – Código de Financiamento 001.

*"Tu ne cede malis, sed contra audentior ito."* - Vigílio, em *Eneida*

*"Queres de verdade ser santo? - Cumpre o pequeno dever de cada momento; faz o que deves e está no que fazes."* - São Josemaria Escrivá, Caminho 815.

### **RESUMO**

MORAZOTTI, N. A. C. **Redes neurais no uso de Teoria de Controle para a síntese de transformações unitárias em processamento quântico em contexto ruidoso**. 2023. [116p](#page-117-0). Tese (Doutorado em Ciências) - Instituto de Física de São Carlos, Universidade de São Paulo, São Carlos, 2023.

Esta tese de doutorado investiga a síntese de transformações unitárias em meio à presença de ruído de decoerência, por meio de uma integração de métodos geométricos e técnicas de aprendizado de máquina. O principal enfoque reside no uso de Teoria de Controle Quântico para obtenção de geodésicas do grupo SU(4) em que o ponto final é um elemento de SU(2) ⊗ I. Para desenvolver os pulsos ideais de controle, é lançada mão de técnicas de aprendizado de máquina para aprimorar tanto a qualidade quanto a quantidade de dados. Tais pulsos permitem obter transformações unitárias genéricas de um único *qubit*, ao mesmo tempo que atenua os efeitos prejudiciais do ruído de decoerência. Esse estudo possui relevância no âmbito da computação quântica, em que o ruído de decoerência pode prejudicar substancialmente a eficácia dos algoritmos quânticos, e destaca o potencial do aprendizado de máquina na otimização de dados para superar esse desafio. Além disso, a técnica demonstra promissoras aplicações em outros modelos de ruído, dinâmicas inerentes do sistema e diversos tipos de erros.

**Palavras-chave**: Computação quântica. Teoria de controle. Sistemas quânticos abertos. Aprendizado de máquina. Evoluções unitárias.

### **ABSTRACT**

MORAZOTTI, N. A. C. **The use of neural networks on Quantum Control Theory for unitary quantum processing synthesis in a noisy setting**. 2023. [116p](#page-117-0). Tese (Doutorado em Ciências) - Instituto de Física de São Carlos, Universidade de São Paulo, São Carlos, 2023.

This PhD thesis investigates the synthesis of unitary transformations in the presence of decoherence noise through an integration of geometric methods and machine learning techniques. The main focus lies in the use of Quantum Control Theory to obtain geodesics of the SU(4) group, where the endpoint is an element of  $SU(2) \otimes \mathbb{I}$ . To develop the optimal control pulses, machine learning techniques are employed to enhance both the quality and quantity of data. These pulses enable the attainment of generic unitary transformations of a single qubit while mitigating the detrimental effects of decoherence noise. This study holds significance in the field of quantum computing, where decoherence noise can substantially impair the effectiveness of quantum algorithms, highlighting the potential of machine learning in data optimization to overcome this challenge. Additionally, the technique shows promising applications in other noise models, inherent system dynamics, and various types of errors.

**Keywords**: Quantum computing. Control theory. Open quantum systems. Machine learning. Unitary evolution.

### **LISTA DE FIGURAS**

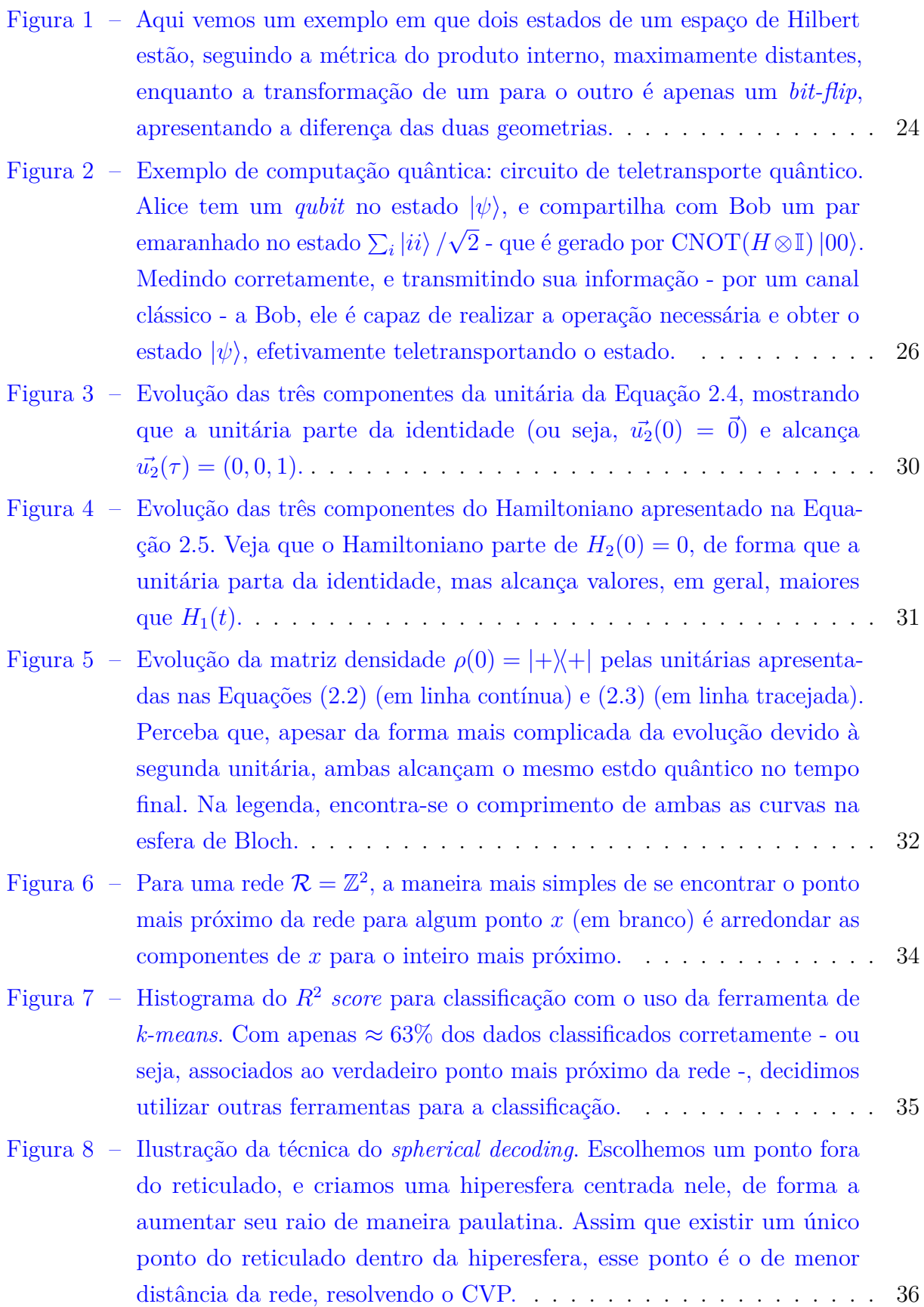

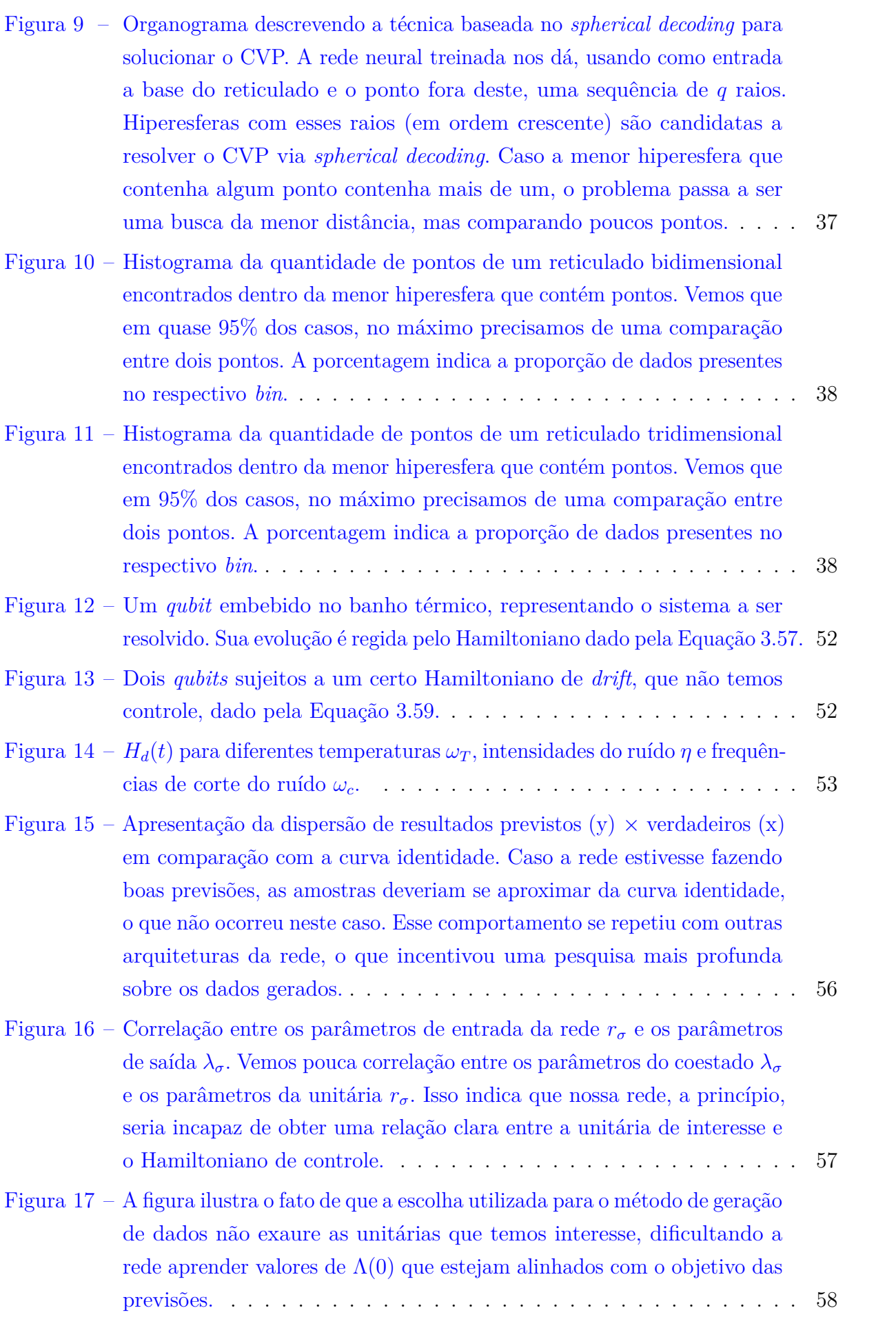

- Figura 18 [Organograma descrevendo a técnica do](#page-60-0) *q-jumping* para a geração de [dados para treinamento. Com um chute inicial baseado na unitária](#page-60-0) [a ser sintetizada, utilizamos um processo de minimização numérico,](#page-60-0) maximizando a fidelidade  $F(U_\tau, U_a(\tau))$ , encontrando o coestado  $\Lambda_a(0)$ [e aumentando o parâmetro](#page-60-0) *q* em cada passo. O Λ*q*(0) encontrado é [utilizado como próximo chute inicial para encontrar o](#page-60-0)  $\Lambda_{\tilde{q}}(0)$ . Ao aumentarmos *q* [suficientemente, o salto para infinito se torna possível.](#page-60-0) . . . . 59
- Figura 19 [Histograma das infidelidades calculadas com os primeiros](#page-61-0) 1895 dados, [antes do uso da rede para a geração de novos dados. Vemos que apro](#page-61-0)ximadamente 70% [dos dados têm infidelidades menores que](#page-61-0) 10<sup>−</sup><sup>5</sup> . As porcentagens sobre cada *bin* [são a fração dos dados totais naquele](#page-61-0) *bin*. 60
- Figura 20 [Após o treinamento da rede, sua aproximação inicial para a solução](#page-62-0) da [Equação 4.5](#page-56-0) [no método de minimização incluso na biblioteca](#page-62-0) scipy [foi rapidamente capaz de gerar aproximadamente](#page-62-0) 2000 novos dados, e apenas 2*.*1% [destes têm infidelidades maiores que](#page-62-0) 10<sup>−</sup><sup>5</sup> . As porcentagens sobre cada *bin* [são a fração dos dados totais naquele](#page-62-0) *bin*. . . . . . . . . 61
- Figura 21 Esta figura apresenta as *losses* [do treinamento, para o conjunto de treina](#page-63-0)[mento \(contínua\) e de validação \(pontilhada\), para as quatro partições](#page-63-0) dos dados. Vemos que a *loss* [para os dados de treinamento continuam](#page-63-0) em decréscimo estável, mas a *loss* [de validação fica aproximadamente](#page-63-0) [constante após 200 épocas de treinamento.](#page-63-0) . . . . . . . . . . . . . . . . 62
- Figura 22 Com a rede tendo as *losses* [de validação estáveis, treinamo-la utilizando](#page-63-1) [todos os dados de treinamento, encontrando um](#page-63-1) *plateau* da validação [próximo a 200 épocas também. Em laranja, encontra-se a média das](#page-63-1) *losses* [de validação da](#page-63-1) [Figura 21.](#page-63-0) . . . . . . . . . . . . . . . . . . . . . 62
- Figura 23 [Apresentação da dispersão de resultados previstos \(](#page-64-0)*y*) × verdadeiros (*x*[\), utilizando os próprios dados de treinamento, em comparação com a](#page-64-0) [curva identidade para a rede treinada utilizando a técnica descrita no](#page-64-0) [Capítulo 3. As cores representam a densidade de pontos.](#page-64-0) . . . . . . . . 63
- Figura 24 [Apresentação da dispersão de resultados previstos \(](#page-65-0)*y*) × verdadeiros (*x*), [utilizando os dados de teste, em comparação com a curva identidade](#page-65-0) [para a rede treinada utilizando a técnica descrita no](#page-65-0) [Capítulo 3.](#page-42-0) As [cores representam a densidade de pontos.](#page-65-0) . . . . . . . . . . . . . . . . . 64

Figura 25 – [Exemplos de fidelidade \(linha contínua\) e pureza \(linha tracejada\) de](#page-66-0) [estados quânticos puros protegidos pela unitária prevista. Veja que,](#page-66-0) [apesar de que durante a aplicação da porta exista uma mudança brusca](#page-66-0) [no estado em si, no término da evolução o estado retorna ao estado](#page-66-0) [inicial. No título, encontram-se os vetores](#page-66-0) **r** de forma que  $\rho = \frac{1}{2}$  $\frac{1}{2}(\mathbb{I}+\vec{r}\cdot\vec{\sigma})$ [seja puro. As infidelidades finais são da ordem de](#page-66-0) 10<sup>−</sup><sup>9</sup> , enquanto as [purezas finais são de](#page-66-0) 1 − 10<sup>−</sup><sup>8</sup> . . . . . . . . . . . . . . . . . . . . . . . . 65 Figura 26 – [Fidelidade da evolução protegida para a matriz densidade](#page-67-0) *ρ*(0) = |+⟩⟨+| [para quatro portas distintas. Em linha contínua, temos a fidelidade com](#page-67-0) [a evolução protegida, em pontilhado, o ruído atuando sobre o qubit sem](#page-67-0) [proteção. O ruído utilizado tem](#page-67-0) *η* = 0*.*01 e *ωcτ* = 2*π*. . . . . . . . . . . 66 Figura 27 – Para as portas *H*, *X*, *S* e *T*[, é apresentado o perfil do Hamiltoniano](#page-68-0) [de controle para as componentes](#page-68-0)  $\sigma_x$  (em linha contínua),  $\sigma_y$  (em linha tracejada) e *σ<sup>z</sup>* [\(em linha traço-e-ponto\). Perceba que o controle utiliza](#page-68-0) [um campo constante na componente](#page-68-0) *σz*, visto que o ruído é apenas na componente  $\sigma_z \otimes \sigma_z$  [e a fórmula BCH garante a existência de variações](#page-68-0) [nesta componente de maneira indireta.](#page-68-0) . . . . . . . . . . . . . . . . . . 67 Figura 28 – [Para as quatro portas mostradas na](#page-69-0) [Figura 27,](#page-68-0) são apresentadas as [evoluções da matriz densidade](#page-69-0)  $\rho(0) = |+\rangle\langle +|$  com essas portas. A cor [indica a pureza do estado. Perceba que o estado inicia puro, percorre o](#page-69-0) [interior da esfera de Bloch - devido a existência do ruído - e retorna à](#page-69-0) [superfície quando a computação termina. A linha tracejada apresenta a](#page-69-0) [transformação unitária ideal, que na ausência do ruído é apenas uma](#page-69-0) [rotação da esfera de Bloch. A legenda é a infidelidade final entre o](#page-69-0) [estado evoluído de maneira ideal e o estado evoluído segundo a unitária](#page-69-0) [ruidosa.](#page-69-0) . . . . . . . . . . . . . . . . . . . . . . . . . . . . . . . . . . . 68 Figura 29 – [Apresentamos aqui o comprimento da geodésica](#page-71-0)  $log_{10}(\mathcal{L})$  calculado [tanto para a síntese na ausência de ruído, nas barras de linhas cruzadas,](#page-71-0) [quanto na presença do ruído, nas barras de linhas diagonais. Perceba](#page-71-0) [que existe um aumento apreciável no comprimento da maior parte das](#page-71-0) [unitárias, acarretado pela necessidade de controlar efeitos deléterios do](#page-71-0) [ruído na síntese.](#page-71-0) . . . . . . . . . . . . . . . . . . . . . . . . . . . . . . 69 Figura 30 – [Nesta figura, vemos o logaritmo do custo](#page-72-0)  $\log_{10} \mathcal{J}$  tanto para o sistema [sem ruído \(à esquerda, em linhas cruzadas\) quanto para o sistema](#page-72-0) [ruidoso \(à direita, em linhas diagonais\). Veja que o eixo das abscissas](#page-72-0) [são as potências do custo, e as potências negativas implicam em](#page-72-0) J *<* 1.

[Dessa forma, vemos o aumento substancial do custo na presença do ruído.](#page-72-0) 70

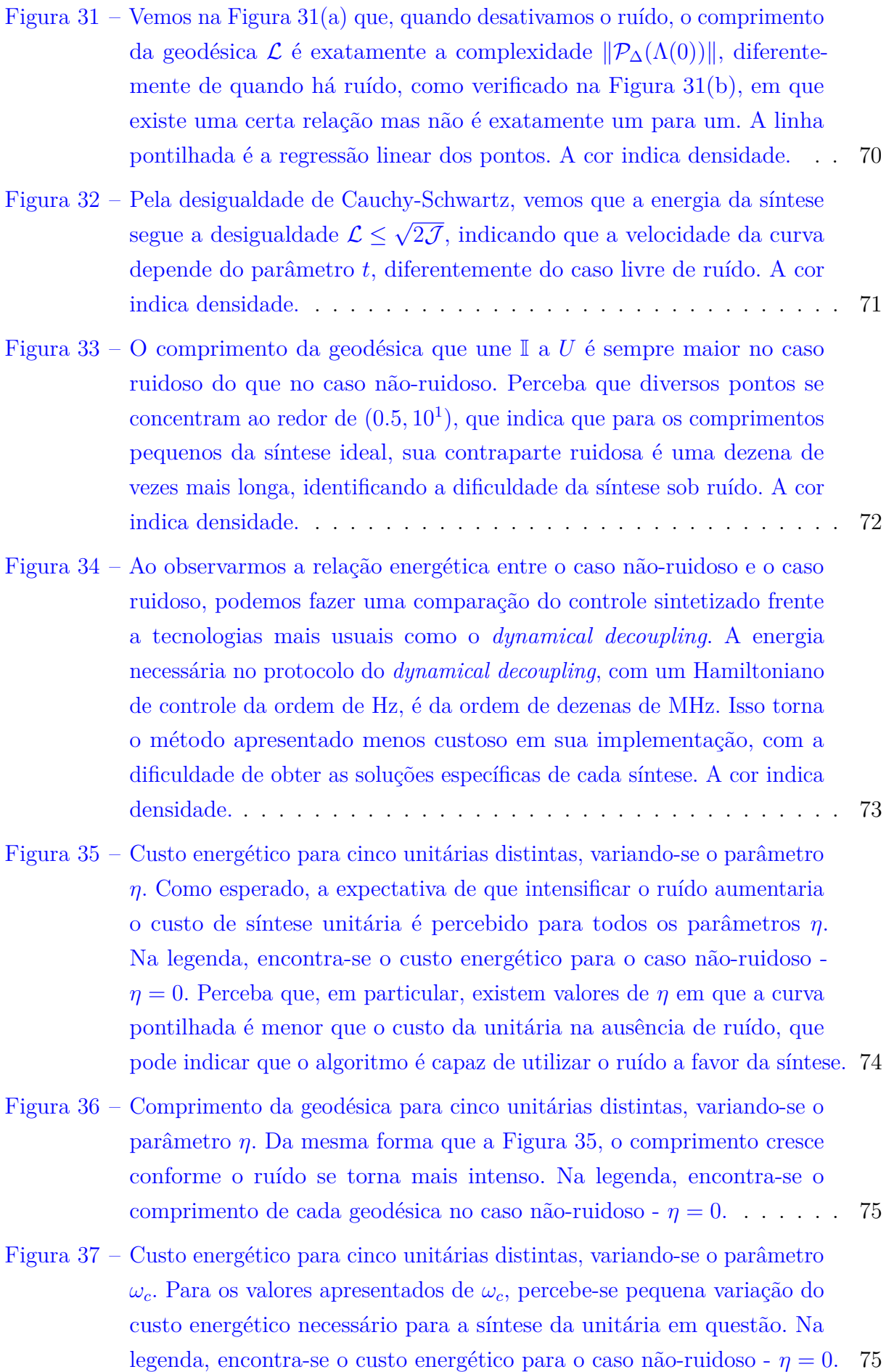

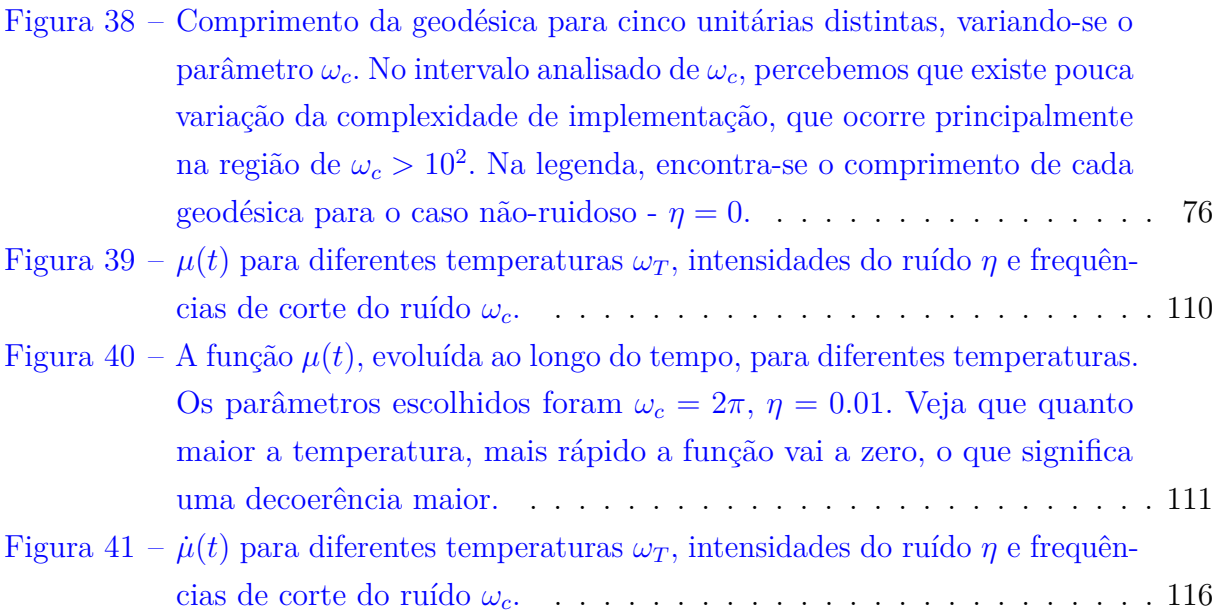

### **LISTA DE ABREVIATURAS E SIGLAS**

- NISQ *Noisy intermediate-scale quantum*
- POVM *Positive Operator-Valued Measure*
- CVP *Closest Vector Problem*

# **LISTA DE SÍMBOLOS**

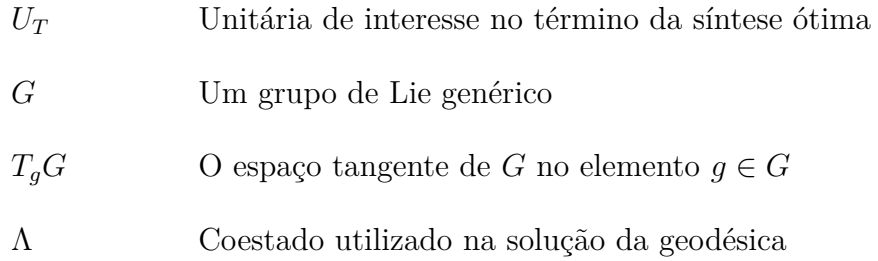

## **SUMÁRIO**

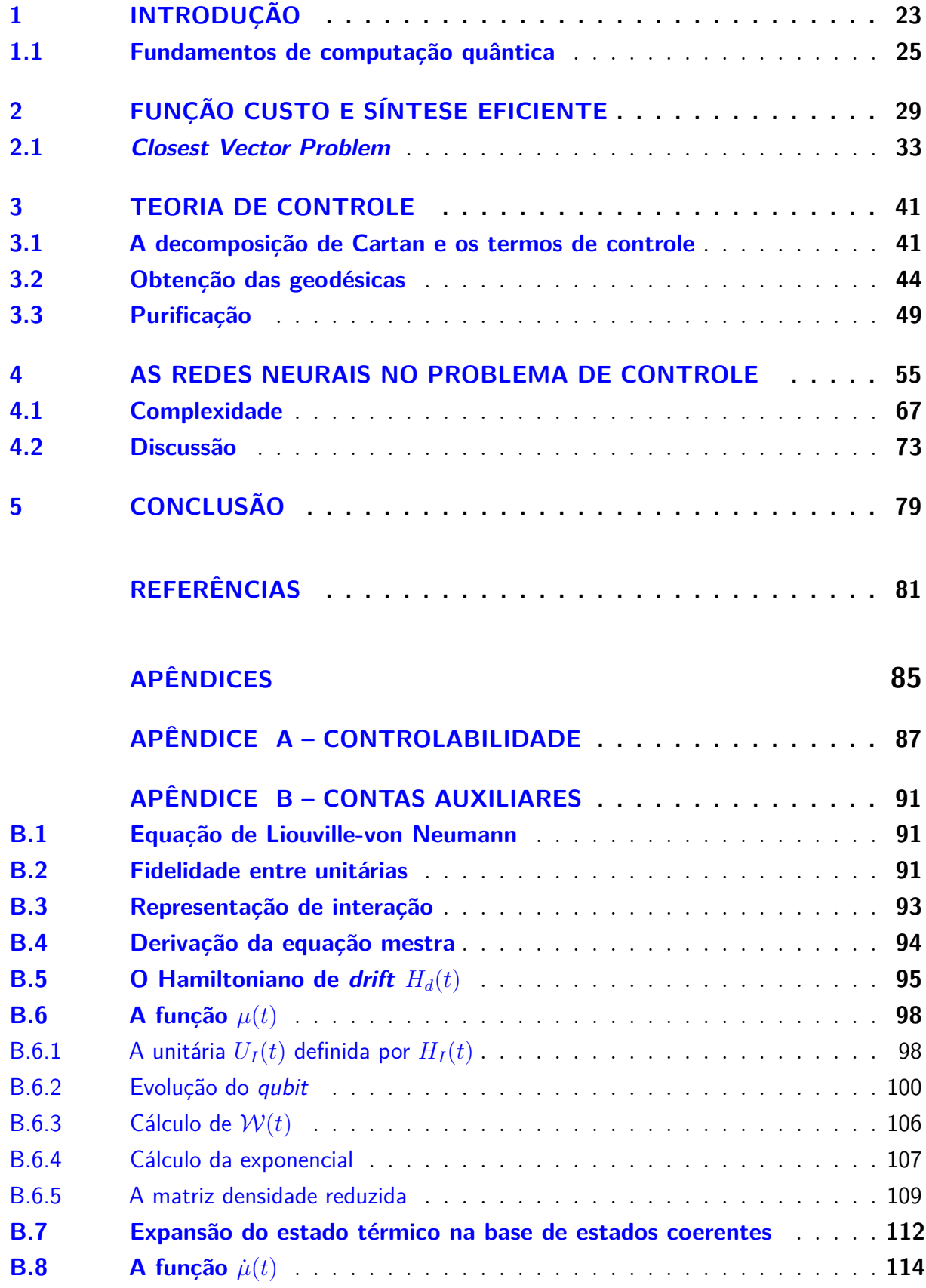

### <span id="page-24-0"></span>**1 INTRODUÇÃO**

Nos últimos anos, a computação quântica emergiu como um campo de estudo e pesquisa de extrema importância, prometendo abrir portas para possibilidades inexploradas e revolucionar diversos domínios. Desde a sugestão inicial de [Feynman\(1\)](#page-82-1) em 1982 de simular sistemas quânticos complexos usando computadores quânticos até as promissoras aplicações, como a transformada de Fourier quântica e o algoritmo de busca de Grover, destacadas por [Nielsen e Chuang\(2\)](#page-82-2), a computação quântica tem cativado a imaginação de cientistas e pesquisadores.

A busca pela supremacia quântica, testemunhada através de avanços significativos como demonstrado pelas Refs. [\(3–](#page-82-3)[5\)](#page-82-4), tem desencadeado a compreensão de que desafios criptográficos tradicionais têm sido impactados, como a quebra do algoritmo RSA [\(6,](#page-82-5) [7\)](#page-82-6) e a segurança da própria *blockchain*. [\(8](#page-82-7)[–10\)](#page-82-8) Apesar desses notáveis progressos, é crucial reconhecer que a computação quântica ainda está em seus estágios iniciais de desenvolvimento, visto que, por exemplo, o maior número fatorado em fatores primos em um computador quântico, pelo algoritmo de Shor, foi 21. [\(11,](#page-82-9) [12\)](#page-82-10)

Neste cenário, emerge o *Noisy Intermediate-Scale Quantum regime* (NISQ), onde a computação quântica opera atualmente, aproveitando as capacidades dos computadores quânticos existentes, ao invés de aguardar a chegada de sistemas altamente robustos e com milhões de qubits. [\(13,](#page-82-11) [14\)](#page-83-0) Neste contexto, a ênfase na resiliência às falhas e otimização computacional no regime NISQ é essencial para evitar a propagação de erros durante a execução dos algoritmos, especialmente dada a dificuldade de implementar algoritmos de correção de erro.

Uma abordagem para otimizar algoritmos quânticos é a utilização da **complexidade quântica**, uma ferramenta fundamental que descreve a quantidade necessária de recursos para sintetizar unitárias desejadas. Duas definições principais de complexidade quântica foram discutidas ao longo da história da área: [\(15\)](#page-83-1)

### 1. **Complexidade de portas**

Admite-se como complexidade o número de portas lógicas necessárias, dentro de um certo conjunto universal de portas, para a síntese de uma determinada computação unitária (com alguma margem de erro pequena *ϵ*) no menor circuito possível. Essa definição é natural já que expande a ideia de classes de complexidade da computação usual.

Nessa definição, [Brown, Susskind e Zhao\(16\)](#page-83-2) argumentam que a complexidade, com esta definição, não deve crescer indefinidamente, visto que se um circuito for muito grande, tipicamente deve existir um circuito mais curto que implementa uma unitária (quase) idêntica. Ele estima que a complexidade máxima,  $\mathcal{C}_{\text{max}}$ , deve ser o volume de  $SU(2^K)$ :

$$
\mathcal{C}_{\max}\sim 4^K.
$$

Contudo, é necessário notar que essa definição apresenta algumas ambiguidades:

- A escolha de portas é particularmente arbitrária, já que existe mais de um conjunto universal de portas de um e dois *qubits* que sintetizam qualquer unitária.
- A complexidade é descontínua. Dois elementos do espaço de Hilbert podem estar próximos se observarmos seu produto interno, mas exponencialmente distantes ao se observar a complexidade de portas (ou vice-versa), como exemplificado na [Figura 1.](#page-26-0)

#### 2. **Geometria de complexidade**

Essa abordagem, desenvolvida por Nielsen *et al.* [\(17–](#page-83-3)[20\)](#page-83-4), proporciona uma visão suave e contínua das transformações quânticas. Define-se uma métrica para o grupo das transformações SU(2*<sup>n</sup>* ), de maneira que algumas direções são mais difíceis de caminhar que outras, e o comprimento da geodésica é a complexidade da síntese de cada unitária desejada.

Nesta definição, os autores buscam encontrar um limite inferior para a complexidade de portas por meio de conceitos geométricos, que transformam o processo de otimização na minimização do comprimento de uma curva. Contudo, não é clara a maneira que ambas as definições de complexidade se relacionam.

Neste contexto, este projeto de doutorado se concentra na exploração da síntese otimizada de unitárias quânticas usando técnicas de geometria de complexidade. Através de métodos inspirados em geometria, propostos por [Nielsen\(17\)](#page-83-3), combinados com Teoria de Controle Quântico [\(21](#page-83-5)[–23\)](#page-83-6) e aprendizado de máquina [\(24–](#page-83-7)[26\)](#page-83-8), esta pesquisa visa desenvolver pulsos de controle eficientes, minimizando erros e complexidade. Em particular, propomos controles que, sob a existência de ruído, são capazes de apresentar uma evolução que simula uma transformação unitária no final de sua aplicação.

Apesar da qualidade do ferramental, obter as geodésicas que correspondem ao pulso de controle ótimo ainda demanda tempo apreciável. [\(23\)](#page-83-6) Como forma de combater essa dificuldade, entra a utilização de redes neurais, que são capazes de receber algumas geodésicas e expandir a quantidade e a qualidade dos dados com redução significativa no tempo necessário. Combinando-a com métodos usuais de minimização, a rede neural

<span id="page-26-0"></span>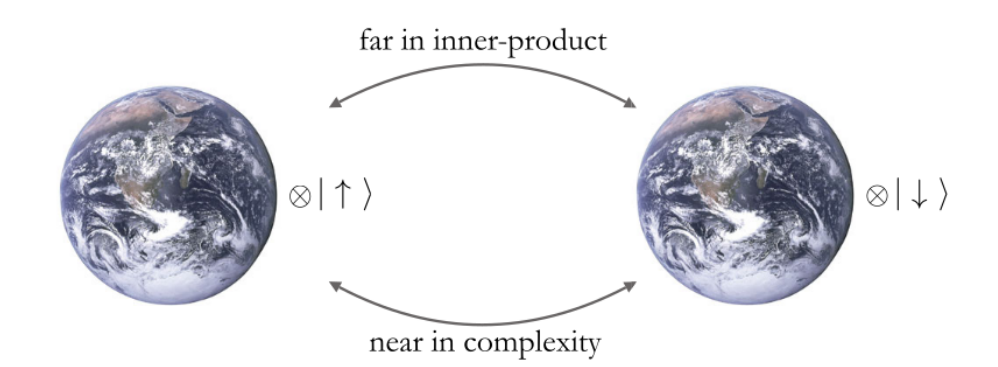

Figura 1 – Aqui vemos um exemplo em que dois estados de um espaço de Hilbert estão, seguindo a métrica do produto interno, maximamente distantes, enquanto a transformação de um para o outro é apenas um *bit-flip*, apresentando a diferença das duas geometrias. Fonte: BROWN.; SUSSKIND. [\(15\)](#page-83-1)

é capaz de se retroalimentar com novos dados, de forma que, após ter acesso a uma quantidade expressiva de geodésicas, ela é capaz de gerar controles ótimos sob demanda.

O presente trabalho está estruturado da seguinte forma: a [seção 1.1](#page-27-0) apresenta uma breve introdução ao modelo atual de computação quântica, chamado de "modelo de portas". Apresentamos no [Capítulo 2](#page-30-3) a abordagem proposta por [Nielsen](#page-83-9) *et al.*[\(19\)](#page-83-9), explicitando a ideia de se obter algoritmos ótimos buscando geodésicas no grupo SU(2*<sup>n</sup>* ). Buscamos solucionar um problema conhecido como *Closest Vector Problem* (CVP), uma vez que, segundo a Ref. [\(17\)](#page-83-3), é relacionado a encontrar a geodésica no grupo de interesse.

Já no [Capítulo 3,](#page-42-0) mostramos uma maneira mais eficiente de se obter as geodésicas, que envolve utilizar teoria de controle para encontrar geodésicas no referido grupo. Desviamos da ideia de aumentar o peso de atuar em 3 ou mais *qubits* para simplesmente cancelar evoluções em algumas direções, restringindo o problema em uma geometria **subRiemanniana**. [\(27,](#page-83-10) [28\)](#page-83-11)

Com a teoria em mãos, são apresentados, no [Capítulo 4,](#page-56-1) os resultados do uso da rede neural no problema de controle. São exibidos gargalos em seu desenvolvimento, características importantes e previsões para algumas portas relevantes de um *qubit*. É feita a discussão, na [seção 4.1,](#page-68-1) de como a dificuldade da rede cresce em função do ruído, bem como expectativas futuras para o uso da técnica. Todos os aspectos são revisados no [Capítulo 5.](#page-80-0)

Para manter a leitura mais fluida, adicionamos alguns conceitos necessários para controlabilidade no [Apêndice A,](#page-88-0) e também a maior parte das contas auxiliares no [Apên](#page-92-0)[dice B.](#page-92-0)

### <span id="page-27-0"></span>**1.1 Fundamentos de computação quântica**

Em contraste com a computação clássica, performada pela utilização de bits em estados binários, em que cada bit é capaz de se apresentar no estado  $|0\rangle$  ou no estado  $|1\rangle$ , a computação quântica utiliza o fato de que qualquer superposição desses dois estados é possível, bem como a existência de emaranhamento de muitos *qubits*, para propor versões de algoritmos mais velozes que suas contrapartes clássicas.

O modelo fundamental utilizado para descrever a computação quântica é o modelo de circuitos. [\(2\)](#page-82-2) Este modelo nos permite abstrair a implementação física do computador, de maneira semelhante à computação clássica. Na implementação física, precisamos definir os *qubits* que serão utilizados, como íons armadilhados [\(29](#page-84-0)[–31\)](#page-84-1), átomos de Rydberg[\(32,](#page-84-2)[33\)](#page-84-3) e supercondutores [\(34,](#page-84-4)[35\)](#page-84-5), entre outros. Também é necessário especificar as operações que serão realizadas, como pulsos ópticos, alterações nos campos elétrico e magnético, entre outras.

O modelo de circuitos é comparável a um **computador universal**, similar a uma máquina de Turing. Nele, não importa como interagimos com os *qubits* ou quais são suas propriedades físicas; isso é uma preocupação da engenharia do computador quântico específico. Nesse modelo, estamos preocupados apenas em definir as instruções que devem ser executadas em uma implementação específica, sem nos aprofundarmos em detalhes físicos.

Nesse modelo, utilizamos **portas** que agem instantaneamente nos *qubits*. Na verdade, uma porta é uma transformação unitária  $U(t)$  que, evoluída até  $t = \tau$ , transforma o estado  $|\psi\rangle$  em  $U(\tau)|\psi\rangle$ . O foco está na maneira como os estados dos *qubits* se transformam ao longo da computação. Também é possível realizar **medidas** em nossos sistemas. Como a computação quântica é modelada em sistemas fechados, as medidas são expressas por POVMs (*Positive Operator-Valued Measures*) nos *qubits* relevantes. Na [Figura 2,](#page-28-0) apresentamos um diagrama que realiza o teletransporte de um estado quântico |*ψ*⟩ de Alice até Bob.

Como mencionado no [Capítulo 1,](#page-24-0) existem conjuntos de portas **universais** que podem ser utilizados para construir qualquer computação desejada, com uma precisão *ϵ* arbitrária. Um exemplo é o conjunto  $\{\text{CNOT}, H, \frac{\pi}{8}\}$ , que contém as portas necessárias para sintetizar qualquer transformação unitária desejada.[∗](#page-27-1) [\(2\)](#page-82-2) Além disso, temos as portas **oráculo**, que são caixas-pretas que sintetizam transformações unitárias específicas em nosso sistema.

O objetivo deste trabalho é realizar a síntese ótima de portas e portas oráculo:

<span id="page-27-1"></span><sup>∗</sup> Poderíamos nos preocupar com o crescimento do número de portas necessárias para aumentar a precisão da unitária, que aparenta ser exponencial. Felizmente, o teorema de Solovay-Kitaev nos diz esse não é o caso. Para mais informações, ver apêndice 3 da Ref. [\(2\)](#page-82-2)

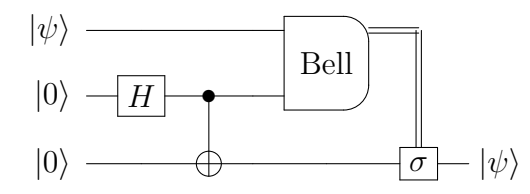

<span id="page-28-0"></span>Figura 2 – Exemplo de computação quântica: circuito de teletransporte quântico. Alice tem um *qubit* no estado |ψ⟩, e compartilha com Bob um par emaranhado no estado  $\sum_i |ii\rangle / \sqrt{2}$  - que é gerado por CNOT( $H \otimes \mathbb{I}$ )|00\). Medindo corretamente, e transmitindo sua informação - por um canal clássico - a Bob, ele é capaz de realizar a operação necessária e obter o estado |*ψ*⟩, efetivamente teletransportando o estado.

Fonte: Elaborada pelo autor.

buscamos maneiras de implementar essas operações de maneira eficiente, levando em consideração os efeitos prejudiciais do ruído. Em vez de concentrarmo-nos apenas em protocolos de correção de erros, buscamos sintetizar transformações que, apesar dos efeitos do ruído, se apresentem como unitárias quando evoluídas até um certo instante de tempo  $t = \tau$ . Isso garante que, ao experimentador, uma porta que implementa uma certa transformação aparentará ser uma unitária, e portanto reversível.

### <span id="page-30-3"></span>**2 FUNÇÃO CUSTO E SÍNTESE EFICIENTE**

Em 2005, Nielsen *et al*. [\(17](#page-83-3)[–19\)](#page-83-9), descreveram como aplicar técnicas de geometria e solução de geodésicas para se buscar sínteses ótimas de unitárias de interesse. O conceito de ótimo se tornará evidente ao longo do texto. A motivação segue da possibilidade de múltiplos controles serem capazes de sintetizar a mesma unitária, como descrito a seguir.

Começamos escolhendo uma unitária de interesse,  $U_{\tau}$ , que será sintetizada no tempo fixo *t* = *τ* . [∗](#page-30-4) Essa unitária será sintetizada a partir da equação de Schrödinger,

$$
i\frac{\mathrm{d}}{\mathrm{d}t}U(t) = H(t)U(t),\tag{2.1}
$$

com as condições  $U(0) = \mathbb{I}$  e  $U(\tau) = U_{\tau}$ .<sup>[†](#page-30-5)</sup> Aqui, e em todo trabalho, escolheremos  $\hbar = 1$  por simplicidade. Precisamos escolher qual  $H(t)$  utilizar para evoluir  $U(\tau) = U_{\tau}$  de maneira "ótima", uma vez que a unitária pode ser sintetizada por mais de um Hamiltoniano. Considere, por exemplo, duas unitárias  $U_1(t)$  e  $U_2(t)$  de forma que, em  $t = \tau = \pi/\omega$ ,  $U_1(\tau) = U_2(\tau)$ :

$$
U_1(t) = \exp(-i\omega t \sigma_z) \tag{2.2}
$$

$$
U_2(t) = \exp\left\{-i\omega t \left[\sin\left(2\omega t\right)\sigma_x + \sin\left(\frac{\omega t}{2}\right)\cos\left(2\omega t\right)\sigma_z\right]\right\}.
$$
 (2.3)

Ambas as unitárias, para  $t = \tau$ , resultam em

<span id="page-30-2"></span><span id="page-30-1"></span>
$$
U_1(\tau) = \exp(-i\pi \sigma_z).
$$

Contudo, o primeiro Hamiltoniano é calculado, pela equação de Schrödinger, como

<span id="page-30-0"></span>
$$
H_1(t) = \omega \sigma_z,
$$

enquanto o segundo Hamiltoniano é mais complicado. Para simplificar, considere

$$
\vec{u}_2(t) \equiv \sin(2\omega t)\hat{x} + \sin\left(\frac{\omega t}{2}\right)\cos(2\omega t)\hat{z},\tag{2.4}
$$

$$
|\psi(t_1)\rangle = \mathcal{U}(t_1,t_0) |\psi(t_0)\rangle.
$$

Definimos  $U(t) \equiv \mathcal{U}(t, 0)$ .

<span id="page-30-4"></span><sup>∗</sup> Há também o argumento de encontrar maneiras de minimizar o tempo de síntese de unitárias, como apresentado nas Refs. [\(23,](#page-83-6) [36\)](#page-84-6)

<span id="page-30-5"></span><sup>†</sup> Em nossa notação, estamos definindo a unitária com apenas um único parâmetro. Usualmente, descrevemos uma unitária  $\mathcal{U}(t_1, t_0)$  de forma que

de forma que  $U_2(t) = \exp(-i\omega t \vec{u}_2(t) \cdot \vec{\sigma})$ . A evolução de  $\vec{u}_2(t)$  está presente na [Figura 3.](#page-31-0) Assim,

<span id="page-31-1"></span>
$$
H_2(t) = i \left[ \frac{d}{dt} U_2(t) \right] U_2^{\dagger}(t)
$$
  
=  $i \left[ -i \omega \vec{u}_2(t) \cdot \vec{\sigma} - i \omega t \frac{d}{dt} \vec{u}_2(t) \cdot \vec{\sigma} \right] U_2(t) U_2^{\dagger}(t)$   
=  $\omega \left[ 1 + t \frac{d}{dt} \right] \vec{u}_2(t) \cdot \vec{\sigma},$  (2.5)

cuja dependência temporal é apresentada na [Figura 4.](#page-32-0) Veja que a dependência linear em *t* na forma de *H*2(*t*) faz a energia necessária para o controle crescer de maneira linear, enquanto para *H*<sub>1</sub>(*t*), ela é constante. Isso é um indício que, para sintetizar exp( $-i\pi\sigma_z$ ),  $H_1(t)$  é mais eficiente que  $H_2(t)$ . Veja também que, como apresentado na [Figura 5,](#page-33-0) o caminho realizado na esfera de Bloch é diferente, bem como seu comprimento.

Esse é um caso simples, mas que apresenta a dificuldade de escolhermos o Hamiltoniano que sintetizará nossa evolução de maneira ótima. Torna-se, portanto, necessário criar alguma regra para definir o que chamaremos de Hamiltoniano ótimo.

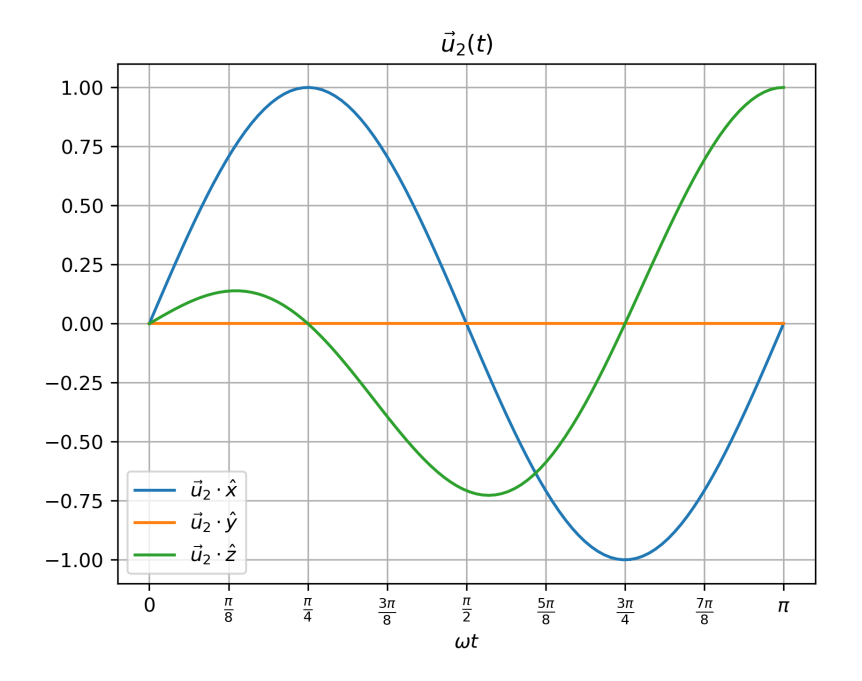

<span id="page-31-0"></span>Figura 3 – Evolução das três componentes da unitária da [Equação 2.4,](#page-30-0) mostrando que a unitária parte da identidade (ou seja,  $\vec{u_2}(0) = \vec{0}$ ) e alcança  $\vec{u_2}(\tau) = (0, 0, 1)$ . Fonte: Elaborada pelo autor.

Para otimizar a computação, [Nielsen](#page-83-9) *et al.*[\(19\)](#page-83-9) optam, para o caso de computação de mais de dois *qubits*, uma função custo *F*(*H*(*t*)) que inclui uma **penalidade** em termos de três ou mais corpos. Essa penalidade é realizada para manter a computação de forma 2-local[‡](#page-31-2) , que foi mostrado ser importante para redução temporal do controle. [\(36,](#page-84-6) [37\)](#page-84-7)

<span id="page-31-2"></span><sup>‡</sup> Um circuito é dito *k*-local caso atue, simultaneamente, no máximo em *k*-qubits.

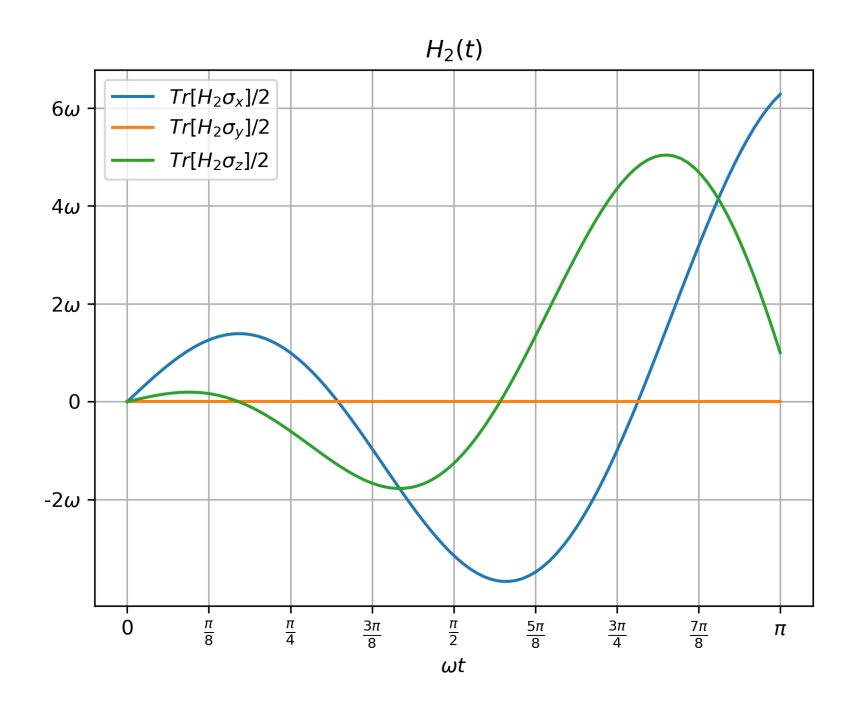

Figura 4 – Evolução das três componentes do Hamiltoniano apresentado na [Equação 2.5.](#page-31-1) Veja que o Hamiltoniano parte de  $H_2(0) = 0$ , de forma que a unitária parta da identidade, mas alcança valores, em geral, maiores que  $H_1(t)$ . Fonte: Elaborada pelo autor.

Essa redução é importante para reduzir efeitos de decoerência e relaxamento de sistemas. Separamos o Hamiltoniano total como

<span id="page-32-0"></span>
$$
H(t) = \sum_{\sigma} h_{\sigma}(t)\sigma + \sum_{\bar{\sigma}} h_{\bar{\sigma}}(t)\bar{\sigma}, \qquad (2.6)
$$

onde a soma em  $\sigma$  é realizada em operadores de um e dois corpos, e a soma em  $\bar{\sigma}$  é realizada sobre três ou mais corpos. Esses operadores são generalizações para as matrizes de Pauli em grupos SU(2*<sup>n</sup>* ) - conhecidos como *Pauli words* ou *Pauli strings*. Uma *Pauli string* é escrita como

$$
P(\mu_1, \mu_2, \dots, \mu_n) = \sigma_{\mu_1} \otimes \sigma_{\mu_2} \otimes \dots \otimes \sigma_{\mu_{n-1}} \otimes \sigma_{\mu_n},
$$
\n(2.7)

em que  $\sigma_{\mu_k}$  representa uma dentre as matrizes  $\{0, 1, 2, 3\} = \{\mathbb{I}, \sigma_x, \sigma_y, \sigma_z\}$  e *k* indexa o qubit de atuação. Por exemplo,

$$
P(0,0,1,3,0,0) = \mathbb{I} \otimes \mathbb{I} \otimes \sigma_x \otimes \sigma_z \otimes \mathbb{I} \otimes \mathbb{I}
$$
\n(2.8)

representa uma sequência de *σ* e

$$
P(0,0,1,2,1,2) = \mathbb{I} \otimes \mathbb{I} \otimes \sigma_x \otimes \sigma_y \otimes \sigma_x \otimes \sigma_y \tag{2.9}
$$

representa uma sequência de *σ*¯.

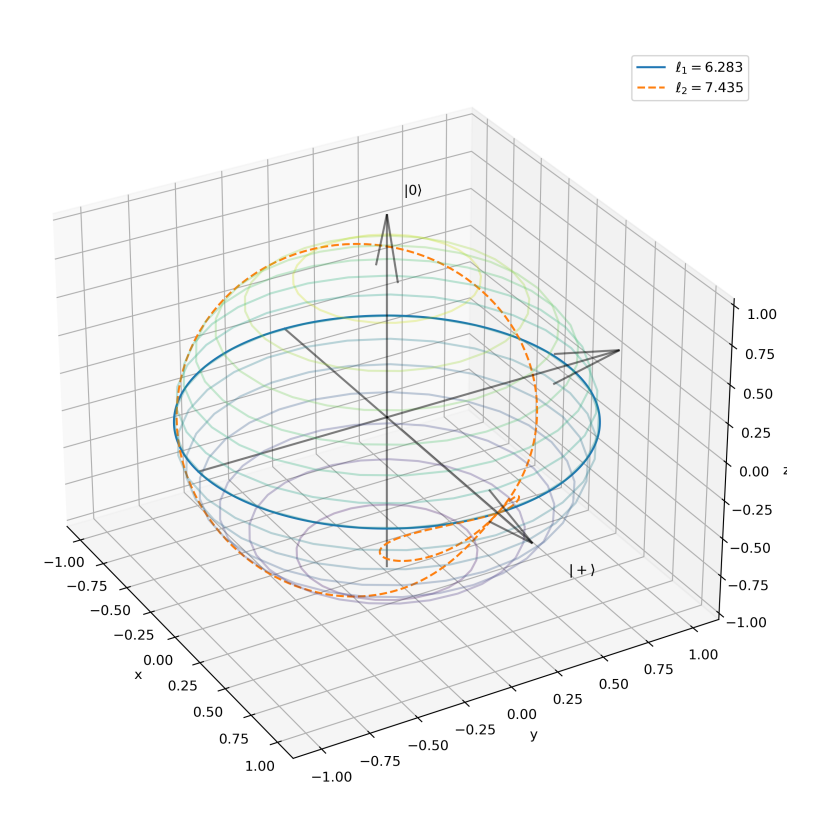

Figura 5 – Evolução da matriz densidade  $\rho(0) = |+\rangle\langle +|$  pelas unitárias apresentadas nas Equações [\(2.2\)](#page-30-1) (em linha contínua) e [\(2.3\)](#page-30-2) (em linha tracejada). Perceba que, apesar da forma mais complicada da evolução devido à segunda unitária, ambas alcançam o mesmo estdo quântico no tempo final. Na legenda, encontra-se o comprimento de ambas as curvas na esfera de Bloch. Fonte: Elaborada pelo autor.

Com isso, [Nielsen](#page-83-9) *et al.*[\(19\)](#page-83-9) definem o custo de se implementar *H*(*t*), ao longo do tempo, como

<span id="page-33-0"></span>
$$
F(H(t)) = \sqrt{\sum_{\sigma} h_{\sigma}(t)^2 + q^2 \sum_{\bar{\sigma}} h_{\bar{\sigma}}(t)^2}.
$$
 (2.10)

O fator *q*, escolhido grande, nos termos de três ou mais corpos indica que, ao minimizarmos o custo  $F(H(t))$ , os parâmetros  $h_{\bar{\sigma}}$  serão suprimidos. O custo  $F(H(t))$  funciona como uma "velocidade instantânea", de maneira que o custo total da implementação ao longo da curva definida pelo Hamiltoniano - a "distância" - é escrito como

$$
d([U]) \equiv \int_0^\tau \mathrm{d}t F(H(t)).\tag{2.11}
$$

Dentre todas as possíveis curvas, a curva de menor comprimento *d*([*U*]) é nomeada **geodésica**, e seu comprimento é chamado **complexidade**. [\(15,](#page-83-1) [19\)](#page-83-9) Com isso, [Nielsen](#page-83-9) *[et al.](#page-83-9)*[\(19\)](#page-83-9) mostram, com três lemas, que para qualquer família de unitárias *U*, existe um circuito com um número de portas polinomial em *d*([*U*]) que aproxima *U* com erro tão próximo quanto necessário.

[Nielsen\(17\)](#page-83-3) dá um limite inferior para o comprimento da geodésica de Pauli<sup>[§](#page-34-1)</sup>, pelo menos para o caso das unitárias diagonais na base computacional. Escolhemos, primeiramente, um *H* hermitiano de forma que  $U = \exp(-iH)$ . Definimos  $\mathcal J$  o conjunto de matrizes {*Jz*} de traço nulo diagonais na base computacional. Para qualquer *Jz*, a curva exp[−*i*(*H* − *Jz*)*t*] passa também por *U*.

Segundo o autor, essa liberdade na escolha de *J<sup>z</sup>* exaure a escolha de todas as geodésicas que passam por *U*. Isso se torna evidente ao observarmos duas geodésicas de Pauli  $\exp(-iHt)$  e  $\exp(-iH't)$  com  $\exp(-iH) = U = \exp(-iH')$ . Isso leva a  $\exp[-i(H - H')]$ I - já que os Hamiltonianos são diagonais na base computacional - e claramente *J* ≡ *H* −*H*′ tem traço nulo -, é diagonal na base computacional, e tem componentes de múltiplos de 2*π*. J tem então uma forma de **reticulado**: uma combinação linear de dois elementos de  $\mathcal{J}$ , com coeficientes inteiros, produz um elemento de  $\mathcal{J}$ . Uma maneira de escrever os elementos de  $\mathcal{J}$  é $^\P$ 

$$
J_z \in \mathcal{J}, \ J_z = 2\pi(|z\rangle\langle z| - |0\rangle\langle 0|), \ z > 0. \tag{2.13}
$$

Por fim, podemos encontrar, então, o elemento  $J \in \mathcal{J}$  que minimiza o comprimento da curva exp [−*i*(*H* − *J*)] fazendo

$$
\min_{J \in \mathcal{J}} F(H - J). \tag{2.14}
$$

Pela estrutura reticulada de J , esse problema se torna o conhecido *Closest Vector Problem* (CVP), apresentado na [seção 2.1.](#page-34-0) Buscamos, então, maneiras de resolvê-lo eficientemente e adaptá-lo à pesquisa de nosso interesse.

#### <span id="page-34-0"></span>**2.1 Closest Vector Problem**

Considere uma base de vetores linearmente independentes para R *n* . Organizamos essa base nas colunas de uma matriz  $G \in M_{n \times n}(\mathbb{R})$ . Com isso, todos os pontos do reticulado R podem ser escritos como  $r \equiv zG$ , com  $z \in \mathbb{Z}^n$ . Veja que o reticulado é um subgrupo aditivo e discreto de  $\mathbb{R}^n$ . Na [Figura 6,](#page-35-0) apresentamos um reticulado  $\mathbb{Z}^2$ , bem como um ponto *x* fora do reticulado; para encontrar o ponto mais próximo da rede, basta arredondar as componentes de *x* para o inteiro mais próximo.

$$
|6\rangle \equiv |110\rangle, \tag{2.12}
$$

com  $|0\rangle \equiv |000\rangle$ .

<span id="page-34-1"></span><sup>§</sup> [Nielsen\(17\)](#page-83-3) chama de **geodésica de Pauli** uma classe de curvas em SU(2*<sup>n</sup>* ) que são geodésicas para três métricas de Finsler apresentadas por ele, embora seus comprimentos variem de acordo com a métrica utilizada. Seu nome vem de uma classe de isometrias do grupo de Pauli.

<span id="page-34-2"></span><sup>¶</sup> Aqui, escrevemos o vetor |*z*⟩ indexado por um inteiro escrito na base binária: por exemplo, para o caso de 3 qubits, o estado

<span id="page-35-0"></span>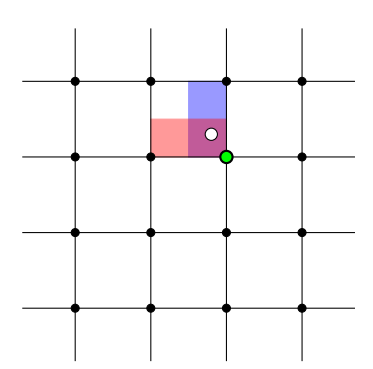

Figura 6 – Para uma rede  $\mathcal{R} = \mathbb{Z}^2$ , a maneira mais simples de se encontrar o ponto mais próximo da rede para algum ponto *x* (em branco) é arredondar as componentes de *x* para o inteiro mais próximo. Fonte: Elaborada pelo autor.

Como primeira tentativa na solução do CVP, estudamos a possibilidade de implementar uma técnica de *k-means*, escolhendo como os centros do processo não a técnica iterativa, mas os próprios nós do reticulado. A técnica de *k-means* é um aprendizado supervisionado que classifica um conjunto de *N* pontos em *k* ≤ *N clusters* segundo algum tipo de distância - usualmente, a euclideana. Alimentada com esses pontos, ela realiza um processo de classificação iterativo até que as classificações não se alterem entre um passo e outro.

O reticulado que utilizamos para resolver o CVP por meio do *k-means* foi um bastante simples: os nós estão dispersos em  $\mathcal{R} := \{(r_x, r_y) \in \mathbb{Z}^2 | (r_x, r_y) \in [-10, 10] \times$  $[-10, 10]$ . Os pontos classificados são  $\Lambda := \{(l_x, l_y) \in \mathbb{R}^2 | (l_x, l_y) \in [-10, 10] \times [-10, 10] \}.$ Nesse caso, por conta da estrutura ortonormal da rede, se torna trivial descobrir se a máquina está classificando-os corretamente: basta comparar o resultado da máquina com o inteiro mais próximo de cada componente do ponto de Λ analisado. A [Figura 6](#page-35-0) é o reticulado R com o nó mais próximo da rede encontrado.

Em nosso caso, os *clusters* já têm centros bem definido, o que simplificou o processo de classificação de nossos pontos, mas o resultado não foi tão efetivo, como apresentado na [Figura 7.](#page-36-0) Utilizando o  $R^2$  *score*<sup>|</sup>, obtivemos apenas  $\approx 63\%$  dos dados classificados corretamente, com  $R^2 = -1.24$ .

$$
R^{2} = 1 - \frac{\sum_{i}(y_{i} - f_{i})^{2}}{\sum_{j}(y_{j} - \bar{y})^{2}},
$$

em que *y<sup>i</sup>* as respostas corretas para os dados de entrada - em nosso caso, os pontos fora do reticulado,  $\bar{y}$  é a média dos dados, e  $f_i$  a previsão obtida pelo modelo. Veja que  $R^2 \in (-\infty, 1]$ , e quanto mais próximo de 1, melhor está a previsão da máquina. Para o caso de classificação, em que os valores  $y_i$  e  $f_i$  são exatos,  $R_i^2 = 1$  implica na classificação correta.

<span id="page-35-1"></span><sup>‖</sup> O *R*<sup>2</sup> *score* é um método de pontuação de resultados para um modelo de *machine learning*, de forma que, quanto mais próximo de 1*.*0, melhor é a estimativa da rede. Ele é calculado como
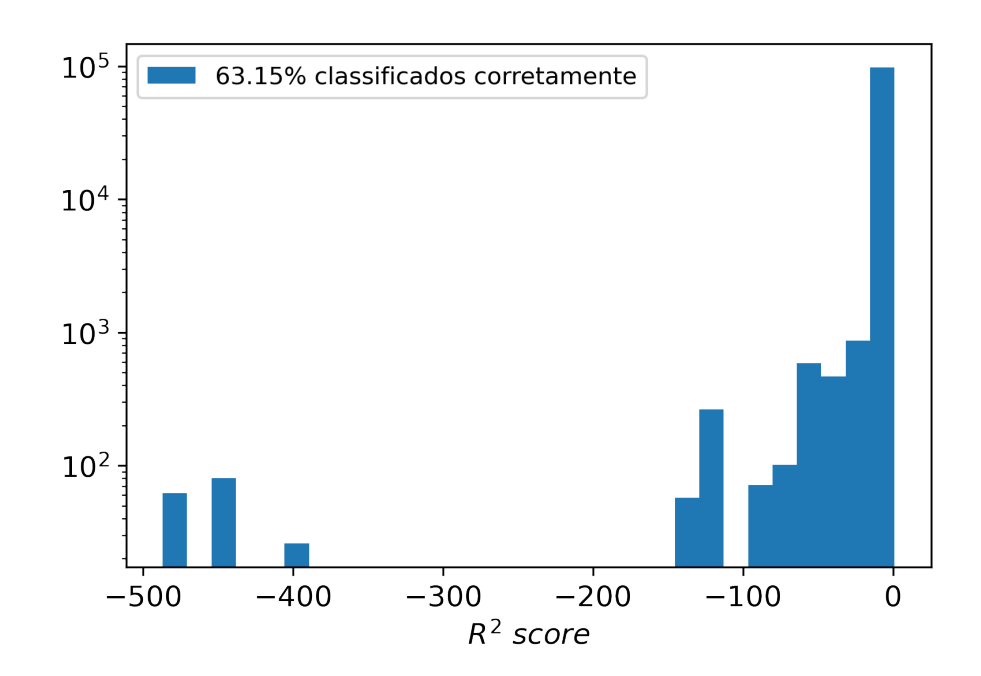

Figura 7 – Histograma do *R*<sup>2</sup> *score* para classificação com o uso da ferramenta de *k-means*. Com apenas  $\approx 63\%$  dos dados classificados corretamente - ou seja, associados ao verdadeiro ponto mais próximo da rede -, decidimos utilizar outras ferramentas para a classificação. Fonte: Elaborada pelo autor.

<span id="page-36-0"></span>O uso do *k-means* foi infrutífero por alguns motivos:

- Sua precisão na classificação é relativamente baixa com 63% de taxa de acerto e não apresenta método algum para utilizar seu resultado errado na busca da solução correta;
- Não é eficiente ao expandirmos para pontos mais distantes do centro do reticulado, uma vez que precisamos alimentá-lo com os todos centros do reticulado. Assim, ele é incapaz de generalizar para pontos não apresentados;

Com isso em mente, encontramos uma maneira mais promissora de resolver o CVP, utilizando a técnica apresentada por [Mohammadkarimi](#page-84-0) *et al.*[\(38\)](#page-84-0), que envolve realizar um *spherical decoding* no ponto de interesse. O método consiste em escolher um ponto *x*, que não vive no reticulado R, e propor raios {*ri*}, ordenados crescentemente, para hiperesferas centradas em *x*.

Veja que existe um intervalo  $\bar{r}$  em que qualquer hiperesfera com raio  $r \in \bar{r}$  contém um, e apenas um, ponto  $z \in \mathcal{R}$ . Se encontrarmos pelo menos um comprimento dentro desse intervalo, o CVP é resolvido. Esse processo é representado na [Figura 8.](#page-37-0)

A grande dificuldade de realizar isso da maneira convencional é que não é claro quais são os passos dos raios que devemos dar. Como também mostrado na [Figura 8,](#page-37-0) pode

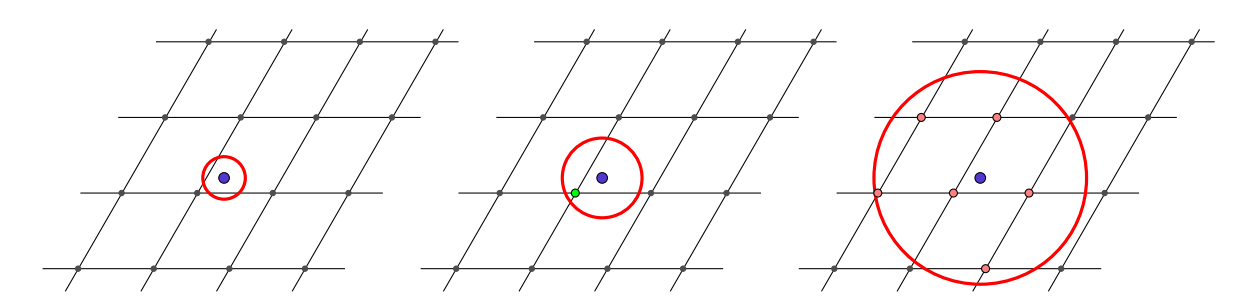

<span id="page-37-0"></span>Figura 8 – Ilustração da técnica do *spherical decoding*. Escolhemos um ponto fora do reticulado, e criamos uma hiperesfera centrada nele, de forma a aumentar seu raio de maneira paulatina. Assim que existir um único ponto do reticulado dentro da hiperesfera, esse ponto é o de menor distância da rede, resolvendo o CVP. Fonte: Elaborada pelo autor.

ocorrer de que uma esfera não contenha ponto algum da rede, enquanto a próxima esfera contenha muitos pontos, o que recai novamente em um problema de busca. A Ref. [\(38\)](#page-84-0) propõe o uso de **redes neurais** que gerem essa lista de raios de uma maneira inteligente, apresentando sua eficácia.

Para treinar a rede neural, construída como apresentado na Ref. [\(38\)](#page-84-0), escolhemos alguns reticulados  $\mathcal R$  e diversos pontos  $X \not\subset \mathcal R$ . Então, calculamos todas as distâncias entre cada um dos pontos *x* ∈ *X* e os nós do reticulado. Associamos então as *q* primeiras distâncias ao ponto. A rede treinada recebe como entrada tanto a base *G* do reticulado R quanto o ponto fora do reticulado x e prevê os raios  $r_i$  de q hiperesferas, que em tese cobrem apenas os *q* pontos mais próximos de *x*.

A análise de resultados seguiu o passo a passo descrito na [Figura 9.](#page-38-0) Com a rede treinada, alimentamo-la com o ponto fora do reticulado bem como a base deste. A rede nos responde uma sequência de *q* = 10 raios distintos, e seguimos do menor para o maior. Se a esfera com o menor raio contém algum ponto, ou o CVP foi resolvido, ou existe mais de um ponto dentro dessa esfera, no que podemos calcular as distâncias na força bruta[∗∗](#page-37-1) . Caso não haja ponto algum, descartamos o raio do conjunto e seguimos para o próximo menor.

Preparamos alguns testes para resolver o CVP utilizando tal técnica. Veja que, pela estrutura da solução, não precisamos utilizar uma rede ortonormal para iniciar os teses. O primeiro reticulado tem base

$$
G_1 = \begin{bmatrix} 1 & \frac{1}{2} \\ 0 & \frac{\sqrt{3}}{2} \end{bmatrix},\tag{2.15}
$$

<span id="page-37-1"></span><sup>∗∗</sup> [Hassibi e Vikalo\(39\)](#page-84-1) apresentam uma maneira mais inteligente de, após realizado um *spherical decoding* imperfeito, obter qual dos pontos dentro da hiperesfera é de fato o ponto mais próximo, utilizando um sistema de árvores. Esta técnica não foi utilizada em nossa análise.

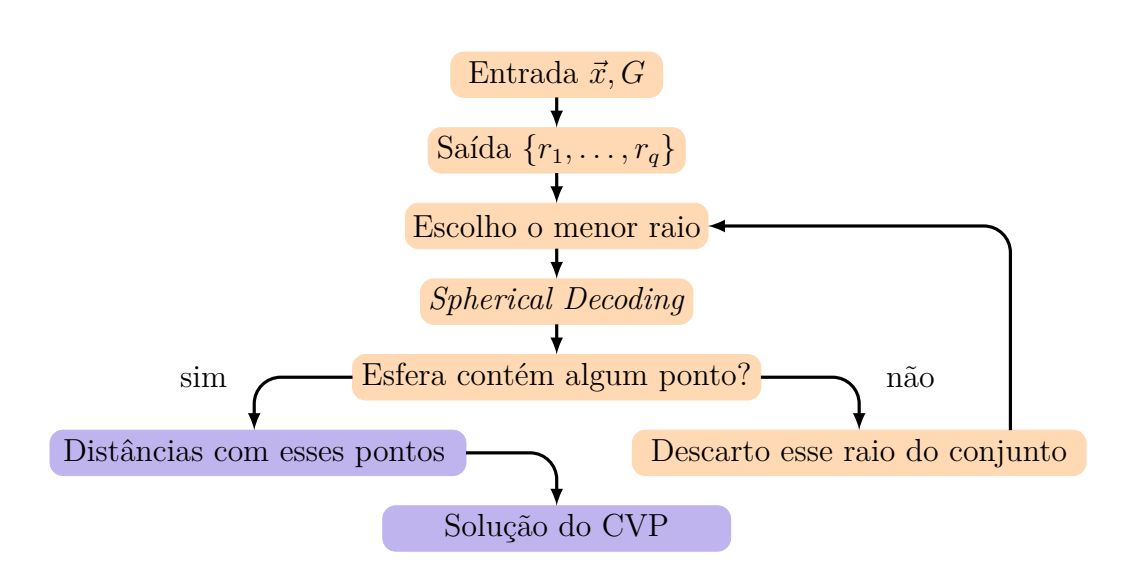

Figura 9 – Organograma descrevendo a técnica baseada no *spherical decoding* para solucionar o CVP. A rede neural treinada nos dá, usando como entrada a base do reticulado e o ponto fora deste, uma sequência de *q* raios. Hiperesferas com esses raios (em ordem crescente) são candidatas a resolver o CVP via *spherical decoding*. Caso a menor hiperesfera que contenha algum ponto contenha mais de um, o problema passa a ser uma busca da menor distância, mas comparando poucos pontos.

Fonte: Elaborada pelo autor.

ou seja, um dos vetores da base é o *x*ˆ canônico e o outro, cos(*π/*3)ˆ*x* + sin(*π/*3)ˆ*y*. Nesse caso, obtivemos o histograma apresentado na [Figura 10.](#page-39-0) Mostramos que, em 55*.*5% dos casos, não é necessária nenhuma análise posterior, pois a saída da rede neural já soluciona o CVP. Em outros 39*.*3%, precisamos comparar apenas dois pontos.

Depois, adicionamos mais um vetor à base *G*1, tendo o novo reticulado

<span id="page-38-0"></span>
$$
G_2 = \begin{bmatrix} 1 & \frac{1}{2} & 1 \\ 0 & \frac{\sqrt{3}}{2} & 1 \\ 0 & 0 & 1 \end{bmatrix},\tag{2.16}
$$

ou seja, adicionamos o vetor  $\hat{x} + \hat{y} + \hat{z}$  como uma das bases do reticulado em comparação ao reticulado anterior. Assim como no caso anterior, a [Figura 11](#page-39-1) nos mostra que associar a rede para realizar o *spherical decoding* com uma simples busca nos dá resultados de maneira extremamente eficiente, com aproximadamente 70% dos casos solucionados na primeira hiperesfera sugerida. Sua acurácia para esse reticulado é melhor que no caso bidimensional pois um dos vetores da base desta não tem norma 1, tornando planos mais distantes entre si e aumentando o intervalo de raios que contêm apenas um único nó.

Com o problema do vetor mais próximo da rede solucionado, imaginávamos como utilizá-lo em nosso caso. Nossa primeira ideia seria introduzir um Hamiltoniano utilizando as matrizes *J<sup>z</sup>* da [Equação 2.13,](#page-34-0) para um caso de dois qubits, como se fossem a base do reticulado. Para utilizarmos o CVP na solução do algoritmo ótimo, que segundo a Ref. [\(17\)](#page-83-0)

<span id="page-39-0"></span>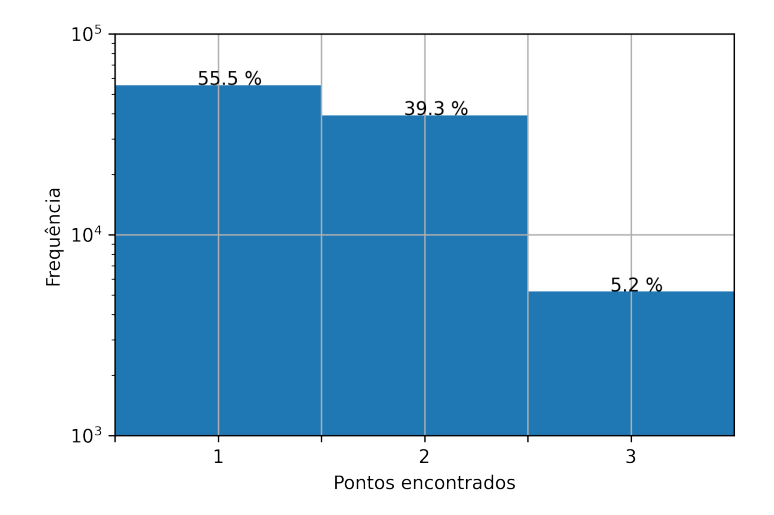

Figura 10 – Histograma da quantidade de pontos de um reticulado bidimensional encontrados dentro da menor hiperesfera que contém pontos. Vemos que em quase 95% dos casos, no máximo precisamos de uma comparação entre dois pontos. A porcentagem indica a proporção de dados presentes no respectivo *bin*. Fonte: Elaborada pelo autor.

<span id="page-39-1"></span>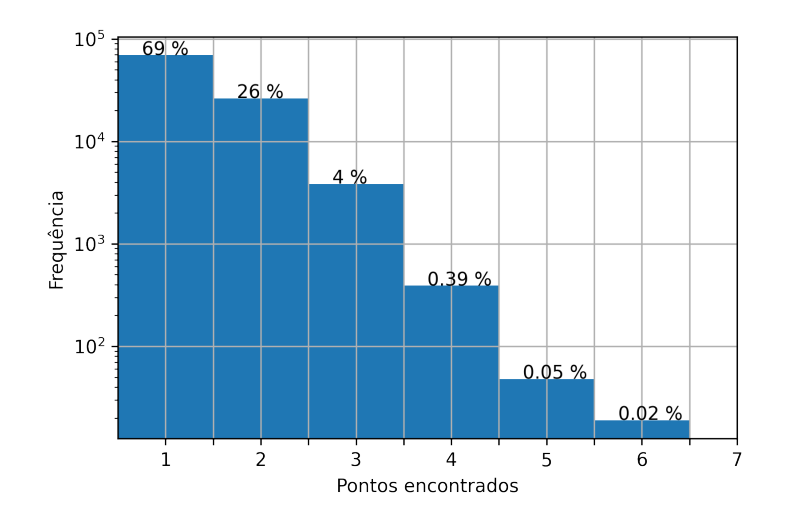

Figura 11 – Histograma da quantidade de pontos de um reticulado tridimensional encontrados dentro da menor hiperesfera que contém pontos. Vemos que em 95% dos casos, no máximo precisamos de uma comparação entre dois pontos. A porcentagem indica a proporção de dados presentes no respectivo *bin*. Fonte: Elaborada pelo autor.

vale para unitárias diagonais na base computacional, precisamos escrever o Hamiltoniano:

$$
H(t) = h_1(t)\sigma_z \otimes \mathbb{I} + h_2(t)\mathbb{I} \otimes \sigma_z + h_3(t)\sigma_z \otimes \sigma_z
$$
\n(2.17)

$$
=\frac{1}{2\pi}h_1(t)(-J_1+J_2-J_3)+\frac{1}{2\pi}h_2(t)(J_1-J_2-J_3)+\frac{1}{2\pi}h_3(t)(-J_1-J_2+J_3).
$$
\n(2.18)

Infelizmente, essa técnica apresentou diversas dificuldades de implementação:

- Para utilizar o CVP, precisamos considerar a unitária diagonalizada na base computacional, o que pode se tornar traiçoeiro quando consideramos Hamiltonianos ruidosos.
- As matrizes {*Jz*} não formam um reticulado isotrópico. Dois passos na mesma direção *J<sup>z</sup>* não surtem efeitos na unitária sintetizada - já que aparece apenas mais um múltiplo de 2*π* no argumento da exponencial, dificultando o tratamento com o CVP tradicional;

Atacamos o problema do CVP, que segundo [Nielsen\(17\)](#page-83-0) seria suficiente na obtenção do controle ótimo, pelo menos na ausência de ruído ambiental. Solucioná-lo, contudo, apresentou grande dificuldade. Inicialmente, a técnica empregada não tinha boas taxas de acerto, como apresentado na [Figura 7;](#page-36-0) tampouco era capaz de dar um direcionamento para a solução a partir da resposta incorreta.

Com a técnica empregada por [Mohammadkarimi](#page-84-0) *et al.*[\(38\)](#page-84-0), a solução do CVP foi mais acurada, e quando fosse insuficiente para encontrar o ponto mais próximo da rede, a resposta obtida ainda transformava o problema em uma busca simples entre, usualmente, dois ou três pontos. Isto é explicitado nas Figuras [10](#page-39-0) e [11.](#page-39-1) O CVP, contudo, apresentou ainda suas dificuldades, uma vez que ele apenas é capaz de solucionar unitárias diagonais na base computacional. [\(17\)](#page-83-0)

Vistas essas dificuldades, tentamos a abordagem do problema segundo as Refs. [\(24,](#page-83-1)[25,](#page-83-2)[28\)](#page-83-3), como apresentado na [seção 3.2,](#page-45-0) fazendo uso da Teoria de Controle. Discorremos de maneira breve no [Apêndice A,](#page-88-0) inspirados por [Sachkov\(21\)](#page-83-4), sobre a existência do controle ótimo para sistemas invariantes à direita, que é a classe de problemas que a equação de Schrödinger se encaixa.

# <span id="page-42-3"></span>**3 TEORIA DE CONTROLE**

Veja que o grupo SU(2 *n* ) é um grupo de Lie, e por sê-lo, podemos utilizar ferramentas geométricas para tratar o problema em questão. Para isso, é necessária a familiaridade com alguns conceitos de geometria diferencial: [\(40–](#page-84-2)[42\)](#page-84-3)

- Variedades diferenciáveis;
- Curvas suaves;
- Campos vetoriais.

Alguns dos conceitos mais importantes sobre a controlabilidade de sistemas são resumidos no [Apêndice A.](#page-88-0)

Nosso problema pode ser formulado da seguinte forma: desejamos sintetizar, partindo da identidade, uma certa unitária que, no tempo final, é escrita como  $U<sub>\tau</sub>$ , a qual conhecemos, mas não temos certeza de qual Hamiltoniano de controle usar. Além disso, o sistema contém em parte um Hamiltoniano que não temos controle - damos a ele o nome de Hamiltoniano de *drift Hd*(*t*). [∗](#page-42-0) Assim, o Hamiltoniano que sintetiza a unitária do problema é dado por

<span id="page-42-1"></span>
$$
H(t) = H_d(t) + H_c(t),
$$
\n(3.1)

tal que Hamiltoniano que controlamos (por exemplo, campos que podem ser ligados ou desligados à vontade) é dado no termo *Hc*(*t*). A equação de Schrödinger, então, é escrita como

<span id="page-42-2"></span>
$$
\dot{U}(t) = -iH(t)U(t) \tag{3.2}
$$

e nosso objetivo é encontrar qual *Hc*(*t*) que encontra a unitária que desejamos após evoluir o sistema até um tempo  $t = \tau$ . Perceba que  $U(t) \in SU(2^n)$  e, então,  $H(t) \in \mathfrak{su}(2^n)$ .

#### **3.1 A decomposição de Cartan e os termos de controle**

Como descrito na [Equação 3.1,](#page-42-1) nosso Hamiltoniano é composto de dois termos: um que rege a dinâmica incontrolável, o *drift*, o ruído. Outro, que alteramos de maneira

<span id="page-42-0"></span><sup>∗</sup> Neste trabalho, há uma modelagem específica para o Hamiltoniano de *drift*. Contudo, pode-se abrir mão de conhecer a dinâmica ruidosa específica considerando, por exemplo, que o ruído ao qual o *qubit* de controle se encontra submetido é advindo de um processo randômico com distribuição gaussiana. Com tal hipótese, pode-se encontrar um controle que, apesar de não reduzir completamente os efeitos deletérios, é teoricamente capaz de reduzi-los, aumentando a fidelidade da transformação.

controlada, dentro de uma certa subálgebra  $\Delta$  - que é uma distribuição<sup>[†](#page-43-0)</sup>. Vamos abrandar um pouco as condições sobre o Hamiltoniano de controle *Hc*(*t*), de forma que ele contenha **todos** os termos da álgebra, mas que o custo de implementação desses termos seja tão grande de forma que o controle ótimo os suprime. Considere então que todos os operadores relevantes para o sistema - sejam eles do controle ou não - formam o conjunto B. A distribuição ∆, por meio dos colchetes de Lie, é capaz de gerar toda a subálgebra de controle. Nomeamos  $\Delta \equiv \mathcal{B} \setminus \Delta$ .

Será necessário considerar que a álgebra *B* é decomposta nas subálgebras Δ, Δ como uma decomposição de Cartan.[\(20,](#page-83-5) [37,](#page-84-4) [42](#page-84-3)[–44\)](#page-85-0)

**Definição.** *(Decomposição de Cartan de* L*) Seja* L *uma álgebra de Lie real decomposta*  $como \mathfrak{L} = \mathfrak{m} \oplus \mathfrak{k}, \mathfrak{m} = \mathfrak{k}^{\perp}$ , de forma que sejam satisfeitas as seguintes relações de comutação:

$$
[\mathfrak{k}, \mathfrak{k}] \subseteq \mathfrak{k} \tag{3.3}
$$

$$
[\mathfrak{m}, \mathfrak{k}] = \mathfrak{m} \tag{3.4}
$$

$$
[\mathfrak{m}, \mathfrak{m}] \subseteq \mathfrak{k}.\tag{3.5}
$$

*Essa decomposição é conhecida como decomposição de Cartan de* L*.*

Nessa definição, o símbolo ⊕ representa a união de dois conjuntos ortogonais: dizer que  $\mathfrak{L} = \mathfrak{m} \oplus \mathfrak{k}$  nos diz que  $\mathfrak{m} \cap \mathfrak{k} = \emptyset$  e que  $\langle \mathfrak{m}, \mathfrak{k} \rangle = 0$ .

Por exemplo, se escolhermos a álgebra

$$
\mathcal{B} = \{ \sigma_x \otimes \mathbb{I}, \sigma_y \otimes \mathbb{I}, \sigma_z \otimes \mathbb{I}, \sigma_x \otimes \sigma_z, \sigma_y \otimes \sigma_z, \sigma_z \otimes \sigma_z \}
$$
(3.6)

$$
\Delta = \{ \sigma_x \otimes \mathbb{I}, \sigma_y \otimes \mathbb{I}, \sigma_z \otimes \mathbb{I} \}
$$
\n(3.7)

$$
\bar{\Delta} = \mathcal{B} \setminus \Delta = \{ \sigma_x \otimes \sigma_z, \sigma_y \otimes \sigma_z, \sigma_z \otimes \sigma_z \},\tag{3.8}
$$

observamos que

$$
[\Delta, \Delta] \subset \Delta
$$

$$
[\bar{\Delta}, \Delta] = \bar{\Delta}
$$

$$
[\bar{\Delta}, \bar{\Delta}] \subset \Delta,
$$

de forma que  $\langle a, b \rangle = 0$  para  $a \in \Delta, b \in \overline{\Delta}$ . Essa ortogonalidade será necessária posteriormente. Note que o Hamiltoniano de ruído faz parte, como será apresentado posteriormente,

$$
\Delta = \text{span}\left\{\frac{i}{\sqrt{2^n}}\sigma_i^k, \frac{i}{\sqrt{2^n}}\sigma_i^k\sigma_j^l\right\},\,
$$

em que {*i, j*} representam os índices das matrizes de Pauli e {*k, l*} as posições do produto de Kronecker que contêm tais matrizes. [\(24\)](#page-83-1)

<span id="page-43-0"></span><sup>†</sup> Uma distribuição é uma subálgebra da álgebra de Lie que é capaz de gerar todos os elementos da álgebra por seus colchetes de Lie. Por exemplo, para *n* qubits, podemos gerar a álgebra toda com

da subálgebra  $\overline{\Delta}$ . Como  $[\overline{\Delta}, \overline{\Delta}] \subset \Delta$ , a fórmula garante que os termos de controle serão afetados por ele ao longo da evolução da unitária.

Podemos escrever

$$
H_q(t) = \sum_{k \in \mathcal{I}(\Delta)} \alpha_k(t)\sigma_k + \sum_{k \in \mathcal{I}(\bar{\Delta})} \beta_k(t)\sigma_k.
$$
 (3.9)

em que  $\mathcal{I}(\Delta)$  representa os índices de  $\Delta$ . A ideia é levar, de alguma forma, os termos  ${\beta_k(t)}_{k \in I(\bar{\Delta})}$  para 0, de forma a nos manter inteiramente dentro da distribuição, e obter *Hc*(*t*) ao invés de *Hq*(*t*). Os coeficientes {*αk*(*t*)*, βk*(*t*)} são chamados de **coordenadas de Pauli**, uma vez que acompanham as matrizes de Pauli generalizadas para escrever o Hamiltoniano. [\(17\)](#page-83-0)

Para isso, vamos considerar os seguintes projetores<sup>†</sup>:

<span id="page-44-2"></span>
$$
\mathcal{P}(A) = \sum_{\sigma \in \Delta} \sigma \operatorname{Tr}[\sigma A] \tag{3.10}
$$

$$
\mathcal{Q}(A) = \sum_{\bar{\sigma} \in \bar{\Delta}} \bar{\sigma} \operatorname{Tr}[\bar{\sigma} A] \tag{3.11}
$$

$$
\mathcal{P}(A) + \mathcal{Q}(A) = A. \tag{3.12}
$$

Veja que são projetores notando que, devido à decomposição de Cartan,

$$
\mathcal{P}\mathcal{Q}(A) = 0 = \mathcal{Q}\mathcal{P}(A),
$$

e também que

<span id="page-44-1"></span>
$$
\mathcal{P}^2=\mathcal{P}, \mathcal{Q}^2=\mathcal{Q}.
$$

Podemos definir, com isso, um produto interno dependente de um fator de penalidade *q*, similarmente feito nas Refs. [\(18,](#page-83-6) [23\)](#page-83-7):

$$
\langle A, B \rangle_q = \text{Tr}[A\mathcal{P}(B)] + q \text{Tr}[A\mathcal{Q}(B)]. \tag{3.13}
$$

Vemos que, ao aumentar *q*, aumentamos o valor desse produto interno. Portanto. podemos utilizar esse novo produto como uma medida de distância que penaliza as direções em  $\Delta$ .

Com nossa definição de  $\mathcal{B}$ , ao tomar  $q \to \infty$ , nos concentramos em uma geometria **subRiemanniana**. [\(24,](#page-83-1) [25,](#page-83-2) [27,](#page-83-8) [28\)](#page-83-3) Note que não são todas as direções de su(4) que estão acessíveis diretamente, visto que as componentes do ruído não estão diretamente presentes na álgebra de controle. Elas aparecerão apenas na expansão da fórmula de Baker-Campbell-Hausdorff:

$$
\exp(A)\exp(Bt) = \exp\left(A + Bt + \frac{t}{2}[A, B] + \mathcal{O}(t^2)\right),\tag{3.14}
$$

já que a álgebra B é escrita pela decomposição de Cartan.

<span id="page-44-0"></span><sup>&</sup>lt;sup>‡</sup> Aqui, e ao longo de toda a seção, utilizaremos a normalização Tr $\mathbb{I} = 1$  - ou seja, dividimos o traço pela dimensão do operador traçado.

### <span id="page-45-0"></span>**3.2 Obtenção das geodésicas**

Com a álgebra e o produto interno $\left\langle \cdot,\cdot\right\rangle _{q}$ definidos, podemos lançar mão do cálculo de variações, similarmente ao realizado nas equações de Euler-Lagrange, e minimizar um determinado funcional que descreverá o comprimento das geodésicas.

Para encontrar a geodésica, podemos computar o comprimento da curva sobre o grupo SU(2*<sup>n</sup>* ) da forma [\(22\)](#page-83-9)

<span id="page-45-3"></span>
$$
\mathcal{L} = \int_0^\tau dt \sqrt{\langle \dot{U}(t), \dot{U}(t) \rangle}
$$
\n(3.15)

e minimizar esse comprimento. A primeira alteração que fazemos é notar que, ao minimizarmos a energia da curva, minimizamos o comprimento dessa. [\(27\)](#page-83-8) Assim, o funcional que desejamos minimizar é

$$
\mathcal{J} = \frac{1}{2} \int_0^{\tau} dt \langle \dot{U}(t), \dot{U}(t) \rangle, \tag{3.16}
$$

Pela equação de Schrödinger,

$$
\langle \dot{U}(t), \dot{U}(t) \rangle = \langle iH(t)U(t), iH(t)U(t) \rangle \tag{3.17}
$$

$$
= - (i)^{2} \operatorname{Tr} \left[ U^{\dagger}(t) H(t) H(t) U(t) \right]
$$
\n(3.18)

$$
= \langle H(t), H(t) \rangle. \tag{3.19}
$$

Ou seja, o funcional de energia é, utilizando a métrica encontrada na [\(3.13\)](#page-44-1), da forma

$$
\mathcal{J} = \frac{1}{2} \int_0^{\tau} dt \langle H(t), H(t) \rangle, \qquad (3.20)
$$

com o Hamiltoniano dado por  $H(t) = H_q(t) + H_d(t)$ . Percebemos que os termos fora do controle adicionam custos que somos incapazes de alterar - e portanto podemos desconsiderá-los. Assim, vamos utilizar o custo[§](#page-45-1)

$$
\mathcal{J} = \frac{1}{2} \int_0^\tau \mathrm{d}t \langle H_q(t), H_q(t) \rangle_q. \tag{3.21}
$$

A princípio, precisaríamos nos preocupar com termos da forma

<span id="page-45-2"></span>
$$
\langle H_d(t), H_q(t) \rangle_q;
$$

$$
\mathcal{K} = -\alpha^2 \operatorname{Tr} \left[ U_\tau^\dagger U(\tau) \right]^2 + \mathcal{J},
$$

<span id="page-45-1"></span><sup>§</sup> Usualmente, adiciona-se um termo de fidelidade na função custo que inclui a unitária que se deseja obter. Por exemplo, se desejamos maximizar a fidelidade entre a unitária evoluída  $U(\tau)$  e uma unitária alvo  $U_{\tau}$ , podemos construir

com *α* sendo uma constante dimensional, e mantendo as variações *δU*(*τ* ) não nulas durante a minimização de tal funcional. Contudo, utilizamos métodos numéricos posteriores para a otimização da fidelidade.

contudo, perceba que ao tomar  $q \to \infty$ , a parte do produto interno em  $\overline{\Delta}$ , na [Equação 3.21,](#page-45-2) vai a zero, e o produto interno em  $\Delta$  é naturalmente nulo por serem ortogonais. Assim, esse custo passa a ser desprezível.

Para garantir a equação de Schrödinger, podemos adicionar o termo extra unido a um multiplicador de Lagrange dependente do tempo, chamado coestado. Suprimindo a escrita das dependências temporais explícitas, temos

$$
\mathcal{J} = \int_0^{\tau} dt \left\{ \frac{1}{2} \langle H_q, H_q \rangle_q + \text{Tr} \left[ \Lambda \left( i \frac{dU}{dt} - HU \right) \right] \right\}
$$
  
= 
$$
\int_0^{\tau} dt \left\{ \frac{1}{2} \langle H_q, H_q \rangle_q + \text{Tr} \left[ \Lambda \left( i \frac{dU}{dt} - H_q U - H_d U \right) \right] \right\}
$$
(3.22)

Ao minimizar esse funcional, encontramos as equações que dirigem a geodésica. Supondo independência entre *H*, *U* e Λ, o cálculo de variações nos dá

$$
\delta \mathcal{J} = 0 = \int_0^{\tau} dt \left\{ \frac{1}{2} \delta \langle H_q, H_q \rangle_q + \text{Tr} \left[ \delta \Lambda \left( i \frac{dU}{dt} - HU \right) \right] \right. \\ \left. + \text{Tr} \left[ \Lambda \left( i \delta \frac{dU}{dt} - (\delta H)U - H \delta U \right) \right] \right\} \right\} \quad (3.23)
$$
  

$$
\implies 0 = \frac{1}{2} \langle \delta H_q, H_q \rangle_q + \frac{1}{2} \langle H_q, \delta H_q \rangle_q + \text{Tr} \left[ \delta \Lambda \left( i \frac{dU}{dt} - HU \right) \right] + \text{Tr} \left\{ \Lambda \left[ i \frac{d\delta U}{dt} - (\delta H)U - H \delta U \right] \right\}. \quad (3.24)
$$

Como  $\langle \cdot, \cdot \rangle_q$  é um produto interno, segue que  $\langle H_q, \delta H_q \rangle_q = \langle \delta H_q, H_q \rangle_q$ . Além disso, como não temos controle sobre  $H_d$ ,  $\delta H_d = 0 \implies \delta H = \delta H_q$ . Assim,

$$
0 = \langle \delta H_q, H_q \rangle_q + \text{Tr} \left[ \delta \Lambda \left( i \frac{\mathrm{d}U}{\mathrm{d}t} - H_q U - H_d U \right) \right] + \text{Tr} \left\{ \Lambda \left[ i \frac{\mathrm{d} \delta U}{\mathrm{d}t} - (\delta H_q) U - H_d \delta U - H_q \delta U \right] \right\}.
$$
 (3.25)

<span id="page-46-0"></span>d*t*

Como supusemos que as variações são independentes, podemos igualar cada componente que multiplica as variações como zero. A primeira variação que observamos, *δ*Λ, implica diretamente na equação de Schrödinger. Com isso, podemos alterar

$$
i\frac{\mathrm{d}U}{\mathrm{d}t} = H U \tag{3.26}
$$

para

$$
i\frac{\mathrm{d}U}{\mathrm{d}t}U^{\dagger} = H.\tag{3.27}
$$

Alteramos diretamente nas equações, obtendo

$$
0 = \langle \delta H_q, H_q \rangle_q + \text{Tr} \left[ \delta \Lambda \left( i \frac{\mathrm{d}U}{\mathrm{d}t} U^{\dagger} - H_d - H_q \right) \right] + \text{Tr} \left[ \Lambda \left( i \frac{\mathrm{d} \delta U}{\mathrm{d}t} U^{\dagger} + i \frac{\mathrm{d}U}{\mathrm{d}t} \delta U^{\dagger} - \delta H_q \right) \right]. \tag{3.28}
$$

Para obter *δU*† , levemos em consideração que

$$
U^{\dagger}U = \mathbb{I}
$$

$$
\delta U^{\dagger}U + U^{\dagger}\delta U = 0
$$

$$
\delta U^{\dagger} = -U^{\dagger}\delta U U^{\dagger}.
$$

Assim,

$$
0 = \langle \delta H_q, H \rangle_q + \text{Tr} \left[ \delta \Lambda \left( i \frac{\mathrm{d}U}{\mathrm{d}t} U^{\dagger} - H_q - H_d \right) \right]
$$
  
+ 
$$
\text{Tr} \left[ \Lambda \left( i \frac{\mathrm{d} \delta U}{\mathrm{d}t} U^{\dagger} - i \frac{\mathrm{d}U}{\mathrm{d}t} U^{\dagger} \delta U U^{\dagger} - \delta H_q \right) \right]
$$
  
= 
$$
\langle \delta H_q, H_q \rangle_q + \text{Tr} \left[ \delta \Lambda \left( i \frac{\mathrm{d}U}{\mathrm{d}t} U^{\dagger} - H_q - H_d \right) \right]
$$
  
+ 
$$
i \text{Tr} \left( \Lambda \frac{\mathrm{d} \delta U}{\mathrm{d}t} U^{\dagger} \right) - i \text{Tr} \left( \Lambda \frac{\mathrm{d}U}{\mathrm{d}t} U^{\dagger} \delta U U^{\dagger} \right) - \text{Tr} \left( \Lambda \delta H_q \right).
$$
 (3.30)

O quarto termo da [Equação 3.30](#page-47-0) pode ser rearranjado da seguinte forma:

<span id="page-47-0"></span>
$$
i \operatorname{Tr} \left( \Lambda \frac{\mathrm{d}U}{\mathrm{d}t} U^{\dagger} \delta U U^{\dagger} \right) = i \operatorname{Tr} \left( \delta U U^{\dagger} \Lambda \frac{\mathrm{d}U}{\mathrm{d}t} U^{\dagger} \right), \tag{3.31}
$$

de forma que

$$
0 = \langle \delta H_q, H_q \rangle_q + \text{Tr} \left[ \delta \Lambda \left( i \frac{\mathrm{d}U}{\mathrm{d}t} U^\dagger - H_q - H_d \right) \right] - \text{Tr} \left( \Lambda \delta H_q \right) + i \text{Tr} \left( \Lambda \frac{\mathrm{d} \delta U}{\mathrm{d}t} U^\dagger \right) - i \text{Tr} \left( \delta U U^\dagger \Lambda \frac{\mathrm{d}U}{\mathrm{d}t} U^\dagger \right)
$$
(3.32)

$$
= \langle \delta H_q, H_q \rangle_q + \text{Tr} \left[ \delta \Lambda \left( i \frac{\mathrm{d}U}{\mathrm{d}t} U^{\dagger} - H_q - H_d \right) \right] - \text{Tr} \left( \Lambda \delta H_q \right) + i \text{Tr} \left( \frac{\mathrm{d} \delta U}{\mathrm{d}t} U^{\dagger} \Lambda \right) - i \text{Tr} \left( \delta U U^{\dagger} \Lambda \frac{\mathrm{d}U}{\mathrm{d}t} U^{\dagger} \right)
$$
(3.33)  

$$
= \langle \delta H_q, H_q \rangle_q + \text{Tr} \left[ \delta \Lambda \left( i \frac{\mathrm{d}U}{\mathrm{d}t} U^{\dagger} - H_q - H_d \right) \right] - \text{Tr} \left( \Lambda \delta H_q \right)
$$

$$
+ i \frac{\mathrm{d}}{\mathrm{d}t} \text{Tr} \left[ \left( \delta U \right) U^{\dagger} \Lambda \right] - i \text{Tr} \left[ \delta U \frac{\mathrm{d}}{\mathrm{d}t} \left( U^{\dagger} \Lambda \right) \right] - i \text{Tr} \left( \delta U U^{\dagger} \Lambda \frac{\mathrm{d}U}{\mathrm{d}t} U^{\dagger} \right).
$$
(3.34)

Ao integrarmos o termo  $\frac{d}{dt} \text{Tr} \left[ (\delta U) U^{\dagger} \Lambda \right]$ , pelo teorema fundamental do cálculo, temos

$$
\operatorname{Tr}\left[\delta U(\tau)U^{\dagger}(\tau)\Lambda(\tau)\right] - \operatorname{Tr}\left[\delta U(0)U^{\dagger}(0)\Lambda(0)\right].
$$
\n(3.35)

Como as variações nos pontos fixos são nulas, ambos os termos da subtração são nulos, e então não precisamos nos preocupar com eles para o cálculo das variações. Resta-nos

$$
0 = \langle \delta H_q, H_q \rangle_q + \text{Tr} \left[ \delta \Lambda \left( i \frac{\mathrm{d} U}{\mathrm{d} t} U^{\dagger} - H_q - H_c \right) \right] - \text{Tr} \left( \Lambda \delta H_q \right) - i \text{Tr} \left[ \delta U \frac{\mathrm{d}}{\mathrm{d} t} \left( U^{\dagger} \Lambda \right) \right] - i \text{Tr} \left( \delta U U^{\dagger} \Lambda \frac{\mathrm{d} U}{\mathrm{d} t} U^{\dagger} \right).
$$
 (3.36)

Como as variações são independentes, temos três equações: uma para *δ*Λ, uma para *δH<sup>q</sup>* e uma para *δU*:

<span id="page-48-4"></span><span id="page-48-2"></span><span id="page-48-0"></span>
$$
\langle \delta H_q, H_q \rangle_q - \text{Tr}(\Lambda \delta H_q) = 0 \tag{3.37}
$$

$$
\operatorname{Tr}\left[\delta\Lambda\left(i\frac{\mathrm{d}U}{\mathrm{d}t}U^{\dagger}-H_c-H_q\right)\right]=0\tag{3.38}
$$

$$
i \operatorname{Tr} \left\{ \delta U \left[ \frac{\mathrm{d}}{\mathrm{d}t} \left( U^{\dagger} \Lambda \right) + U^{\dagger} \Lambda \frac{\mathrm{d}U}{\mathrm{d}t} U^{\dagger} \right] \right\} = 0. \tag{3.39}
$$

Se utilizarmos

$$
U^{\dagger}U = \mathbb{I}
$$
  
\n
$$
\frac{dU^{\dagger}}{dt}U + U^{\dagger}\frac{dU}{dt} = 0
$$
  
\n
$$
\frac{dU^{\dagger}}{dt} = -U^{\dagger}\dot{U}U^{\dagger},
$$
\n(3.40)

podemos modificar a [Equação 3.39](#page-48-0) para a seguinte forma:

$$
i \operatorname{Tr} \left\{ \delta U \left[ \frac{\mathrm{d}U^{\dagger}}{\mathrm{d}t} \Lambda + U^{\dagger} \dot{\Lambda} + U^{\dagger} \Lambda \dot{U} U^{\dagger} \right] \right\} = 0
$$
  
\n
$$
i \operatorname{Tr} \left\{ \delta U \left[ -U^{\dagger} \dot{U} U^{\dagger} \Lambda + U^{\dagger} \dot{\Lambda} + U^{\dagger} \Lambda \dot{U} U^{\dagger} \right] \right\} = 0
$$
  
\n
$$
i \operatorname{Tr} \left\{ \delta U U^{\dagger} \left[ \left[ \Lambda, \dot{U} U^{\dagger} \right] + \dot{\Lambda} \right] \right\} = 0.
$$
 (3.41)

Se unirmos a [Equação 3.41](#page-48-1) com a [Equação 3.38,](#page-48-2) que nos diz que

<span id="page-48-1"></span> $H_d + H_q = H = i\dot{U}U^{\dagger},$ 

temos

$$
\textrm{Tr}\left\{\delta U U^\dagger \left[[\Lambda,H] + i \dot{\Lambda}\right]\right\}=0
$$

e, portanto,

<span id="page-48-5"></span>
$$
\frac{\mathrm{d}\Lambda}{\mathrm{d}t} = -i[H,\Lambda].\tag{3.42}
$$

Ou seja, nosso coestado evolui seguindo a equação de Liouville-von Neumann, que tem como solução[¶](#page-48-3)

$$
\Lambda(t) = U(t)\Lambda(0)U^{\dagger}(t),\tag{3.43}
$$

ao usarmos  $H = i\dot{U}U^{\dagger}$ . Por fim, analisamos a [Equação 3.37:](#page-48-4)

$$
\langle \delta H_q, H_q \rangle_q - \text{Tr}[\Lambda \delta H_q] = 0.
$$

<span id="page-48-3"></span>Ver [seção B.1.](#page-92-0)

Ao utilizar a [Equação 3.9,](#page-44-2) podemos expressar

$$
\delta H_q = \sum_{k \in \mathcal{I}(\Delta)} \delta \alpha_k \sigma_k + \sum_{k \in \mathcal{I}(\bar{\Delta})} \delta \beta_k \sigma_k.
$$

Pela construção da decomposição de Cartan, os termos de *H<sup>q</sup>* e *δH<sup>q</sup>* que não estiverem na mesma subálgebra são todos ortogonais:

$$
\langle \delta H_q, H_q \rangle_q = \text{Tr}[\delta H_q \mathcal{P}(H_q)] + q \text{Tr}[\delta H_q \mathcal{Q}(H_q)]
$$
  
\n
$$
= \sum_{k \in \mathcal{I}(\Delta)} \delta \alpha_k \text{Tr} \left[ \sigma_k \sum_{k' \in \mathcal{I}(\Delta)} \alpha_{k'} \sigma_{k'} + q \sigma_k \sum_{k' \in \mathcal{I}(\bar{\Delta})} \beta_{k'} \sigma_{k'} \right]
$$
  
\n
$$
+ \sum_{k \in \mathcal{I}(\bar{\Delta})} \delta \beta_k \text{Tr} \left[ \sigma_k \sum_{k' \in \mathcal{I}(\Delta)} \alpha_{k'} \sigma_{k'} + q \sigma_k \sum_{k' \in \mathcal{I}(\bar{\Delta})} \beta_{k'} \sigma_{k'} \right]
$$
  
\n
$$
= \sum_{k \in \mathcal{I}(\Delta)} \delta \alpha_k \left\{ \sum_{k' \in \mathcal{I}(\Delta)} \alpha_{k'} \text{Tr}[\sigma_k \sigma_{k'}] + q \sum_{k' \in \mathcal{I}(\bar{\Delta})} \beta_{k'} \text{Tr}[\sigma_k \sigma_{k'}] \right\}
$$
  
\n
$$
+ \sum_{k \in \mathcal{I}(\bar{\Delta})} \delta \beta_k \left\{ \sum_{k' \in \mathcal{I}(\Delta)} \alpha_{k'} \text{Tr}[\sigma_k \sigma_{k'}] + q \sum_{k' \in \mathcal{I}(\bar{\Delta})} \beta_{k'} \text{Tr}[\sigma_k \sigma_{k'}] \right\}
$$
  
\n
$$
= \sum_{k \in \mathcal{I}(\Delta)} \sum_{k' \in \mathcal{I}(\Delta)} \delta \alpha_k \alpha_{k'} \delta_{k,k'} + q \sum_{k \in \mathcal{I}(\bar{\Delta})} \sum_{k' \in \mathcal{I}(\bar{\Delta})} \delta \beta_k \beta_{k'} \delta_{k,k'},
$$

uma vez que termos como  $\text{Tr}[\sigma_k \sigma_{k'}] = 0$  se  $k \in \mathcal{I}(\Delta)$ ,  $k' \in \mathcal{I}(\bar{\Delta})$  ou vice-versa. Com isso, concluímos que

$$
\langle \delta H_q, H_q \rangle_q = \sum_{k \in \mathcal{I}(\Delta)} \alpha_k \delta \alpha_k + q \sum_{k \in \mathcal{I}(\bar{\Delta})} \beta_k \delta \beta_k. \tag{3.44}
$$

Se escrevermos

$$
\Lambda = \sum_{k \in \mathcal{I}(\Delta)} \lambda_k \sigma_k + \sum_{k \in \mathcal{I}(\bar{\Delta})} \chi_k \sigma_k,
$$

por inspeção, temos que

<span id="page-49-0"></span>
$$
\lambda_k = \alpha_k, \quad \chi_k = q\beta_k.
$$

Assim, as componentes de  $\Lambda$  nos mostram que

$$
\Lambda = (\mathcal{P} + q\mathcal{Q}) H_q \equiv \mathcal{G}_q(H_q). \tag{3.45}
$$

Se definirmos, portanto,

$$
\mathcal{F}_q \equiv \mathcal{P} + \frac{1}{q} \mathcal{Q}
$$
\n
$$
\mathcal{F}_q[\mathcal{G}_q(A)] = F_q[\mathcal{P}(A) + q\mathcal{Q}(A)]
$$
\n
$$
= \left(\mathcal{P} + \frac{1}{q}\mathcal{Q}\right)(\mathcal{P} + q\mathcal{Q}) (A)
$$
\n
$$
= \left(\mathcal{P}^2 + q\mathcal{P}\mathcal{Q} + \frac{1}{q}\mathcal{Q}\mathcal{P} + \mathcal{Q}^2\right)(A)
$$
\n
$$
= (\mathcal{P} + \mathcal{Q})(A)
$$
\n
$$
= A,
$$
\n(3.46)

podemos inverter a [Equação 3.45:](#page-49-0)

<span id="page-50-0"></span>
$$
H_q = \mathcal{F}_q(\Lambda),\tag{3.47}
$$

percebendo que

<span id="page-50-2"></span>
$$
\lim_{q \to \infty} \mathcal{F}_q = \mathcal{P} \tag{3.48}
$$

que faz *H<sup>q</sup>* recair sobre a álgebra de controle, como esperado. Aplicando a [Equação 3.43](#page-48-5) na [Equação 3.47,](#page-50-0) obtemos

$$
H_q(t) = \mathcal{F}_q \left[ U(t) \Lambda(0) U^{\dagger}(t) \right]. \tag{3.49}
$$

Incluímos esta equação novamente na [Equação 3.2](#page-42-2) para, enfim, obter

$$
i\frac{\mathrm{d}}{\mathrm{d}t}U(t) = \left\{H_d(t) + \mathcal{F}_q\left[U(t)\Lambda(0)U^\dagger(t)\right]\right\}U(t). \tag{3.50}
$$

No [Apêndice A,](#page-88-0) vemos uma estratégia numérica de solução desta equação diferencial, empregada no restante do trabalho, em que particionamos o intervalo em *N* passos de duração ∆*t*, e escrevemos a unitária no *k*-ésimo passo temporal como

$$
U_k \approx \exp\left[-i\Delta t (H_d + H_c)_{k-1}\right] U_{k-1}.
$$

Com isso, precisamos agora modelar o Hamiltoniano de *drift*, e protocolar uma maneira de encontrar a relação inversa entre Λ(0) dado *U*(*τ* ). Para o Hamiltoniano de *drift*, vamos utilizar a purificação descrita na [seção 3.3,](#page-50-1) de forma que o sistema expandido possa ser evoluído segundo uma transformação unitária. Para o mapa  $U(\tau) \mapsto \Lambda(0)$ , como descreveremos no [Capítulo 4,](#page-56-0) utilizamos um ferramental de redes neurais.

#### <span id="page-50-1"></span>**3.3 Purificação**

Para incorporar um componente de *drift* ao sistema, adotamos a abordagem tradicional de modelagem de um ambiente de osciladores harmônicos, embora essa abordagem

acarrete custos computacionais substanciais durante simulações. A fim de mitigar esses custos, optamos por uma estratégia alternativa: introduzir um *qubit ancilla*, representando as influências ruidosas sobre o sistema total. O objetivo é que, quando traçarmos o *qubit ancilla* do sistema, a evolução purificada seja a mesma que a evolução do *qubit* interagindo com o banho de osciladores.

Adotamos uma alteração do modelo do sistema dissipativo de dois estados da Ref. [\(46\)](#page-85-1), dado pelo seguinte Hamiltoniano:

$$
H_{tot}(t) = H_c(t) + \sum_{\lambda} \omega_{\lambda} b_{\lambda}^{\dagger} b_{\lambda} + \sigma_z \sum_{\lambda} \left( g_{\lambda} b_{\lambda} + g_{\lambda}^* b_{\lambda}^{\dagger} \right), \qquad (3.51)
$$

cujo Hamiltoniano de controle *Hc*(*t*) é escrito como

<span id="page-51-1"></span>
$$
H_c(t) = \vec{\omega}(t) \cdot \vec{\sigma}.\tag{3.52}
$$

Aqui, *⃗σ* são as matrizes de Pauli usuais para um *qubit*; *⃗ω*(*t*) são funções de controle dos campos externos nas três componentes; *b<sup>λ</sup>* e *b* † *λ* são respectivamente os operadores de aniquilação e criação do modo *λ* do campo bosônico do ambiente, e *g<sup>λ</sup>* é a constante de acoplamento entre o qubit do sistema e o modo *λ* do banho.

Vamos transformar o sistema para uma representação de interação escolhendo a  $\text{unitária} \, \, U_B(t) = \exp \left(-i \sum_{\lambda} \omega_{\lambda} b_{\lambda}^{\dagger} \right)$ *λ bλt* . Ao calcularmos o Hamiltoniano na nova representação,

$$
H(t) = U_B^{\dagger}(t)H_{tot}(t)U_B(t),
$$
\n(3.53)

vemos que  $U_B^{\dagger}(t)$  comuta com os termos não-interagentes do sistema. O Hamiltoniano total, nesta representação, é escrito como

$$
H(t) = H_c(t) + \sigma_z B(t),
$$
\n(3.54)

com *B*(*t*) dado pela [Equação B.27.](#page-94-0) [‖](#page-51-0) Podemos realizar outra mudança de representação, agora utilizando

$$
U_S(t) = \mathcal{T}_{\leftarrow} \exp\left[-i \int_0^t dt' H_c(t')\right],\tag{3.55}
$$

em que  ${\cal T}^\leftarrow$ é o operador de ordenamento temporal já citado anteriormente. Essa unitária respeita a equação de Schrödinger

<span id="page-51-2"></span>
$$
i\dot{U}_S(t) = H_c(t)U_S(t). \tag{3.56}
$$

<span id="page-51-0"></span>Veja que essa unitária define o Hamiltoniano

$$
H_I(t) \equiv U_S^{\dagger}(t) \left[ H_c(t) + \sigma_z B(t) \right] U_S(t)
$$
  
=  $U_S^{\dagger}(t) \sigma_z U_S(t) B(t)$   
 $\equiv S(t) B(t).$  (3.57)

Esse Hamiltoniano, caso não utilizemos o controle (que implica em  $S(t) = \sigma_z$ ), causará um **ruído de decoerência** no sistema: ele evoluirá a matriz densidade da seguinte forma:

$$
\rho_{IS}(0) = \begin{bmatrix} \rho_{00}(0) & \rho_{01}(0) \\ \rho_{10}(0) & \rho_{11}(0) \end{bmatrix}
$$

$$
\rho_{IS}(t) = \begin{bmatrix} \rho_{00}(0) & \mu(t)\rho_{01}(0) \\ \mu(t)\rho_{10}(0) & \rho_{11}(0) \end{bmatrix}.
$$

Apresentamos a forma explícita da unitária  $U_I(t)$ , definida por  $H_I(t)$  - quando desligamos o controle - na [subseção B.6.1.](#page-99-0)

Com esse Hamiltoniano[∗∗](#page-52-0), podemos descrever a evolução da matriz densidade reduzida para o *qubit* de interesse por meio da equação de Redfield[††](#page-52-1): [\(49\)](#page-85-2)

$$
\frac{\mathrm{d}}{\mathrm{d}t}\rho_{IS}(t) = -\int_0^t \mathrm{d}t' \,\mathrm{Tr}_B \left\{ [H_I(t), [H_I(t'), \rho_{IS}(t) \otimes \rho_B]] \right\}.
$$
\n(3.58)

A matriz densidade que descreve os graus de liberdade do banho é um estado térmico

<span id="page-52-2"></span>
$$
\rho_B = Z^{-1} \exp \left( -\beta \sum_{\lambda} \omega_{\lambda} b_{\lambda}^{\dagger} b_{\lambda} \right)
$$

$$
Z = \text{Tr} \left[ \exp \left( -\beta \sum_{\lambda} \omega_{\lambda} b_{\lambda}^{\dagger} b_{\lambda} \right) \right].
$$

Aqui,  $\beta = 1/k_B T$ , em que  $k_B$  é a constante de Boltzmann e *T*, a temperatura do banho; *Z* é a função partição.

Com isso, buscamos realizar um mapa entre dois sistemas: o primeiro sistema é um *qubit*, embebido no reservatório térmico, como descrito pela [Equação 3.51.](#page-51-1) Ele é apresentado na [Figura 12.](#page-53-0) O segundo é uma purificação, com dois *qubits*, garantido pela dilatação de Stinespring. [\(51\)](#page-85-3) Este sistema, por sua vez, encontra-se na [Figura 13.](#page-53-1)

Seja *ρ*1(*t*) a matriz densidade reduzida do *qubit* no primeiro sistema - que obedece a [Equação 3.58,](#page-52-2) e  $\rho_2(t)$  a matriz densidade reduzida no segundo sistema, que evolui segundo

$$
\rho_2(t) = \text{Tr}_B[U_{pur}(t)\rho_{2,pur}(0)U_{pur}^\dagger(t)].
$$

Uma possível purificação que faça  $\rho_1(t) = \rho_2(t)$  foi encontrada no [Apêndice B.](#page-92-1)

$$
\mathcal{P}_{NZ}(\rho) \equiv \text{Tr}_B[\rho] \otimes \rho_B
$$
  

$$
\mathcal{Q}_{NZ}(\rho) \equiv (1 - \mathcal{P}_{NZ})(\rho).
$$

<span id="page-52-0"></span><sup>∗∗</sup> Ver [seção B.6.](#page-99-1)

<span id="page-52-1"></span><sup>††</sup> Ver [seção B.4.](#page-95-0) Há uma maneira alternativa de obter a [Equação 3.58](#page-52-2) a partir da equação de Nakajima-Zwanzig [\(47](#page-85-4)[–50\)](#page-85-5), que utiliza superoperadores de projeção

<span id="page-53-0"></span>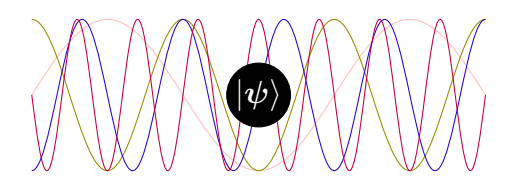

Figura 12 – Um *qubit* embebido no banho térmico, representando o sistema a ser resolvido. Sua evolução é regida pelo Hamiltoniano dado pela [Equação 3.57.](#page-51-2) Fonte: Elaborada pelo autor.

<span id="page-53-1"></span>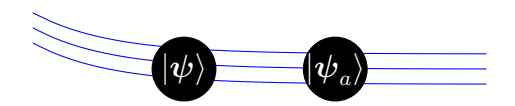

Figura 13 – Dois *qubits* sujeitos a um certo Hamiltoniano de *drift*, que não temos controle, dado pela [Equação 3.59.](#page-53-2) Fonte: Elaborada pelo autor.

Com essas definições, podemos mostrar que a matriz densidade descrita pela [Equação 3.58,](#page-52-2) ao ser purificada, evolui segundo o Hamiltoniano de *drift* apresentado na [Equação 3.59:](#page-53-2)

<span id="page-53-2"></span>
$$
H_d(t) = -\frac{\dot{\mu}(t)}{2\sqrt{1 - [\mu(t)]^2}} \sigma_z \otimes \sigma_z,
$$
\n(3.59)

com a função *µ*(*t*) dada por

$$
\mu(t) = \left\{ \frac{\left|\Gamma\left(\frac{k_B T}{\omega_c} + ik_B T t + 1\right)\right|^4}{\left(1 + \omega_c^2 t^2\right) \left[\Gamma\left(\frac{k_B T}{\omega_c} + 1\right)\right]^4} \right\}^{2\eta},\tag{3.60}
$$

em que *T* é a temperatura do sistema, *ω<sup>c</sup>* é uma frequência de corte utilizada na aproximação e *η* é um parâmetro de intensidade do ruído. A demonstração da [Equação 3.59](#page-53-2) se encontra na [seção B.6.](#page-99-1) O Hamiltoniano total é o Hamiltoniano de *drift* adicionado ao termo de controle:

$$
H(t) = H_c(t) + H_d(t).
$$

A [Figura 14](#page-54-0) apresenta a intensidade do Hamiltoniano de *drift Hd*(*t*) para diferentes parâmetros *η* e  $ω_T = k_B T$ .

Agora, buscamos de fato implementar uma maneira de escolher como deve ser a unitária *U*(*t*) evoluída pelo Hamiltoniano total

$$
i\frac{\mathrm{d}}{\mathrm{d}t}U(t) = H(t)U(t)
$$

utilizando os conceitos apresentados na [seção 3.2,](#page-45-0) e encontrar meios de controlar esse sistema. A maneira escolhida para encontrar os controles desse sistema foi o uso de redes

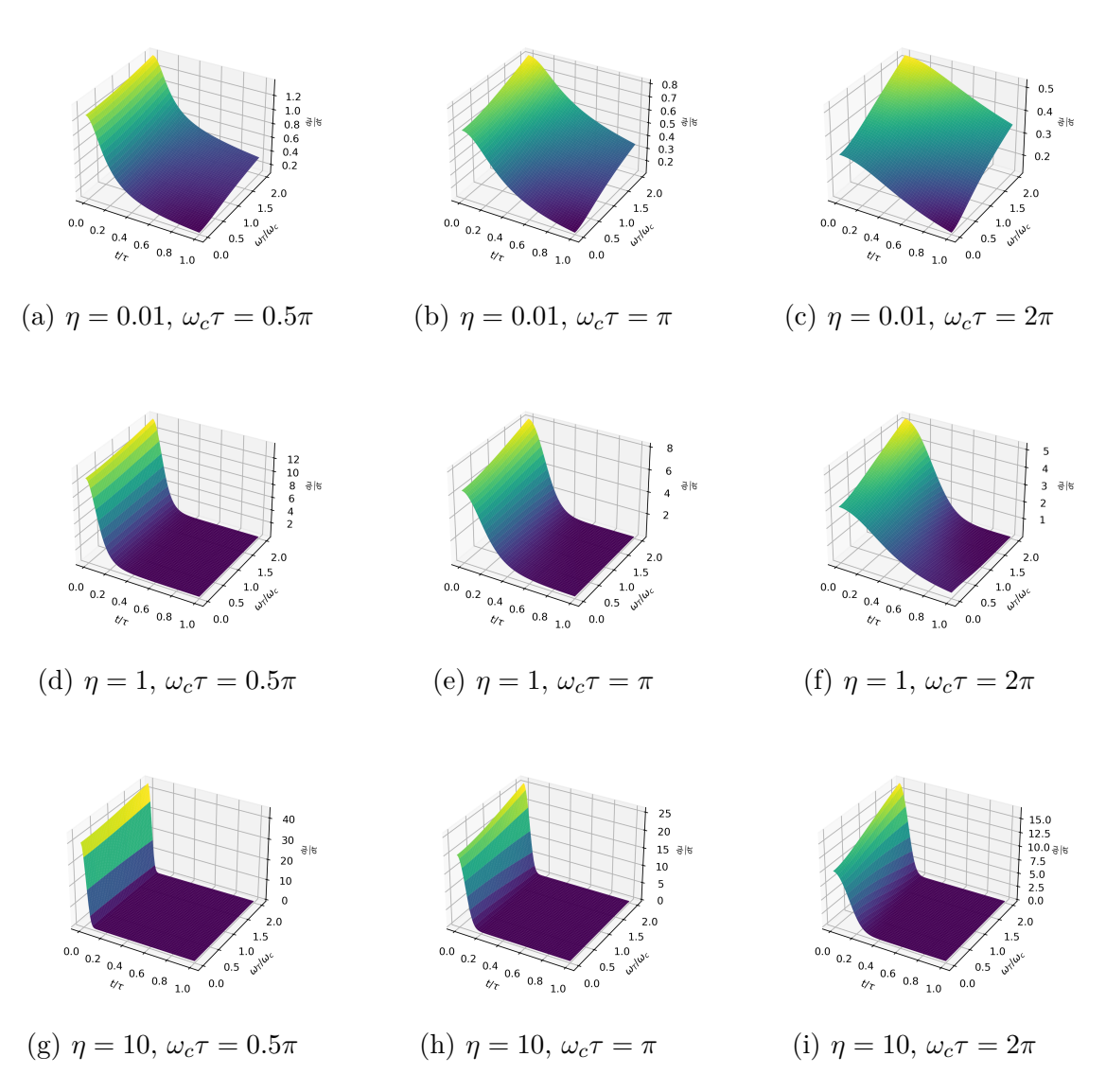

Figura 14 –  $H_d(t)$  para diferentes temperaturas  $\omega_T$ , intensidades do ruído  $\eta$  e frequências de corte do ruído *ωc*. Fonte: Elaborada pelo autor.

neurais. Os parâmetros utilizados para o ruído, nos resultados apresentados neste trabalho, foram

<span id="page-54-0"></span>
$$
\eta = 0.01,
$$
  
\n
$$
\omega_c = 2\pi,
$$
  
\n
$$
T = \frac{\hbar \omega_c}{k_B}.
$$

### <span id="page-56-0"></span>**4 AS REDES NEURAIS NO PROBLEMA DE CONTROLE**

Nesta seção encontra-se o desenvolvimento das redes neurais para a solução do mapa  $U(\tau) \mapsto \Lambda(0)$ . Inicialmente, não fomos tão cuidadosos na geração de dados, o que causou uma grande dificuldade no desenvolvimento da rede, o que será descrito a seguir. Após esforços para sanar esses problemas, nossos resultados se mostraram satisfatórios.

Inspirados por Swaddle et al. [\(24,](#page-83-1) [28\)](#page-83-3) e [Perrier, Tao e Ferrie\(25\)](#page-83-2), implementamos uma rede neural que resolvesse o problema da síntese de unitárias ruidosas. Para treinar a rede neural, pensamos inicialmente em preparar aleatoriamente diversos vetores *⃗λ*, tal que

$$
\Lambda(0) = \sum_{\sigma \in \mathcal{B}} \lambda_{\sigma} \sigma,\tag{4.1}
$$

ou seja, uma componente em cada elemento de

$$
\mathcal{B} = \{\sigma_x \otimes \mathbb{I}, \sigma_y \otimes \mathbb{I}, \sigma_z \otimes \mathbb{I}, \sigma_x \otimes \sigma_z, \sigma_y \otimes \sigma_z, \sigma_z \otimes \sigma_z\}.
$$
 (4.2)

Evoluímos tais coestados Λ(0) seguindo a [Equação 3.50](#page-50-2) utilizando o ruído dado pela [Equação 3.59.](#page-53-2) Com isso, utilizando as tradicionais ferramentas numéricas, encontramos soluções  $U(\tau)$ , que escrevemos

$$
U(\tau) = \exp\left(-i\sum_{\sigma \in \mathcal{B}} r_{\sigma}(\tau)\sigma\right)
$$
\n(4.3)

e calculamos

<span id="page-56-1"></span>
$$
r_{\sigma}(\tau) = i \operatorname{Tr} \{ \ln \left[ U(\tau) \right] \sigma \}. \tag{4.4}
$$

Perceba que nossa primeira tentativa envolveu já considerar *q* → ∞, de forma que tínhamos apenas

$$
i\frac{\mathrm{d}}{\mathrm{d}t}U(t) = \left\{H_d(t) + \mathcal{P}_\Delta\left[U(t)\Lambda(0)U^\dagger(t)\right]\right\}U(t). \tag{4.5}
$$

Buscamos então arquiteturas de redes neurais que fossem capazes de utilizar as coordenadas de entrada  $r_{\sigma}(\tau)$  e encontrassem  $\lambda_{\sigma}$  como resultado. Essas arquiteturas envolveram tanto as tradicionais *(Deep) Neural Networks* quanto as redes *GRU* e *LSTM*.  $(24, 25)$  $(24, 25)$  $(24, 25)$ 

Após desenvolver diversas arquiteturas de redes neurais, esperançosos pelos resultados de [\(24,](#page-83-1)[25,](#page-83-2)[28\)](#page-83-3), o método se apresentou **infecundo**, de forma que nenhum dos modelos era capaz de obter bons controles  $\{\lambda_{\sigma}\}_{\sigma \in \mathcal{B}}$  para nenhuma das unitárias.

Isso se torna aparente observando a [Figura 15.](#page-57-0) Nela, apresentamos, nas abscissas, a componente  $\lambda_{\sigma}$  verdadeira, e nas ordenadas, a componente que a rede previu, ambas

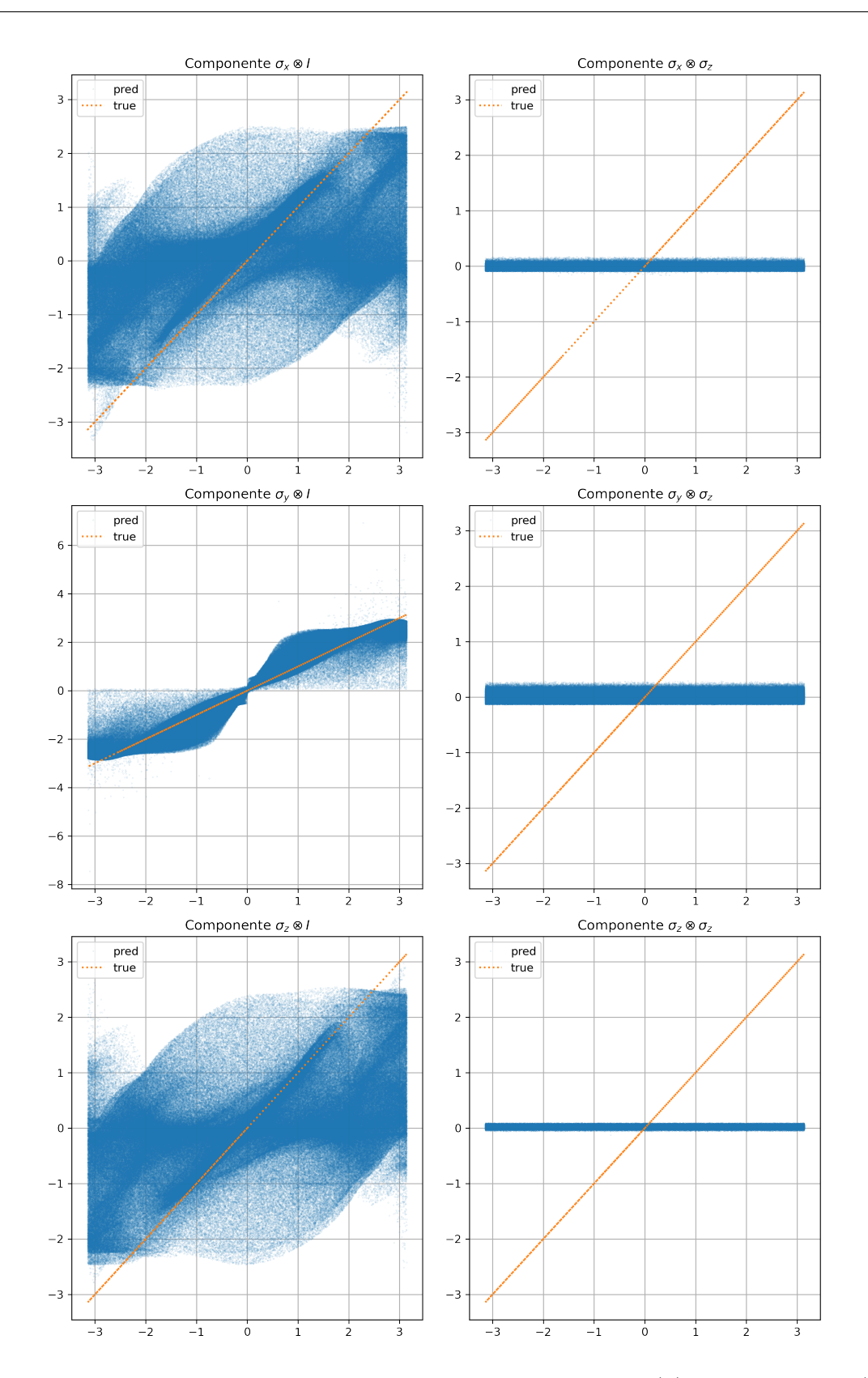

<span id="page-57-0"></span>Figura 15 – Apresentação da dispersão de resultados previstos (y)  $\times$  verdadeiros (x) em comparação com a curva identidade. Caso a rede estivesse fazendo boas previsões, as amostras deveriam se aproximar da curva identidade, o que não ocorreu neste caso. Esse comportamento se repetiu com outras arquiteturas da rede, o que incentivou uma pesquisa mais profunda sobre os dados gerados. Fonte: Elaborada pelo autor.

para a mesma entrada *rσ*. Tal dispersão, caso a rede estivesse realizando boas previsões, deveria se concentrar nas proximidades da curva identidade, em laranja, o que não ocorre.

Após grave investigação, percebemos a infecundidade do método pelos seguintes motivos:

• Ao gerarmos aleatoriamente os parâmetros  $\{\lambda_{\sigma}\}_{\sigma \in \mathcal{B}}$ , encontramos correlações, em geral, fracas entre os parâmetros de entrada *r<sup>σ</sup>* e os de saída *λσ*, como mostrado na [Figura 16.](#page-58-0) Isso implica que a máquina seria tecnicamente incapaz de obter a relação correta.

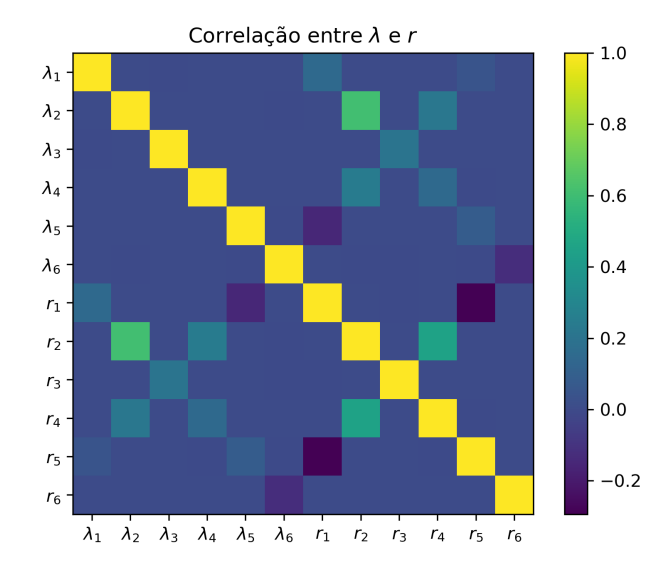

Figura 16 – Correlação entre os parâmetros de entrada da rede *r<sup>σ</sup>* e os parâmetros de saída  $\lambda_{\sigma}$ . Vemos pouca correlação entre os parâmetros do coestado  $\lambda_{\sigma}$  e os parâmetros da unitária *rσ*. Isso indica que nossa rede, a princípio, seria incapaz de obter uma relação clara entre a unitária de interesse e o Hamiltoniano de controle.

<span id="page-58-0"></span>Fonte: Elaborada pelo autor.

• Em nosso tratamento, o *qubit* computacional é apenas o primeiro, e o *qubit ancilla* é uma ferramenta para incluirmos o ruído de maneira que o sistema ampliado se mantenha puro, como uma dilatação de Stinespring. [\(51\)](#page-85-3) Por isso, não podemos aceitar qualquer unitária gerada pelos  $\Lambda(0)$ , mas apenas aquelas que, no final da evolução, resultem em  $U(\tau) = U_T \otimes \mathbb{I}$ , de modo que podemos traçar sobre o *qubit ancilla* e obter a unitária de interesse. Unitárias com essa estrutura são escritas da forma

$$
U_{\tau} = \exp[-i(r_1 \sigma_x \otimes \mathbb{I} + r_2 \sigma_y \otimes \mathbb{I} + r_3 \sigma_z \otimes \mathbb{I})]. \tag{4.6}
$$

Contudo, deixamos esse fato escapar no início do desenvolvimento da técnica, gerando unitárias aleatórias que não teriam real uso experimental, além de dificultar a geração

de obter dados frutíferos. O ocorrido é exemplificado na [Figura 17,](#page-59-0) em que mostra-se que os  $\Lambda(0)$  escolhidos não são capazes de gerar, de maneira uniforme, as unitárias que temos interesse, o que nos incentiva a buscar um método alternativo de obtenção de dados.

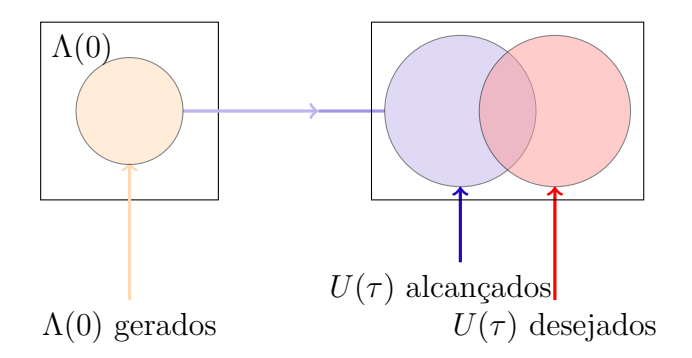

Figura 17 – A figura ilustra o fato de que a escolha utilizada para o método de geração de dados não exaure as unitárias que temos interesse, dificultando a rede aprender valores de  $\Lambda(0)$  que estejam alinhados com o objetivo das previsões. Fonte: Elaborada pelo autor.

Após os resultados desanimadores utilizando o projetor P∆, utilizamos o método de *q-jumping* na geração de dados, inspirado pelas Refs. [\(20,](#page-83-5) [23\)](#page-83-7) Ao invés de iniciar a geração de dados por  $\Lambda(0)$ , propusemos diversas unitárias da forma  $U(\tau) = U_{\tau} \otimes \mathbb{I}$ , e utilizamos métodos usuais de minimização da infidelidade para encontrar o Λ(0). Escolhendo a unitária  $U_{\tau}$ , o método minimiza a infidelidade

<span id="page-59-0"></span>
$$
1 - F(U(\tau), U_{\tau}) \tag{4.7}
$$

em que  $U(\tau)$  é evoluído a partir de  $\Lambda(0) = \sum_{\sigma \in \mathcal{B}} \lambda_{\sigma} \sigma$ , que contém os parâmetros a ser minimizados.

Como discutido na [seção 3.2,](#page-45-0) no limite de  $q \to \infty$ , temos  $\mathcal{F}_q \to \mathcal{P}_\Delta$ . Partimos da solução de Λ(0) no caso *q* = 1 sem ruído, que é

$$
i\frac{\mathrm{d}}{\mathrm{d}t}U(t) = U(t)\Lambda(0)U^{\dagger}(t)U(t)
$$

$$
= U(t)\Lambda(0),
$$

que é um sistema **invariante pela esquerda**. [\(21\)](#page-83-4) A solução do sistema é dada por

$$
U(t) = \exp(-i\Lambda(0)t),
$$

de forma que podemos inverter essa equação e obter um chute inicial. Perceba que, como Λ(0) é constante, podemos utilizar qualquer instante de tempo (exceto, claramente, *t* = 0) para encontrá-lo. Em particular, fixamos  $U_{\tau}$ . Assim,

<span id="page-59-1"></span>
$$
\Lambda(0) = -\frac{i}{\tau} \ln[U_{\tau}]. \tag{4.8}
$$

Nesse caso,  $\ln[U_\tau]$  se refere ao ramo principal do logaritmo.

Com o método scipy.optimize.minimize, podemos encontrar um  $\Lambda(0)$ , para  $q = 1$ , em um sistema que contenha o ruído  $H_d(t)$ . Daí, aumentamos, de maneira paulatina, o fator *q*, utilizando o Λ˜(0) encontrado como palpite para a solução com *q* aumentado. Buscamos crescer *q* de forma que a máquina consiga fazer o salto de *q* infinito e obtenha uma solução fiel à unitária que desejamos sintetizar. Esse processo todo levou cerca de dois meses para gerarmos 1895 casos com infidelidade ao redor de 10<sup>−</sup><sup>5</sup> . Esse procedimento é ilustrado na [Figura 18.](#page-60-0)

<span id="page-60-0"></span>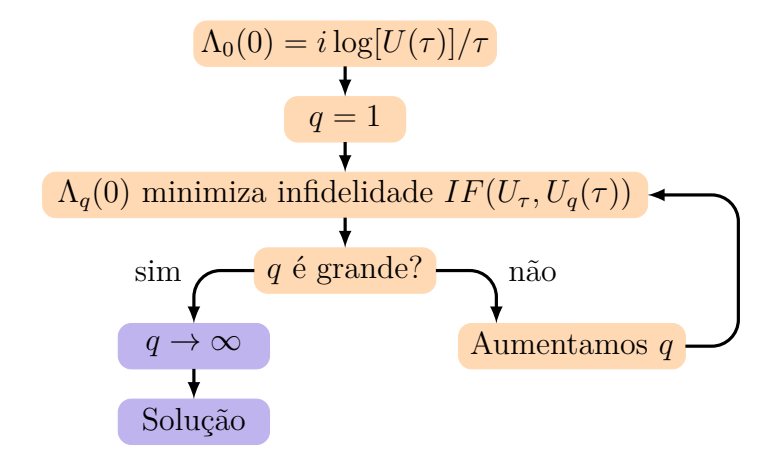

Figura 18 – Organograma descrevendo a técnica do *q-jumping* para a geração de dados para treinamento. Com um chute inicial baseado na unitária a ser sintetizada, utilizamos um processo de minimização numérico, maximizando a fidelidade *F*(*U*<sub>*τ*</sub>, *U*<sub>*a*</sub>(*τ*)), encontrando o coestado  $Λ<sub>q</sub>(0)$  e aumentando o parâmetro *q* em cada passo. O Λ*q*(0) encontrado é utilizado como próximo chute inicial para encontrar o  $\Lambda_{\tilde{a}}(0)$ . Ao aumentarmos q suficientemente, o salto para infinito se torna possível. Fonte: Elaborada pelo autor.

Com isso, apresentamos os dados gerados na [Figura 19.](#page-61-0) Vemos que a parte mais expressiva dos dados se concentra na região com infidelidade menor que 10<sup>−</sup><sup>4</sup> , de forma que os dados que geramos sintetizam, mesmo sob o ruído descrito pela [Equação 3.59,](#page-53-2) transformações unitárias de alta fidelidade.

Com esses casos, treinamos uma rede neural, utilizando técnicas de dropout e regularização l2 para evitar *overfit* [\(52\)](#page-85-6), que oferecesse melhores aproximações iniciais para Λ(0), mais próximas da verdadeira que a escolha da [Equação 4.8.](#page-59-1) Ela serviu como um processo de *data augmentation*. Com essa rede neural treinada, novos 2000 casos puderam ser gerados cerca de 36 vezes mais rápido, acelerando o processo de obtenção de dados. Com isso em mente, estabelecemos o seguinte protocolo:

1. Com a rede neural treinada nos primeiros 1895 casos - particionando uma fração para testes -, utilizamo-la para encontrar 200 novos chutes iniciais para outros *⃗r*;

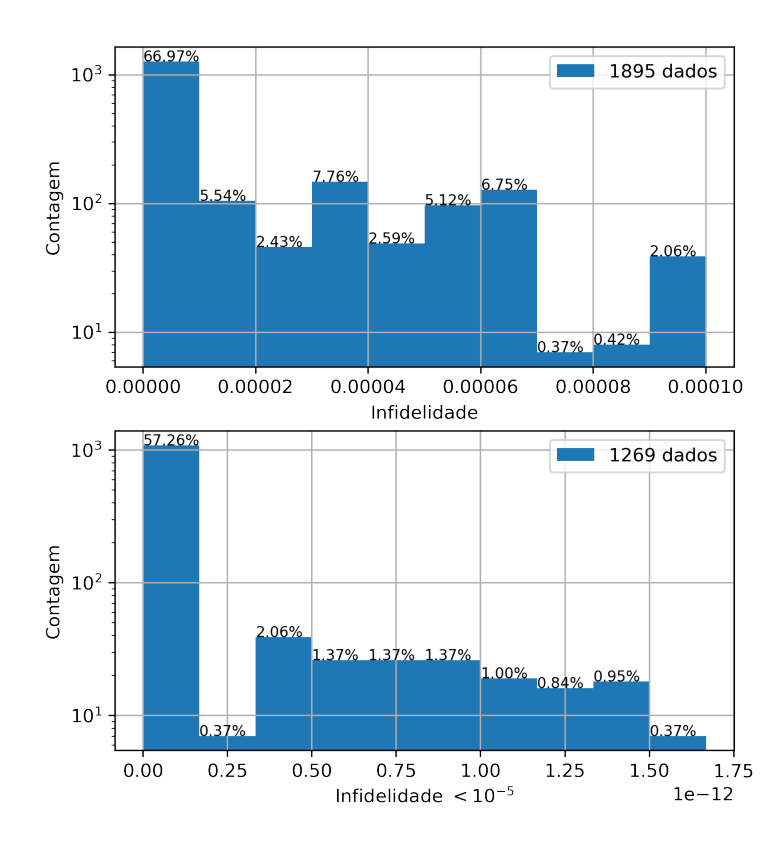

<span id="page-61-0"></span>Figura 19 – Histograma das infidelidades calculadas com os primeiros 1895 dados, antes do uso da rede para a geração de novos dados. Vemos que aproximadamente 70% dos dados têm infidelidades menores que 10<sup>−</sup><sup>5</sup> . As porcentagens sobre cada *bin* são a fração dos dados totais naquele *bin*. Fonte: Elaborada pelo autor.

- 2. Com esses palpites iniciais, utilizamos scipy.optimize.minimize para buscar os parâmetros que minimizam a infidelidade;
- 3. Os casos com infidelidade *<* 10<sup>−</sup><sup>5</sup> são adicionados aos casos de treinamento da rede, que é treinada mais uma vez com a informação nova;
- 4. Tentamos corrigir as unitárias de infidelidade alta com esta nova iteração da rede, e caso tenhamos sucesso, adicionamo-los ao conjunto de treinamento da rede;
- 5. Repetimos o processo;

A cada passo, embaralhamos quais são os casos de teste e quais são os de treinamento. Esperamos, ao longo do processo, que a infidelidade na previsão dos dados de teste caia para algo próximo de 10<sup>−</sup><sup>5</sup> . Devido à rede, esse processo de geração de dados otimizado munido de métodos tradicionais de minimização nos proporciona dados de infidelidade

de mesma ordem, apresentados na [Figura 20,](#page-62-0) e num tempo muito menor - em particular, levamos três dias.

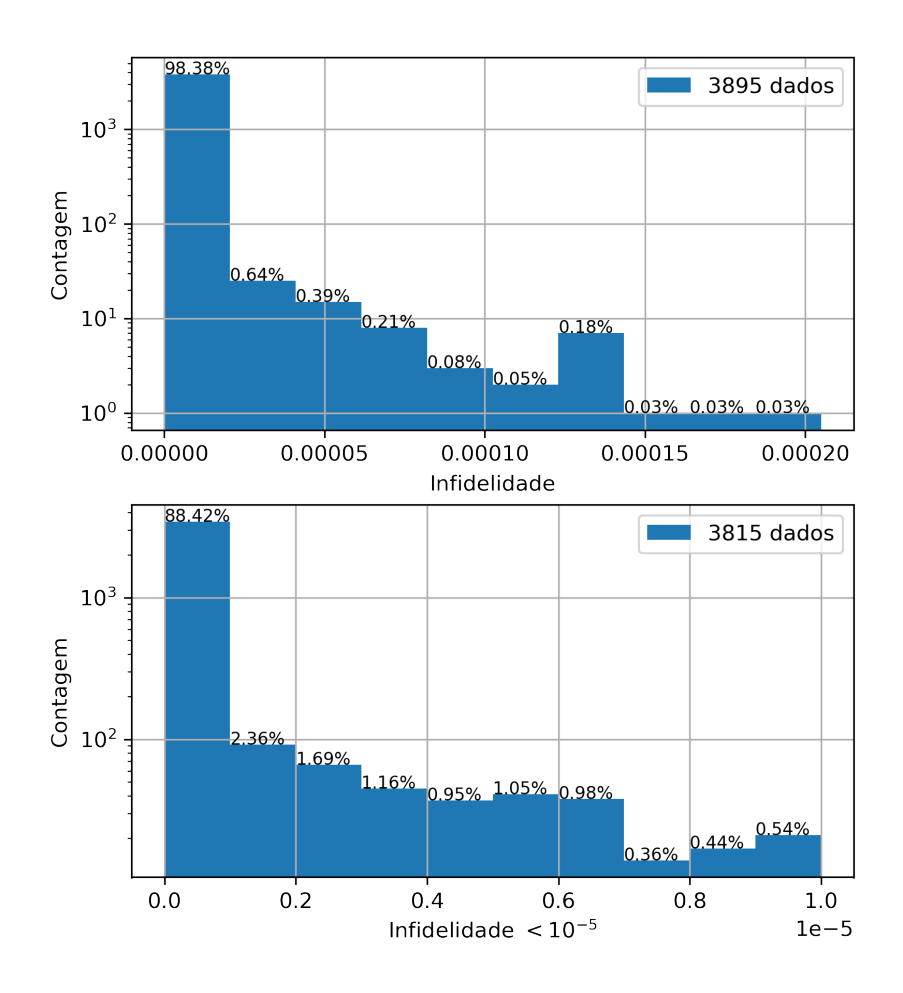

<span id="page-62-0"></span>Figura 20 – Após o treinamento da rede, sua aproximação inicial para a solução da [Equa](#page-56-1)[ção 4.5](#page-56-1) no método de minimização incluso na biblioteca scipy foi rapidamente capaz de gerar aproximadamente 2000 novos dados, e apenas 2*.*1% destes têm infidelidades maiores que 10<sup>−</sup><sup>5</sup> . As porcentagens sobre cada *bin* são a fração dos dados totais naquele *bin*. Fonte: Elaborada pelo autor.

Feita a obtenção de dados, treinamos novamente uma rede neural que utilizasse todos os dados, separando 30% para o conjunto de testes. Uma vez que a quantidade de dados não é muito grande, utilizamos a validação por cruzamento. [\(52\)](#page-85-6) Particionamos o conjunto de treinamento em quatro partes, e treinamos a mesma arquitetura quatro vezes; depois, visto que a *loss* de validação estava estável - observando a [Figura 21,](#page-63-0) utilizamos todos os dados de treinamento para treinar a máquina de fato. Isso está presente na [Figura 22.](#page-63-1)

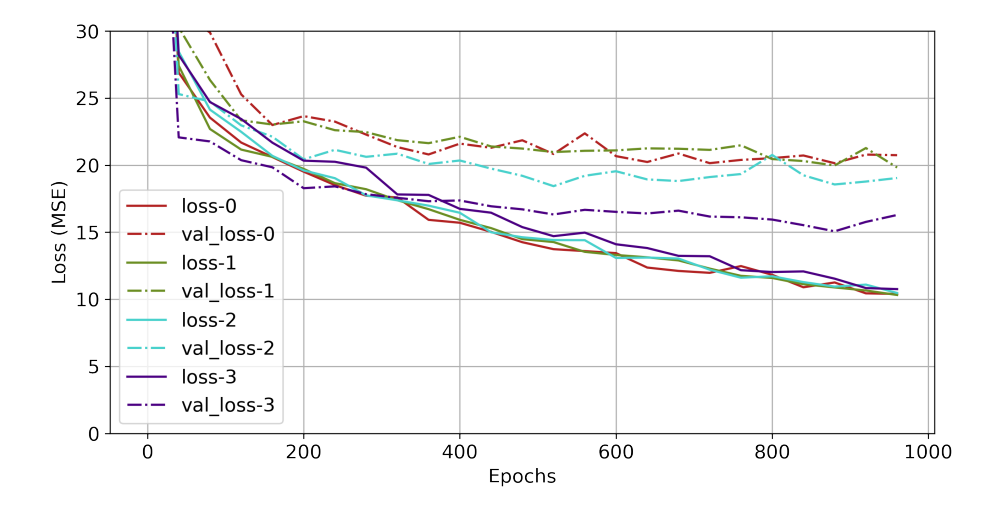

Figura 21 – Esta figura apresenta as *losses* do treinamento, para o conjunto de treinamento (contínua) e de validação (pontilhada), para as quatro partições dos dados. Vemos que a *loss* para os dados de treinamento continuam em decréscimo estável, mas a *loss* de validação fica aproximadamente constante após 200 épocas de treinamento.

<span id="page-63-0"></span>Fonte: Elaborada pelo autor.

<span id="page-63-1"></span>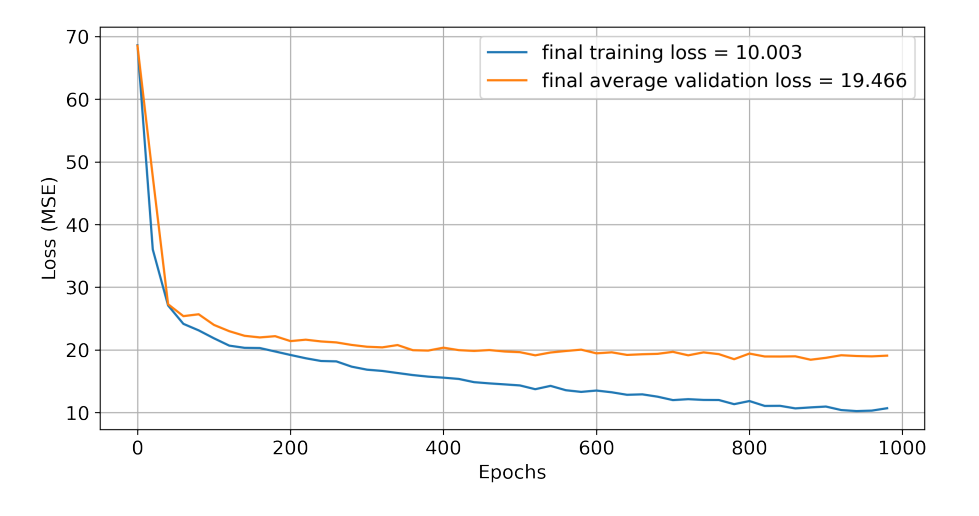

Figura 22 – Com a rede tendo as *losses* de validação estáveis, treinamo-la utilizando todos os dados de treinamento, encontrando um *plateau* da validação próximo a 200 épocas também. Em laranja, encontra-se a média das *losses* de validação da [Figura 21.](#page-63-0) Fonte: Elaborada pelo autor.

Com este processo, guiados pela infidelidade, obtivemos resultados muito melhores do que os apresentados na [Figura 15.](#page-57-0) Nas Figuras [23](#page-64-0) e [24,](#page-65-0) verificamos que as previsões da rede se aproximam muito mais dos valores esperados para cada componente do coestado. Perceba que existe um certo desbalanço na componente  $\sigma_z \otimes \sigma_z$ , que acontece pela

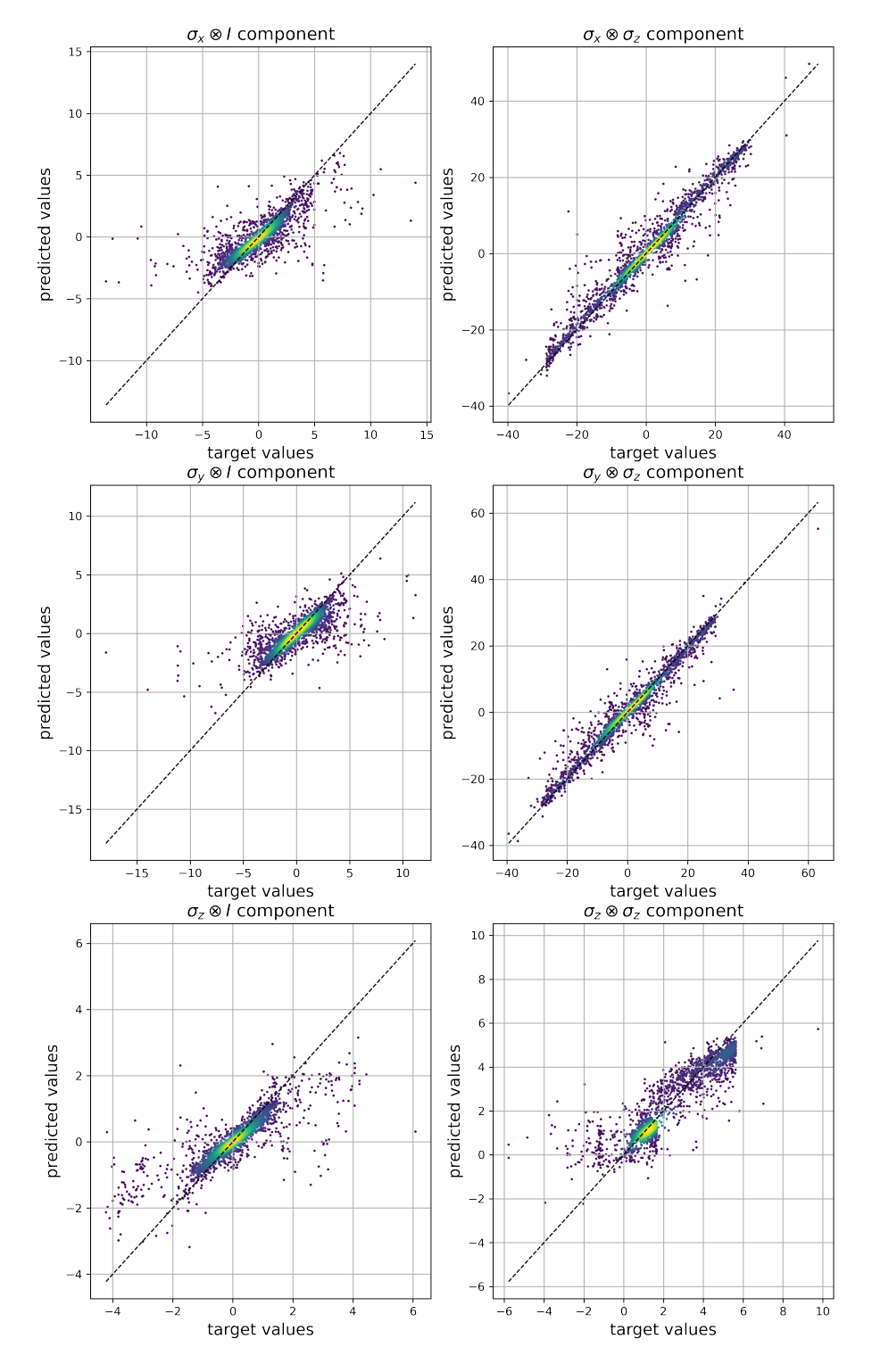

própria existência do ruído, uma vez que o Hamiltoniano total inerentemente já tem essa componente.

<span id="page-64-0"></span>Figura 23 – Apresentação da dispersão de resultados previstos  $(y) \times$  verdadeiros  $(x)$ , utilizando os próprios dados de treinamento, em comparação com a curva identidade para a rede treinada utilizando a técnica descrita no [Capítulo 3.](#page-42-3) As cores representam a densidade de pontos. Fonte: Elaborada pelo autor.

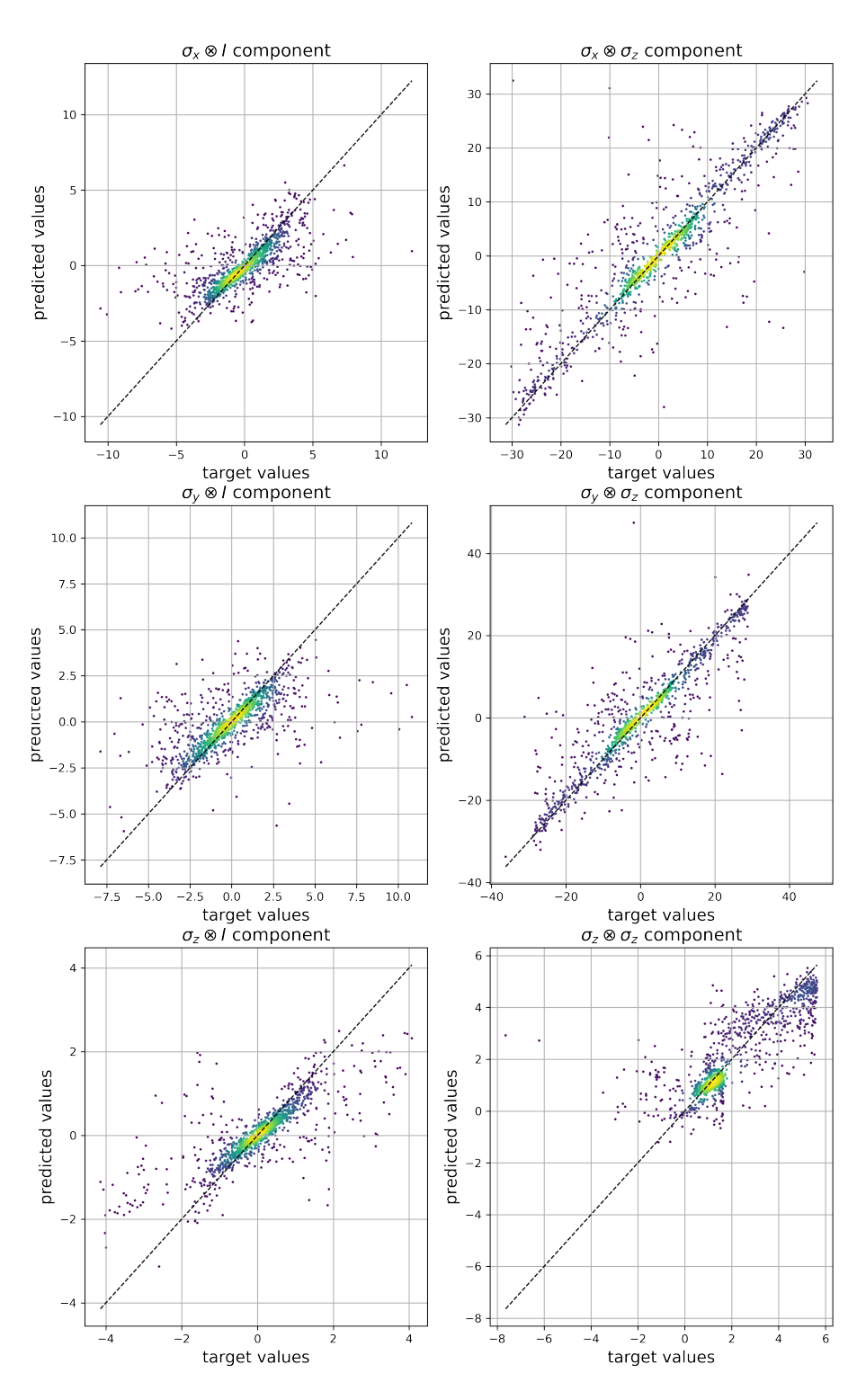

Figura 24 – Apresentação da dispersão de resultados previstos (*y*) × verdadeiros (*x*), utilizando os dados de teste, em comparação com a curva identidade para a rede treinada utilizando a técnica descrita no [Capítulo 3.](#page-42-3) As cores representam a densidade de pontos.

<span id="page-65-0"></span>Fonte: Elaborada pelo autor.

Uma das portas que podemos sintetizar é a porta de proteção  $U_\tau = \mathbb{I}$ . Ela garante que, mesmo sob o ruído, nosso estado será preservado com alta fidelidade. Para o ruído descrito pela [Equação 3.59,](#page-53-2) o coestado  $\Lambda(0)$ <sup>[6]</sup>

$$
\Lambda(0)_{\mathbb{I}} = -4.08442812\sigma_x \otimes \mathbb{I}
$$
  
\n
$$
-3.14924212\sigma_y \otimes \mathbb{I}
$$
  
\n
$$
-0.00004097\sigma_z \otimes \mathbb{I}
$$
  
\n
$$
-12.55355401\sigma_x \otimes \sigma_z
$$
  
\n
$$
+16.28155520\sigma_y \otimes \sigma_z
$$
  
\n
$$
-0.10862765\sigma_z \otimes \sigma_z
$$
  
\n(4.9)

de forma que, para a unitária  $U_{\mathbb{I}}$  evoluída a partir de  $\Lambda(0)_{\mathbb{I}}$  na [Equação 4.5,](#page-56-1) a infidelidade é

$$
1 - F[U_{\mathbb{I}}(\tau), \mathbb{I}] = 4.9 \cdot 10^{-8}.
$$

Vemos, na [Figura 25,](#page-66-0) alguns exemplos de estados evoluídos por esta porta. Vemos que a fidelidade, apesar de variar durante a evolução, sempre retorna a 1 no término do processamento.

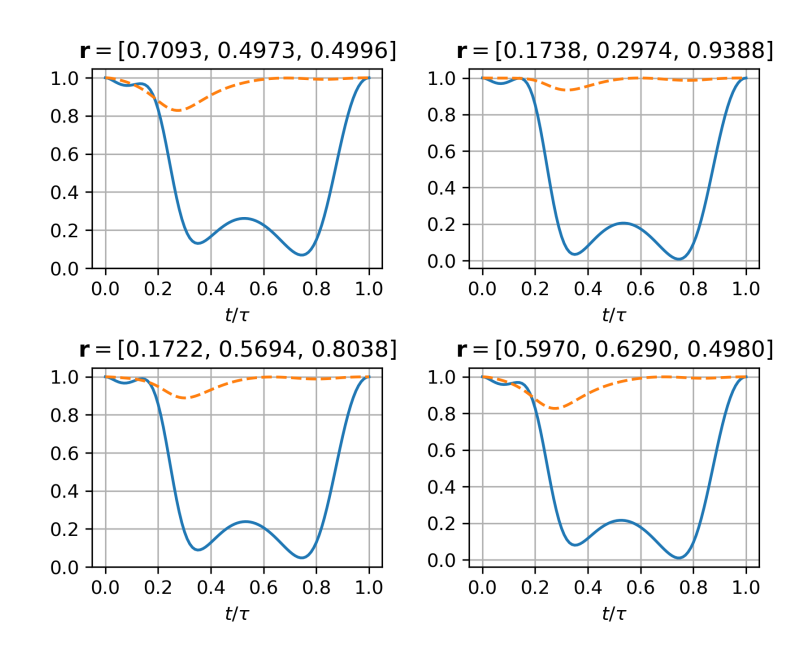

<span id="page-66-0"></span>Figura 25 – Exemplos de fidelidade (linha contínua) e pureza (linha tracejada) de estados quânticos puros protegidos pela unitária prevista. Veja que, apesar de que durante a aplicação da porta exista uma mudança brusca no estado em si, no término da evolução o estado retorna ao estado inicial. No título, encontram-se os vetores **r** de forma que  $\rho = \frac{1}{2}$  $\frac{1}{2}(\mathbb{I} + \vec{r} \cdot \vec{\sigma})$  seja puro. As infidelidades finais são da ordem de 10<sup>-9</sup>, enquanto as purezas finais são de 1 − 10<sup>-8</sup>. Fonte: Elaborada pelo autor.

Sintetizamos também outras portas e analisamos suas fidelidades, na representação de interação, de uma matriz densidade afetada por elas. Algumas portas interessantes são a Hadamard, a *Z* (que se comporta como *bit-flip* no estado  $|+\rangle$ ) e as portas  $S = R_z \left( \frac{\pi}{2} \right)$ 2  $\big)$  e  $T = R_z \left( \frac{\pi}{4} \right)$ 4 . Para todas elas, vamos iniciar de um *qubit* no estado

$$
\rho(0) = \left(\frac{\mathbb{I} + \vec{r} \cdot \vec{\sigma}}{2}\right) \otimes |+\rangle \langle +|,
$$

em que ∥*⃗r*∥ = 1, e escrevê-lo na *picture* de interação

$$
\rho_I(t) = U_c^{\dagger}(t)\rho(t)U_c(t),
$$

com

$$
i\dot{U}_c(t) = H_c(t)U_c(t).
$$

Se nosso controle protege o sistema de ruídos ambientais, o termo  $U_c^{\dagger}(t) H_d(t) U_c(t)$ deve ir a zero quando na representação de interação, garantindo que a fidelidade se aproxima de um ao longo de toda a evolução. Isso é verificado na [Figura 26,](#page-67-0) em que apresentamos a fidelidade de quatro portas usuais (H, X, S e T), comparadas com a evolução com o controle desligado.

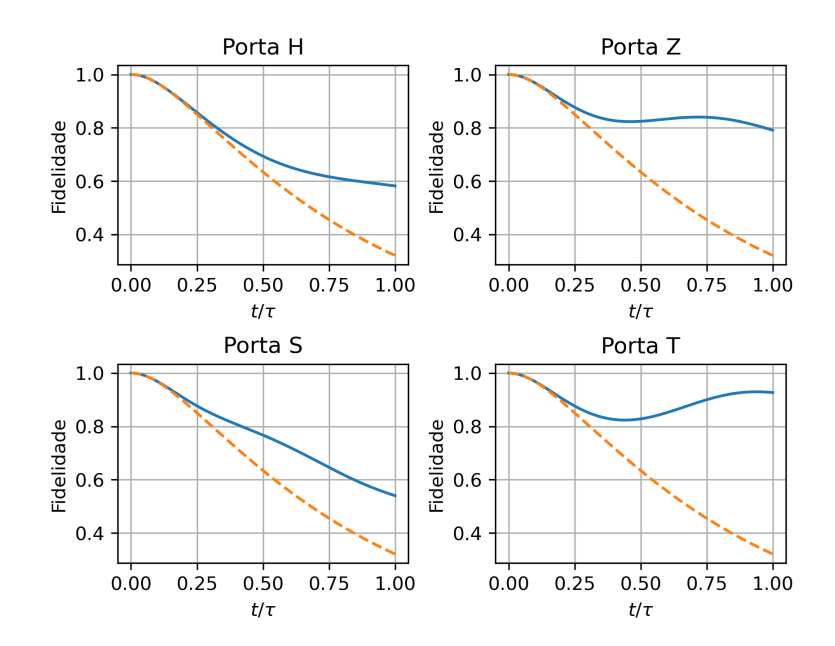

<span id="page-67-0"></span>Figura 26 – Fidelidade da evolução protegida para a matriz densidade *ρ*(0) = |+⟩⟨+| para quatro portas distintas. Em linha contínua, temos a fidelidade com a evolução protegida, em pontilhado, o ruído atuando sobre o *qubit* sem proteção. O ruído utilizado tem  $\eta = 0.01$  e  $\omega_c \tau = 2\pi$ . Fonte: Elaborada pelo autor.

Ao observarmos a evolução do Hamiltoniano de controle, apresentada na [Figura 27,](#page-68-0) verificamos que esse evolui de maneira suave, sem descontinuidades. Além disso, suas componentes  $\text{Tr}[H_c(t)\sigma_z]$  são todas constantes, devido a dois fatores:

- 1. O primeiro fator é de que o Hamiltoniano de ruído é apenas na componente  $\sigma_z \otimes \sigma_z$ , e a componente do controle pode fazer um *shift* constante do ruído;
- 2. Devido à fórmula BCH, a existência das outras componentes na evolução geram a componente em  $\sigma_z$  suficiente para a síntese de qualquer porta.

<span id="page-68-0"></span>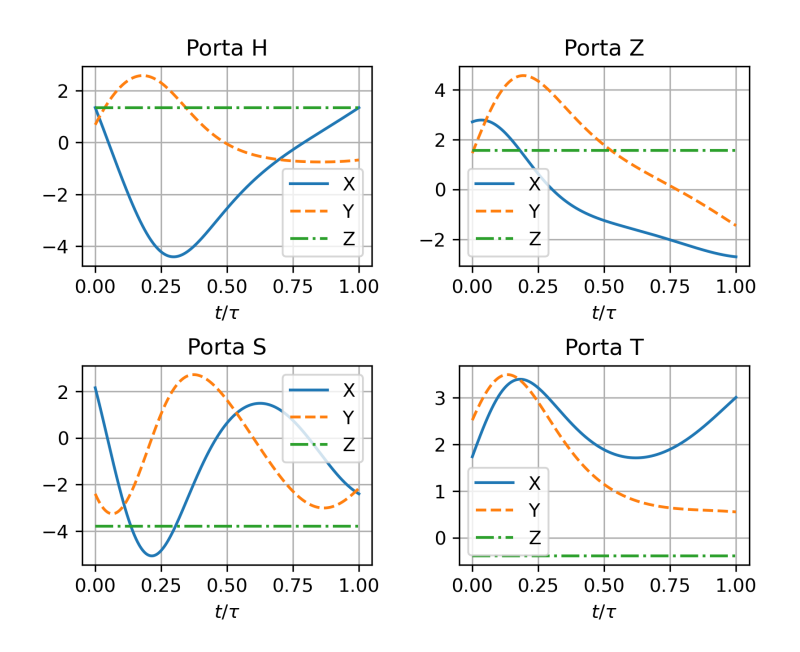

Figura 27 – Para as portas *H*, *X*, *S* e *T*, é apresentado o perfil do Hamiltoniano de controle para as componentes  $\sigma_x$  (em linha contínua),  $\sigma_y$  (em linha tracejada) e  $\sigma_z$  (em linha traço-e-ponto). Perceba que o controle utiliza um campo constante na componente  $\sigma_z$ , visto que o ruído é apenas na componente  $\sigma_z \otimes \sigma_z$  e a fórmula BCH garante a existência de variações nesta componente de maneira indireta. Fonte: Elaborada pelo autor.

As portas apresentadas na [Figura 27](#page-68-0) foram utilizadas para evoluir um *qubit* no estado  $\rho(0) = |+\rangle\langle +|$ . A evolução, apresentada na [Figura 28,](#page-69-0) se inicia em um estado puro e, devido ao ruído, adentra na esfera de Bloch - de forma que Tr[*ρ* 2 ] *<* 1. Contudo, ao final da evolução, o controle é capaz de fazer a matriz densidade emergir novamente à superfície da esfera de Bloch, exemplificando o poder que a técnica apresenta, uma vez que a evolução que passa por uma mistura estatística não é trivialmente levada a um estado puro.

## **4.1 Complexidade**

Apesar de encontrarmos coestados de maneira que a unitária sintetizada tenha infidelidade menor que 10<sup>−</sup><sup>5</sup> , desejamos comparar os efeitos que o ruído provoca na dificuldade da síntese, frente à computação ideal. Seus efeitos já são perceptíveis na [Figura 28,](#page-69-0) que para as portas apresentadas, o comprimento da curva ruidosa aparenta ser mais longo que à curva ideal, com um efeito agudo na porta *S*. Segundo [Swaddle](#page-83-1) *et*

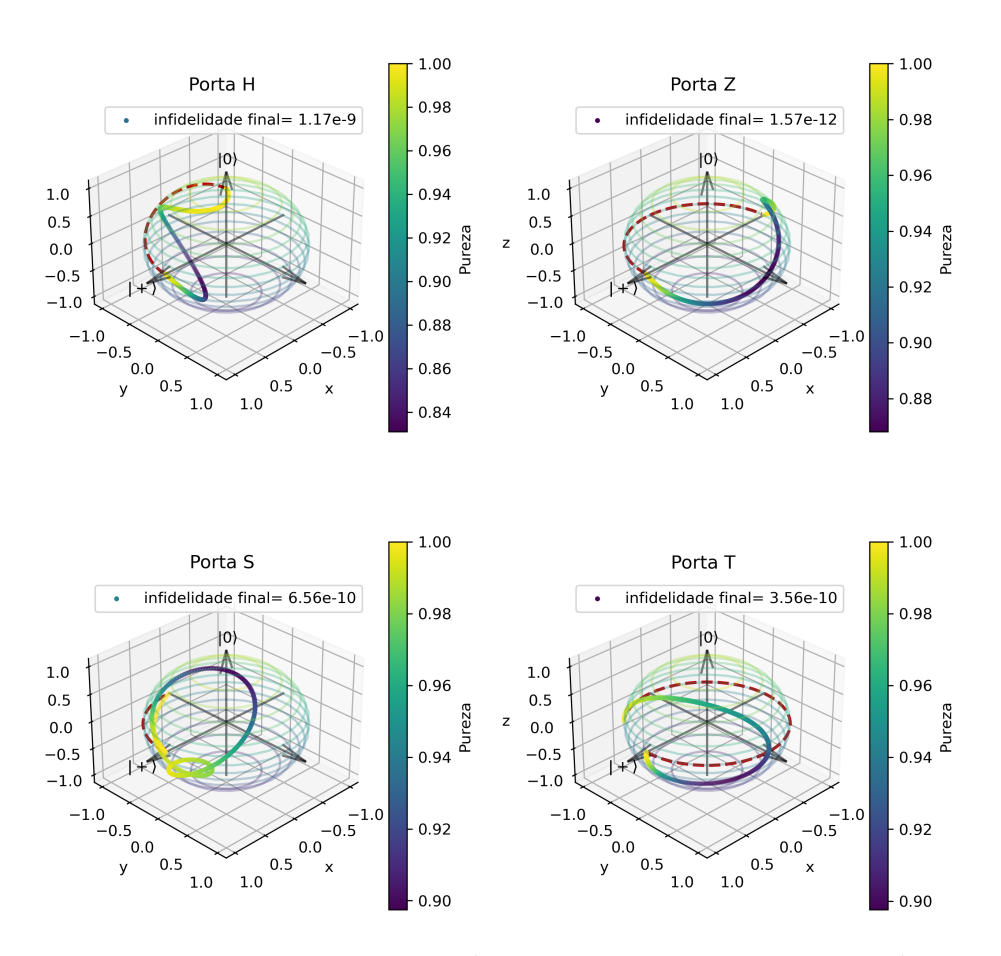

Figura 28 – Para as quatro portas mostradas na [Figura 27,](#page-68-0) são apresentadas as evoluções da matriz densidade  $\rho(0) = |+\rangle\langle +|$  com essas portas. A cor indica a pureza do estado. Perceba que o estado inicia puro, percorre o interior da esfera de Bloch - devido a existência do ruído - e retorna à superfície quando a computação termina. A linha tracejada apresenta a transformação unitária ideal, que na ausência do ruído é apenas uma rotação da esfera de Bloch. A legenda é a infidelidade final entre o estado evoluído de maneira ideal e o estado evoluído segundo a unitária ruidosa.

<span id="page-69-0"></span>Fonte: Elaborada pelo autor.

*[al.](#page-83-1)*[\(24\)](#page-83-1), na computação ausente de ruídos,

$$
\mathcal{P}_{\Delta}(\Lambda(0)) = \Lambda(0) = H_c(t) = H(t),
$$

e ∥P∆(Λ(0))∥ é a distância entre a identidade e a unitária de interesse *U<sup>τ</sup>* , que se relaciona à complexidade da síntese de *U<sup>τ</sup>* como mostrado no Lema 3 da Ref. [\(53\)](#page-85-7), escolhendo *τ*

como a escala temporal:

$$
\mathcal{L} = \int_0^1 dt \sqrt{\langle H_c(t), H_c(t) \rangle}
$$
  
= 
$$
\int_0^1 dt \sqrt{\text{Tr}[\mathcal{P}_{\Delta}(\Lambda(t))^2]}
$$
  
= 
$$
\int_0^1 dt \sqrt{\text{Tr}[U(t)\Lambda(0)U^{\dagger}(t)U(t)\Lambda(0)U^{\dagger}(t)]}
$$
  
= 
$$
\int_0^1 dt \sqrt{\text{Tr}[\Lambda(0)^2]}
$$
  
= 
$$
\|\Lambda(0)\|.
$$

A norma que escolhemos para matrizes é a norma de Hilbert-Schmidt.[∗](#page-70-0) Contudo, o comprimento não é a norma de  $\mathcal{P}_{\Delta}[\Lambda(0)]$  para o caso ruidoso, uma vez que haverá outros termos dentro da raiz do integrando. Assim, a distância entre I e *U* cresce de maneira não linear. Para encontrar a distância da síntese não ruidosa, utilizamos a [Equação 4.8](#page-59-1) para obter  $\Lambda(0)$ .

Vemos, primeiramente, que a existência do ruído implica num aumento substancial da complexidade utilizada para se obter o controle. Isso se verifica na [Figura 29,](#page-71-0) em que as barras em azul (à esquerda) representam as distâncias de cada uma dentre 4000 unitárias a ser sintetizadas sem a presença do ruído de decoerência, enquanto as barras em laranja (à direita) são as complexidades quando temos o ruído presente, que aumentam substancialmente.

Podemos também computar o custo energético, definido pela [Equação 3.22,](#page-46-0) e compará-lo nos casos com o ruído de decoerência ligado ou desligado. Veja que a minimização do custo implica na minimização da distância. Verificamos, na [Figura 30,](#page-72-0) os efeitos do ruído na energia de síntese necessária. À esquerda, em azul quadriculado, temos o logaritmo de J para cada uma das unitárias no caso ideal, enquanto à direita, em laranja e linhas diagonais, temos o caso com a interferência do ruído de decoerência.

Observamos que o comprimento da curva, dado pela [Equação 3.15,](#page-45-3) é exatamente a norma ∥P∆[Λ(0)]∥ no caso não-ruidoso, mas no ruidoso existe certa dispersão, como

<span id="page-70-0"></span><sup>∗</sup> A norma de Hilbert-Schmidt é definida como

$$
||A|| = \sqrt{\text{Tr}[A^{\dagger}A]}.
$$
\n(4.10)

No caso, se escrevermos  $A = \vec{a} \cdot \vec{\sigma}$ , vemos que

$$
\sum_{ij} \text{Tr} \left[ a_i \sigma_i a_j^* \sigma_j \right] = \sum_{ij} a_i a_j^* \text{Tr} [\sigma_i \sigma_j]
$$
\n(4.11)

que, pela escolha das matrizes *σ* feita, e também pela definição *T r*[I] ≡ 1, leva a

$$
\sqrt{\text{Tr}[A^{\dagger}A]} = \sqrt{\sum_{i} |a_{i}|^{2}} = ||\vec{a}||. \tag{4.12}
$$

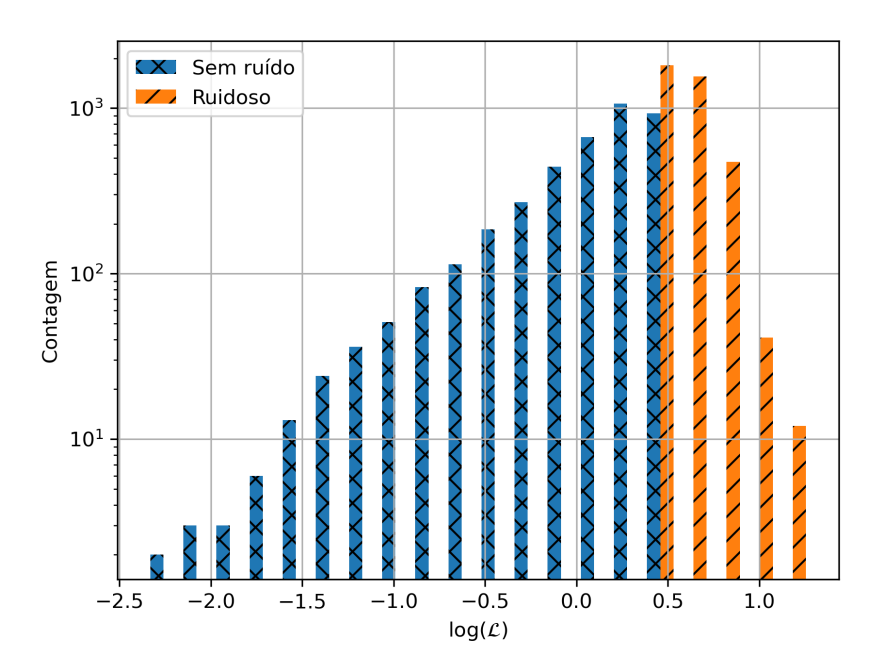

<span id="page-71-0"></span>Figura 29 – Apresentamos aqui o comprimento da geodésica  $\log_{10}(\mathcal{L})$  calculado tanto para a síntese na ausência de ruído, nas barras de linhas cruzadas, quanto na presença do ruído, nas barras de linhas diagonais. Perceba que existe um aumento apreciável no comprimento da maior parte das unitárias, acarretado pela necessidade de controlar efeitos deléterios do ruído na síntese. Fonte: Elaborada pelo autor.

podemos verificar na [Figura 31.](#page-72-1) Isso ocorre porque, como já dito anteriormente, o termo de ruído dentro da raiz do integrando afeta de maneiras que não compreendemos muito bem.

Estimamos o custo energético devido ao ruído, nas escalas que estamos utilizando (ou seja, unidades de tempo de  $\tau$ ,  $\omega_c = \frac{2\pi}{\tau}$  $\left(\frac{2\pi}{\tau}\right)$ , que é simplesmente  $\mathcal{J}_d=0.555$ . Em comparação, vemos que uma quantidade considerável dos custos ruidosos se encontra, pelo menos, na ordem de dezenas de vezes de sua contraparte não ruidosa, como visto uma vez mais na [Figura 30.](#page-72-0) Isso significa que o custo adicionado pelo ruído não é diretamente responsável pela dificuldade de síntese, mas sim por sua correção.

Vemos também que, como indicado por [Montgomery\(27\)](#page-83-8), devido à desigualdade de Cauchy-Schwartz,  $\mathcal{L} \leq \sqrt{2\mathcal{J}}$ , que é verificável na [Figura 32.](#page-73-0) A igualdade só ocorre quando a velocidade da curva é constante: por exemplo, no caso em que não há ruído, em que, de fato, a complexidade é dada por  $\|\Lambda(0)\|$ .

Podemos considerar as relações entre as complexidades L*nd* no caso ideal e L*<sup>d</sup>* no caso ruidoso, o que é apresentado na [Figura 33.](#page-73-1) Em geral, vemos que a maior densidade das relações de comprimento se encontram na faixa de  $10^0$  e  $10^1$ , que indica que, grosso modo, o ruído aumenta a complexidade do controle, o que é esperado.
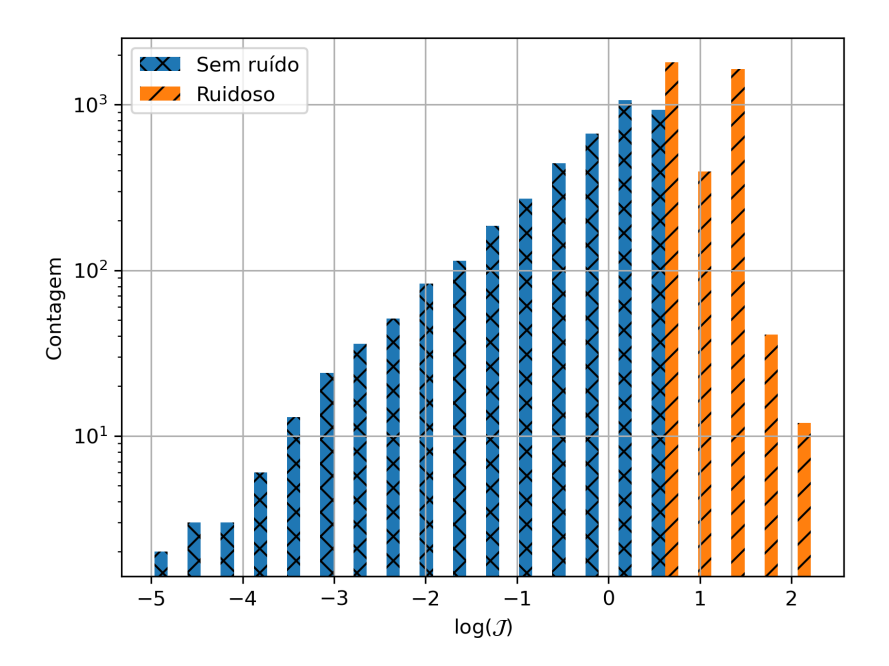

<span id="page-72-2"></span>Figura 30 – Nesta figura, vemos o logaritmo do custo  $\log_{10} \mathcal{J}$  tanto para o sistema sem ruído (à esquerda, em linhas cruzadas) quanto para o sistema ruidoso (à direita, em linhas diagonais). Veja que o eixo das abscissas são as potências do custo, e as potências negativas implicam em J *<* 1. Dessa forma, vemos o aumento substancial do custo na presença do ruído. Fonte: Elaborada pelo autor.

<span id="page-72-0"></span>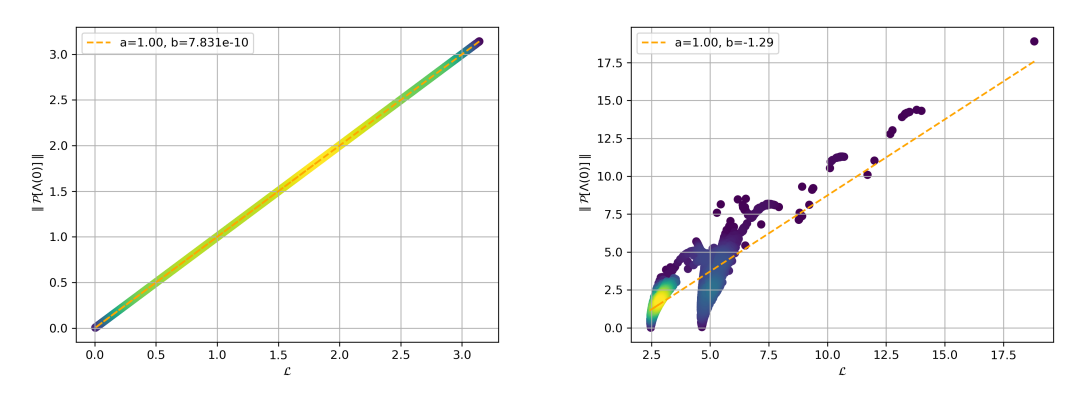

<span id="page-72-3"></span><span id="page-72-1"></span>(a) Função L com o Hamiltoniano de *drift* (b) Função L com o Hamiltoniano de *drift* desativado. ativado.

Figura 31 – Vemos na Figura  $31(a)$  que, quando desativamos o ruído, o comprimento da geodésica  $\mathcal L$  é exatamente a norma  $\|\mathcal P_\Delta(\Lambda(0))\|$ , diferentemente de quando há ruído, como verificado na Figura [31\(b\),](#page-72-1) em que existe uma certa relação mas não é exatamente um para um. A linha pontilhada é a regressão linear dos pontos. A cor indica densidade. Fonte: Elaborada pelo autor.

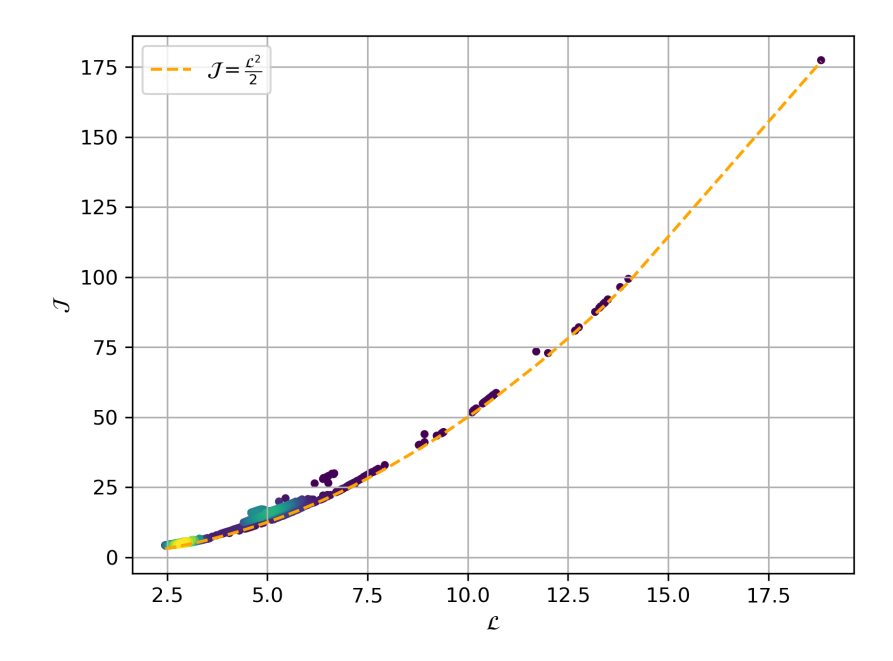

Figura 32 – Pela desigualdade de Cauchy-Schwartz, vemos que a energia da síntese segue reia desigualdade de Caucny-Schwartz, vemos que a energia da sintese segue<br>a desigualdade  $\mathcal{L} \leq \sqrt{2 \mathcal{J}},$  indicando que a velocidade da curva depende do parâmetro *t*, diferentemente do caso livre de ruído. A cor indica densidade. Fonte: Elaborada pelo autor.

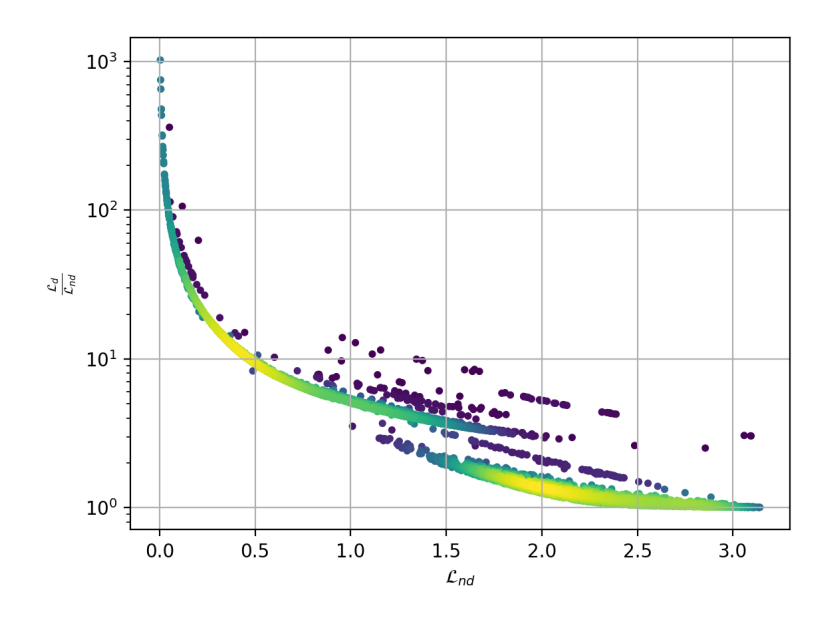

<span id="page-73-0"></span>Figura 33 – O comprimento da geodésica que une I a *U* é sempre maior no caso ruidoso do que no caso não-ruidoso. Perceba que diversos pontos se concentram ao redor de (0*.*5*,* 10<sup>1</sup> ), que indica que para os comprimentos pequenos da síntese ideal, sua contraparte ruidosa é uma dezena de vezes mais longa, identificando a dificuldade da síntese sob ruído. A cor indica densidade. Fonte: Elaborada pelo autor.

O gráfico apresentado na [Figura 33](#page-73-0) apresenta a seguinte ideia: se retomarmos a ideia usual de computação quântica, descrita com portas, a unitária atuando em um *qubit* que pode ser escrita como [\(2\)](#page-82-0)

$$
U = e^{i\alpha} R_z(\beta) R_y(\gamma) R_x(\delta),
$$

e é representada por

$$
-R_x(\delta)\bigg[R_y(\gamma)\bigg] - R_z(\beta)\bigg],
$$

cresce de tamanho: para cada porta, são necessárias 10 novas portas para a mesma síntese. Dessa forma, no caso ruidoso a mesma unitária seria apresentada como[†](#page-74-0)

$$
-R_x(\delta_1)-R_y(\gamma_1)-R_z(\beta_1)-R_x(\delta_2)-\cdots-R_x(\delta_{10})-R_y(\gamma_{10})-R_z(\beta_{10})-R_z(\beta_{11})
$$

Se considerarmos cada porta como um pulso constante do controle em um determinado intervalo de tempo, a síntese ótima precisa de um aumento da resolução do controle, aumentando virtualmente o número de portas da síntese.

Olhamos também as relações entre as energias dispendidas nos casos ruidoso  $(\mathcal{J}_d)$ e não-ruidoso (J*nd*). Na [Figura 34,](#page-75-0) vemos que a energia necessária para a síntese ruidosa é da ordem de ∼ 10<sup>2</sup> em relação à síntese ideal, que indica que a geração apresentada é uma alternativa viável ao método de *dynamical decoupling*, que usa faixas de energia de ∼ 10<sup>9</sup> vezes maior que o controle para a remoção do ruído. [\(54\)](#page-85-0)

Vemos também como as distâncias e custos variam de acordo com os parâmetros do ruído. Espera-se que, para ruídos mais intensos, que descoerem a matriz densidade mais rapidamente, os controles devem ocasionar uma maior trajetória no grupo *SU*(2), que aumenta a complexidade. Isso é verificável nas Figuras [35](#page-76-0) e [36,](#page-77-0) em que variamos a intensidade do ruído  $\eta$  e verificamos o aumento tanto de  $\mathcal L$  quanto de  $\mathcal J$ . O mesmo efeito ocorre devido à variação de *ωc*, em que tanto a complexidade L - apresentada na [Figura 38](#page-78-0) - quanto o custo energético  $\mathcal J$  - exibido na [Figura 37](#page-77-1) - aumentam de acordo com o aumento de  $\omega_c$ .

Curiosamente, existe a possibilidade de que o custo energético - ou até mesmo a complexidade - **reduza** na presença de ruído, uma vez que o controle inteligente pode desprezar certas componentes do ruído, que seriam deletérias, mantendo componentes que auxiliam a evolução.

#### **4.2 Discussão**

Verificamos, no início do [Capítulo 4,](#page-56-0) que gerar unitárias aleatoriamente e esperar que tivéssemos unitárias suficientes para prever todo o grupo  $SU(2) \otimes \mathbb{I}$  é insatisfatório para obter o controle ótimo, como tornado manifesto nas Figuras [15](#page-57-0) e [16.](#page-58-0)

<span id="page-74-0"></span><sup>†</sup> Em verdade, a solução não precisa ser escrita como uma sequência de portas, uma vez que o controle é uma evolução suave. As figuras são apresentadas para auxiliar o leitor no entendimento.

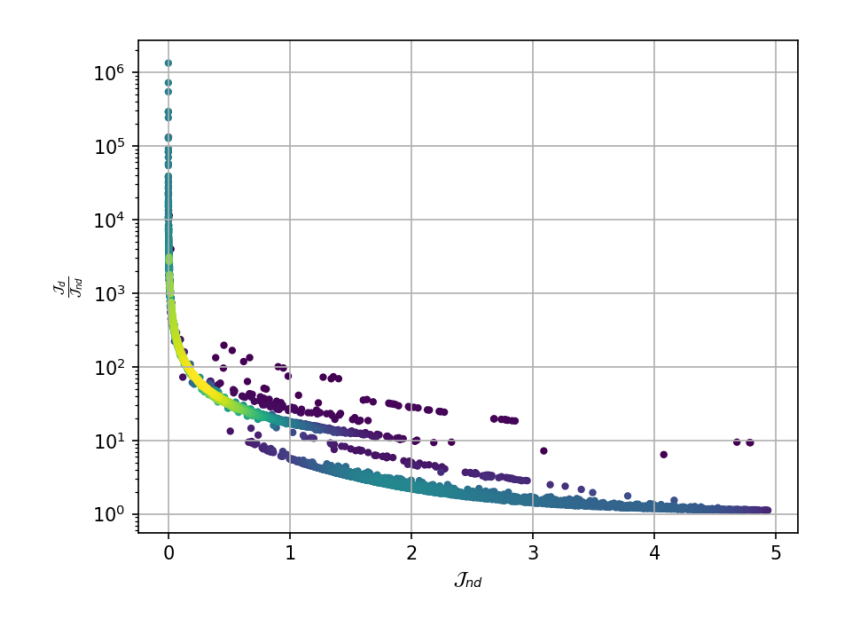

<span id="page-75-0"></span>Figura 34 – Ao observarmos a relação energética entre o caso não-ruidoso e o caso ruidoso, podemos fazer uma comparação do controle sintetizado frente a tecnologias mais usuais como o *dynamical decoupling*. A energia necessária no protocolo do *dynamical decoupling*, com um Hamiltoniano de controle da ordem de Hz, é da ordem de dezenas de MHz. [\(54\)](#page-85-0) Isso torna o método apresentado menos custoso em sua implementação, com a dificuldade de obter as soluções específicas de cada síntese. A cor indica densidade. Fonte: Elaborada pelo autor.

A partir do momento que aliamos uma boa geração de dados - com a técnica do *q-jumping* -, obtivemos uma rede neural de maior qualidade, com previsões mais acertadas, e com tempos menores de refinamento do controle, cujos resultados se fazem aparentes das Figuras [19](#page-61-0) à [24,](#page-65-0) que apresentam infidelidades baixas na previsão, *losses* estáveis e proximidade à curva identidade entre a previsão e o alvo. A qualidade apresentada nas figuras mostra também a capacidade de ampliação de dados que a rede oferece.

Com a rede treinada, os pulsos de controle ótimo gerados se mostraram eficazes na geração das portas de interesse, como exemplificado pelas Figuras [25,](#page-66-0) [26](#page-67-0) e [28.](#page-69-0) Na primeira, exibe-se a porta de proteção atuando em quatro estados puros distintos, de forma que as infidelidades entre o estado inicial e o final são da ordem de 10<sup>−</sup><sup>4</sup> ; na segunda, apresenta-se a fidelidade de quatro portas na representação de interação; e na terceira, visualiza-se a atuação das quatro portas evoluindo o estado  $\rho(0) = |+\rangle\langle +|$ . O controle, como mostrado na [Figura 27,](#page-68-0) é suave durante toda a evolução.

Para as unitárias obtidas, são comparadas as complexidades na ausência e na presença de ruído, verificadas nas Figuras [29](#page-71-0) e [33.](#page-73-0) No histograma, vê-se que a ordem de grandeza da complexidade na presença de ruído é substancialmente maior que em sua ausência. Contudo, a relação do comprimento entre os casos ideal e ruidoso é da ordem de

<span id="page-76-0"></span>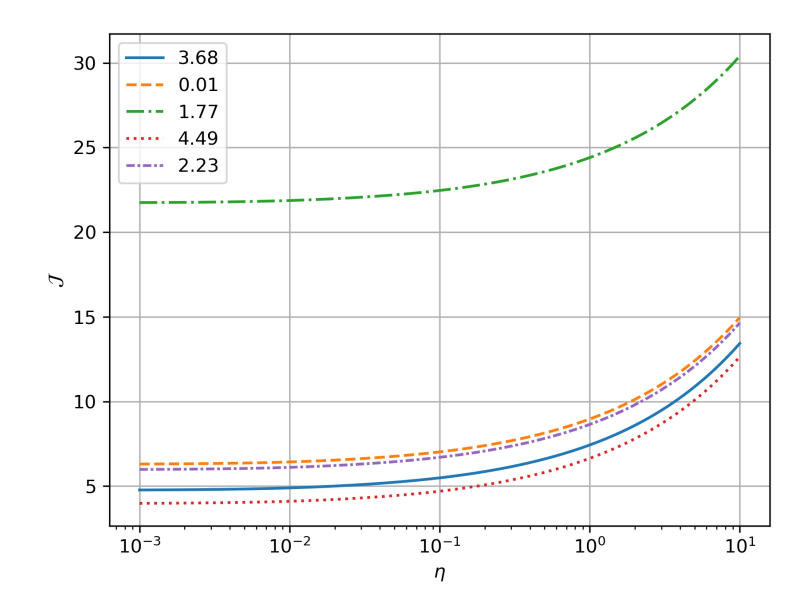

Figura 35 – Custo energético para cinco unitárias distintas, variando-se o parâmetro *η*. Como esperado, a expectativa de que intensificar o ruído aumentaria o custo de síntese unitária é percebido para todos os parâmetros *η*. Na legenda, encontra-se o custo energético para o caso não-ruidoso - *η* = 0. Perceba que, em particular, existem valores de *η* em que a curva pontilhada é menor que o custo da unitária na ausência de ruído, que pode indicar que o algoritmo é capaz de utilizar o ruído a favor da síntese. Fonte: Elaborada pelo autor.

uma dezena na maior parte dos casos. Uma análise similar é feita para o custo energético, apresentada nas Figuras [30](#page-72-2) e [34.](#page-75-0) Na [Figura 31,](#page-72-3) checa-se a hipótese de que o comprimento da geodésica é dado por  $\|\mathcal{P}_{\Delta}[\Lambda(0)]\|$ , que só é verdade no caso ideal.

Por fim, varia-se os parâmetros *η* e *ω<sup>c</sup>* e observa-se como se comportam, para cinco unitárias escolhidas aleatoriamente, o custo energético e a complexidade, cujos resultados estão apresentados das Figuras [35](#page-76-0) à [38.](#page-78-0) Mostra-se a possibilidade de, em alguns casos, obter-se portas de **menor complexidade** no caso ruidoso em comparação ao ideal, como apresentado na curva pontilhada da [Figura 36](#page-77-0) em que, no caso ideal,  $\mathcal{L} \approx 3$ , mas para *η* ∈ [10<sup>-3</sup>, 1], *L* < 3. Esse é um exemplo de como o controle, de maneira interna, utiliza as componentes do ruído também na síntese, ao invés de apenas cancelá-lo.

A técnica pode ser expandida em outras situações atuais que necessitam de um controle robusto, mas que o ruído de decoerência não apresenta problemas. Por exemplo, podemos considerar o controle de um *qubit* que espontaneamente muda seu estado perdendo uma excitação para o modo de uma cavidade (ruído de *amplitude damping*), que seria modelado pelo Hamiltoniano

$$
H_d = \omega(\sigma_+ \otimes \sigma_- + \sigma_- \otimes \sigma_+),
$$

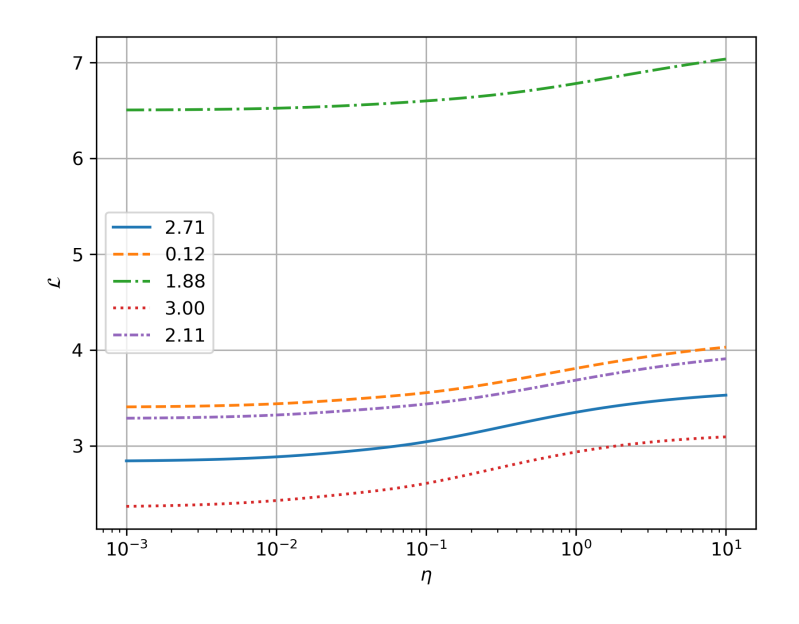

Figura 36 – Comprimento da geodésica para cinco unitárias distintas, variando-se o parâmetro *η*. Da mesma forma que a [Figura 35,](#page-76-0) o comprimento cresce conforme o ruído se torna mais intenso. Na legenda, encontra-se o comprimento de cada geodésica no caso não-ruidoso -  $\eta = 0$ . Fonte: Elaborada pelo autor.

<span id="page-77-1"></span><span id="page-77-0"></span>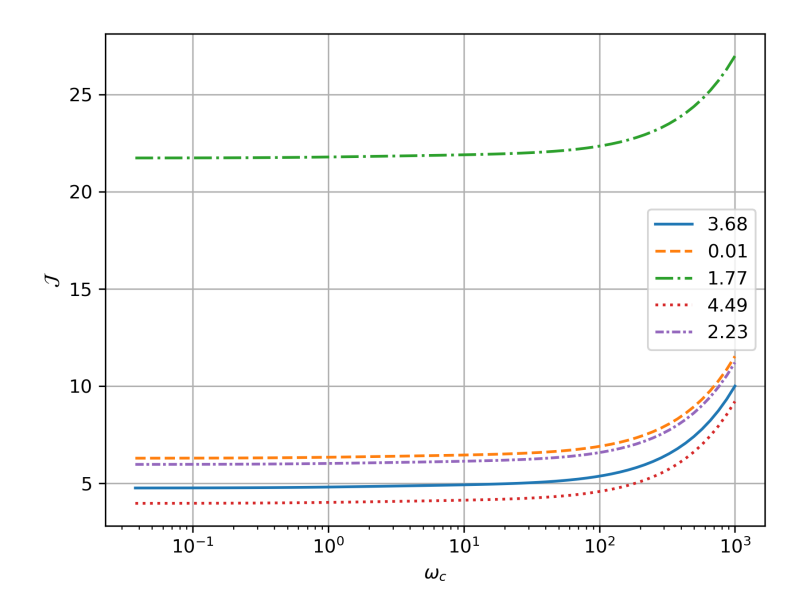

Figura 37 – Custo energético para cinco unitárias distintas, variando-se o parâmetro *ωc*. Para os valores apresentados de *ωc*, percebe-se pequena variação do custo energético necessário para a síntese da unitária em questão. Na legenda, encontra-se o custo energético para o caso não-ruidoso - *η* = 0. Fonte: Elaborada pelo autor.

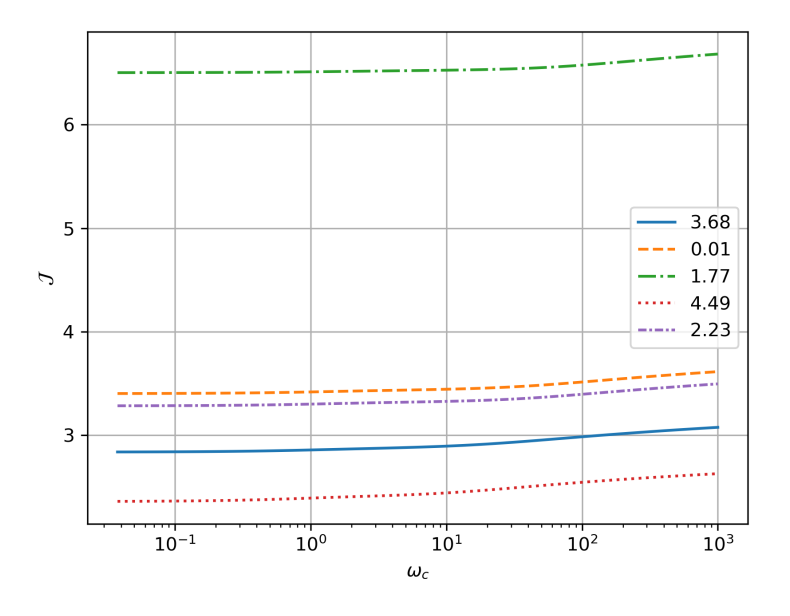

Figura 38 – Comprimento da geodésica para cinco unitárias distintas, variando-se o parâmetro *ωc*. No intervalo analisado de *ωc*, percebemos que existe pouca variação da complexidade de implementação, que ocorre principalmente na região de  $\omega_c > 10^2$ . Na legenda, encontra-se o comprimento de cada geodésica para o caso não-ruidoso -  $\eta = 0$ . Fonte: Elaborada pelo autor.

ou ainda acrescentar um fator de erro sobre o próprio controle, como a forma

<span id="page-78-0"></span>
$$
H_d(t) = \eta f(t) H_c(t),
$$

que pode representar, por exemplo, imperfeições na geração dos pulsos ótimos, similarmente ao que foi realizado na Ref. [\(55\)](#page-85-1)

# **5 CONCLUSÃO**

No âmbito desta tese de doutorado, investigamos minuciosamente a síntese ótima de transformações unitárias em um sistema de *qubit* único, submetido a ruído ambiental (que é representado por um *qubit ancilla*). Com notável sucesso, confirmamos que o método de controle ótimo desenvolvido atua de acordo com as expectativas, gerando transformações unitárias precisas e robustas, mesmo sob a influência de perturbações substanciais. Esse progresso representa uma etapa crucial rumo à realização de operações quânticas de alta fidelidade em situações do mundo real, onde o ruído é uma inevitabilidade.

No início do trabalho, nos limitamos em obter métodos que fossem úteis na resolução do CVP, iniciando por um algoritmo não-supervisionado, com baixa taxa de acerto e imprecisões na maneira o trabalho seguiria. Posteriormente, com a técnica de *spherical decoding*, obtivemos maior sucesso. Contudo, redirecionamos posteriormente os esforços para técnicas mais robustas de avanços mais recentes.

Encontramos diversos gargalos na obtenção de algoritmos satisfatórios, principalmente devido à qualidade dos dados. Por uma imprecisão na maneira que obteríamos dados confiáveis, dispendemos tempo precioso otimizando um algoritmo que não seria otimizável, vista a pouca restrição que adicionamos às unitárias de interesse.

Após solucionarmos o problema da aquisição de dados de qualidade, produzimos uma rede neural capaz de obter, aliada a técnicas convencionais de minimização, unitárias de alta fidelidade, notada na [Figura 20.](#page-62-0) Esse marco abre portas para uma execução mais robusta e precisa de operações quânticas em cenários do mundo real.

À medida que contemplamos os próximos passos desta pesquisa, surge a necessidade de expandir nossa metodologia para o controle de sistemas compostos por dois *qubits* simultaneamente, com portas que permitam o emaranhamento entre eles. Uma porta de interesse a ser sintetizada é a porta CNOT, que aliada à porta Hadamard, permite emaranhar dois *qubits* em qualquer um dos estados maximamente emaranhados. Permitida a síntese de portas de um e dois *qubits*, obtemos um controle eficiente capaz de sintetizar qualquer unitária em, teoricamente, uma quantidade arbitrária de *qubits*.

Esta tese de doutorado, portanto, valida o potencial promissor do controle ótimo aliado a técnicas de aprendizado de máquina, e aponta para novas direções tanto do âmbito acadêmico quanto do âmbito comercial. Além disso, conta-se como uma ferramenta extra a se ter em mãos, levando-se em conta todo o regime NISQ dos computadores atuais.

## **REFERÊNCIAS**

1 FEYNMAN, R. P. Simulating physics with computers. **International Journal of Theoretical Physics**, v. 21, p. 22, 1982. DOI: 10.1007/BF02650179.

<span id="page-82-0"></span>2 NIELSEN, M. A.; CHUANG, I. L. **Quantum computation and quantum information:** 10th anniversary ed. Cambridge: Cambridge University Press, 2010. ISBN 978-1-107-00217-3.

3 ARUTE, F. *et al.* Quantum supremacy using a programmable superconducting processor. **Nature**, v. 574, n. 7779, p. 505–510, Oct. 2019. ISSN 0028-0836, 1476-4687.

4 ZHONG, H.-S. *et al.* Phase-programmable Gaussian Boson sampling using stimulated squeezed light. **Physical Review Letters**, v. 127, n. 18, p. 180502, Oct. 2021. ISSN 0031-9007, 1079-7114.

5 KALAI, G.; RINOTT, Y.; SHOHAM, T. **Google's quantum supremacy claim**: data, documentation, and discussion. 2023. Disponível em: [https://arxiv.org/pdf/2210.12753.pdf.](https://arxiv.org/pdf/2210.12753.pdf) Acesso em: 30 abr. 2023.

6 BHATIA, V.; RAMKUMAR, K. An efficient quantum computing technique for cracking RSA using Shor's algorithm. *In*: INTERNATIONAL CONFERENCE ON COMPUTING COMMUNICATION AND AUTOMATION (ICCCA), 5., 2020. Greater Noida, India. **Proceedings** [...] Greater Noida, India: IEEE, 2020. p. 89–94. ISBN 978-1-72816-324-6.

7 SHARMA, M. *et al.* Leveraging the power of quantum computing for breaking RSA encryption. **Cyber-Physical Systems**, v. 7, n. 2, p. 73–92, Apr. 2021. ISSN 2333-5777, 2333-5785.

8 RODENBURG, B. **Blockchain and quantum computing**. Princeton: Mitre, 2017. Disponível em: [https://apps.dtic.mil/sti/pdfs/AD1125436.pdf.](https://apps.dtic.mil/sti/pdfs/AD1125436.pdf) Acesso em: 30 abr. 2023.

9 IKEDA, K. Security and privacy of blockchain and quantum computation. **Advances in Computers**, v. 111, p. 199–228, 2018. DOI: 10.1016/bs.adcom.2018.03.003.

10 FERNANDEZ-CARAMES, T. M.; FRAGA-LAMAS, P. Towards post-quantum blockchain: a review on blockchain cryptography resistant to quantum computing attacks. **IEEE Access**, v. 8, p. 21091–21116, 2020. ISSN 2169-3536. DOI: 10.1109/ACCESS.2020.2968985.

11 MARTIN-LOPEZ, E. *et al.* Experimental realisation of Shor's quantum factoring algorithm using qubit recycling. **Nature Photonics**, v. 6, n. 11, p. 773–776, Nov. 2012. ISSN 1749-4885, 1749-4893.

12 AMICO, M.; SALEEM, Z. H.; KUMPH, M. An experimental study of Shor's factoring algorithm on IBM Q. **Physical Review A**, v. 100, n. 1, p. 012305, July 2019. ISSN 2469-9926, 2469-9934.

13 PRESKILL, J. Quantum computing in the NISQ era and beyond. **Quantum**, v. 2, p. 79, Aug. 2018. DOI: 10.22331/q-2018-08-06-79.

14 BHARTI, K. *et al.* Noisy intermediate-scale quantum (NISQ) algorithms. **Reviews of Modern Physics**, v. 94, n. 1, p. 015004, Feb. 2022. ISSN 0034-6861, 1539-0756.

15 BROWN, A. R.; SUSSKIND, L. Complexity geometry of a single qubit. **Physical Review D**, v. 100, n. 4, p. 046020, Aug. 2019. ISSN 2470-0010, 2470-0029.

16 BROWN, A. R.; SUSSKIND, L.; ZHAO, Y. Quantum complexity and negative curvature. **Physical Review D**, v. 95, n. 4, p. 045010, Feb. 2017. ISSN 2470-0010, 2470-0029.

17 NIELSEN, M. A. **A geometric approach to quantum circuit lower bounds**. 2005. Disponível em: [https://arxiv.org/pdf/quant-ph/0502070.pdf.](https://arxiv.org/pdf/quant-ph/0502070.pdf) Acesso em: 23 jan. 2022.

18 DOWLING, M. R.; NIELSEN, M. A. **The geometry of quantum computation**. 2006. Disponível em: [https://arxiv.org/pdf/quant-ph/0701004.pdf.](https://arxiv.org/pdf/quant-ph/0701004.pdf) Acesso em: 23 jan. 2022.

19 NIELSEN, M. A. *et al.* Quantum computation as geometry. **Science**, v. 311, n. 5764, p. 1133–1135, Feb. 2006. ISSN 0036-8075, 1095-9203.

20 GU, M.; DOHERTY, A.; NIELSEN, M. A. Quantum control via geometry: an explicit example. **Physical Review A**, v. 78, n. 3, p. 032327, Sept. 2008. ISSN 1050-2947, 1094-1622.

<span id="page-83-0"></span>21 SACHKOV, Yu. L. Control theory on Lie groups. **Journal of Mathematical Sciences**, v. 156, n. 3, p. 381–439, Jan. 2009. ISSN 1072-3374, 1573-8795.

22 BRANDT, H. E. Tools in the Riemannian geometry of quantum computation. **Quantum Information Processing**, v. 11, n. 3, p. 787–839, June 2012. ISSN 1570-0755, 1573-1332.

23 WANG, X. *et al.* Quantum brachistochrone curves as geodesics: obtaining accurate minimum-time protocols for the control of quantum systems. **Physical Review Letters**, v. 114, n. 17, p. 170501, Apr. 2015. ISSN 0031-9007, 1079-7114.

24 SWADDLE, M. *et al.* Generating three-qubit quantum circuits with neural networks. **Physics Letters A**, v. 381, n. 39, p. 3391–3395, Oct. 2017. ISSN 03759601.

25 PERRIER, E.; TAO, D.; FERRIE, C. Quantum geometric machine learning for quantum circuits and control. **New Journal of Physics**, v. 22, n. 10, p. 103056, Oct. 2020. ISSN 1367-2630.

26 MAO, Y.; SHRESTHAMALI, S.; KONDO, M. **Quantum circuit fidelity improvement with Long Short-Term Memory networks**. 2023. Disponível em: [https://arxiv.org/pdf/2303.17523.pdf.](https://arxiv.org/pdf/2303.17523.pdf) Acesso em: 05 out. 2023.

27 MONTGOMERY, R. **A tour of subriemannian geometries, their geodesics, and applications**. Providence, R.I: American Mathematical Society, 2002. (Mathematical surveys and monographs, v. 91). ISBN 978-0-8218-1391-1.

28 SWADDLE, M.; NOAKES, L.; WANG, J. SubRiemannian geodesics and cubics for efficient quantum circuits, 2017. Disponível em: [https://api.research-repository.](https://api.research-repository.uwa.edu.au/ws/portalfiles/portal/21043847/THESIS_MASTER_BY_RESEARCH_SWADDLE_Michael_Edward_2017.pdf) uwa.edu.au/ws/portalfiles/portal/21043847/THESIS MASTER BY RESEARCH [SWADDLE\\_Michael\\_Edward\\_2017.pdf.](https://api.research-repository.uwa.edu.au/ws/portalfiles/portal/21043847/THESIS_MASTER_BY_RESEARCH_SWADDLE_Michael_Edward_2017.pdf) Acesso em: 01 out. 2023.

29 CIRAC, J. I.; ZOLLER, P. Quantum computations with cold trapped ions. **Physical Review Letters**, v. 74, n. 20, p. 4091–4094, May 1995. ISSN 0031-9007, 1079-7114.

30 MONZ, T. *et al.* 14-qubit entanglement: creation and coherence. **Physical Review Letters**, v. 106, n. 13, p. 130506, Mar. 2011. ISSN 0031-9007, 1079-7114.

31 VAN MOURIK, M. W. *et al.* **Experimental realization of nonunitary multi-qubit operations**. 2023. Disponível em: [https://arxiv.org/pdf/2303.06098.pdf.](https://arxiv.org/pdf/2303.06098.pdf) Acesso em: 15 maio 2023.

32 MOKHBERI, A.; HENNRICH, M.; SCHMIDT-KALER, F. Trapped Rydberg ions: a new platform for quantum information processing. **Advances in Atomic, Molecular, and Optical Physics**, v. 69, p. 233–306, 2020. DOI:10.1016/bs.aamop.2020.04.004

33 WU, X. *et al.* A concise review of Rydberg atom based quantum computation and quantum simulation. **Chinese Physics B**, v. 30, n. 2, p. 020305, Feb. 2021. ISSN 1674-1056.

34 KJAERGAARD, M. *et al.* Superconducting qubits: current state of play. **Annual Review of Condensed Matter Physics**, v. 11, n. 1, p. 369–395, Mar. 2020. ISSN 1947-5454, 1947-5462.

35 BRAVYI, S. *et al.* The future of quantum computing with superconducting qubits. **Journal of Applied Physics**, v. 132, n. 16, p. 160902, Oct. 2022. ISSN 0021-8979, 1089-7550.

36 KHANEJA, N.; GLASER, S. J.; BROCKETT, R. Sub-Riemannian geometry and time optimal control of three spin systems: quantum gates and coherence transfer. **Physical Review A**, v. 65, n. 3, p. 032301, Jan. 2002. ISSN 1050-2947, 1094-1622.

37 KHANEJA, N.; GLASER, S. J. Cartan decomposition of SU(2n) and control of spin systems. **Chemical Physics**, v. 267, n. 1-3, p. 11–23, June 2001. ISSN 03010104.

38 MOHAMMADKARIMI, M. *et al.* Deep learning-based sphere decoding. **IEEE Transactions on Wireless Communications**, v. 18, n. 9, p. 4368–4378, Sept. 2019. ISSN 1536-1276, 1558-2248.

39 HASSIBI, B.; VIKALO, H. On the sphere-decoding algorithm I. expected complexity. **IEEE Transactions on Signal Processing**, v. 53, n. 8, p. 2806–2818, Aug. 2005. ISSN 1053-587X.

<span id="page-84-0"></span>40 BLEECKER, D. **Gauge theory and variational principles**. Mineola: Addison-Wesley, 1981. (Advanced graduate-level text, 1).

41 CARMO, M.; FLAHERTY, F. **Riemannian geometry**. Boston: Birkhäuser, 1992. (Mathematics: theory & applications). ISBN 978-0-8176-3490-2 0-8176-3490-8 3-7643-3490-8.

<span id="page-84-1"></span>42 HELGASON, S. **Differential geometry, Lie groups, and symmetric spaces**. Providence, Rhode Island: American Mathematical Society, 2001. (Graduate studies in mathematics, v. 34). ISBN 978-0-8218-2848-9 978-1-4704-1146-6.

43 GILMORE, R. **Lie groups, Lie algebras and some of their applications**. New York: John Wiley & Sons, 1974. ISBN 0-471-30179-5.

44 BOOZER, A. D. Time-optimal synthesis of SU(2) transformations for a spin-1/2 system. **Physical Review A**, v. 85, n. 1, p. 012317, Jan. 2012. ISSN 1050-2947, 1094-1622.

45 LAWDEN, D. **Analytical methods of optimization**. Mineola: Dover Publications, 2003. ISBN 0-486-45034-1.

46 LEGGETT, A. J. *et al.* Dynamics of the dissipative two-state system. **Reviews of Modern Physics**, v. 59, n. 1, p. 1–85, Jan. 1987. ISSN 0034-6861.

47 NAKAJIMA, S. On quantum theory of transport phenomena: Steady diffusion. **Progress of Theoretical Physics**, v. 20, n. 6, p. 948–959, Dec. 1958.

48 ZWANZIG, R. Ensemble method in the theory of irreversibility. **Journal of Chemical Physics**, v. 33, n. 5, p. 1338–1341, Nov. 1960. ISSN 0021-9606, 1089-7690.

<span id="page-85-2"></span>49 BREUER, H.-P.; PETRUCCIONE, F. **The theory of open quantum systems**. Oxford: Oxford University Press, 2002. ISBN 978-0-19-852063-4.

50 GORDON, G.; EREZ, N.; KURIZKI, G. Universal dynamical decoherence control of noisy single- and multi-qubit systems. **Journal of Physics B:** atomic, molecular and optical physics, v. 40, n. 9, p. S75–S93, May 2007. ISSN 0953-4075, 1361-6455.

51 STINESPRING, W. F. Positive functions on C <sup>∗</sup> -algebras. **Proceedings of the American Mathematical Society**, v. 6, n. 2, p. 211, Apr. 1955. ISSN 00029939.

52 CHOLLET, F. **Deep learning with Python**. Shelter Island, New York: Manning Publications Co, 2018. ISBN 978-1-61729-443-3.

53 NIELSEN, M. A. *et al.* Optimal control, geometry, and quantum computing. **Physical Review A**, v. 73, n. 6, p. 062323, June 2006. ISSN 1050-2947, 1094-1622.

<span id="page-85-0"></span>54 NAPOLITANO, R. J. *et al.* Protecting qudit operations from noise by continuous dynamical decoupling. **Physical Review Research**, v. 3, n. 1, p. 013235, Mar. 2021. ISSN 2643-1564.

<span id="page-85-1"></span>55 AROCH, A.; KOSLOFF, R.; KALLUSH, S. **Mitigating controller noise in quantum gates using Optimal Control Theory**. 2023. Disponível em: [https://arxiv.org/pdf/2309.07659.pdf.](https://arxiv.org/pdf/2309.07659.pdf) Acesso em: 05 out. 2023.

<span id="page-85-3"></span>56 BRASIL, C. A.; FANCHINI, F. F.; NAPOLITANO, R. J. A simple derivation of the Lindblad equation. **Revista Brasileira de Ensino de Física**, v. 35, n. 1, p. 01–09, mar. 2013. ISSN 1806-9126, 1806-1117.

<span id="page-85-4"></span>57 ROSSMANN, W. **Lie groups**: an introduction through linear groups. Oxford: Oxford University Press, 2002. (Oxford graduate texts in mathematics, 5). ISBN 978-0-19-859683-7 0-19-859683-9.

**APÊNDICES**

### **APÊNDICE A – CONTROLABILIDADE**

Ressaltamos que, como estamos interessados em computação quântica, todas as operações de interesse estão em SU(2*<sup>n</sup>* ) que é um grupo de Lie. Recordamos a definição de **grupo de Lie**: [\(40](#page-84-0)[–42\)](#page-84-1)

**Definição 1.** *(Grupo de Lie) Seja G uma variedade diferenciável e também um grupo, de forma que as operações de grupo*  $G \times G \to G$  *dadas por*  $(q_1, q_2) \mapsto q_1 q_2$  *e a função*  $G \to G$ *dada por*  $g$   $\mapsto gg^{-1}$  *são mapas*  $C^{\infty}$ *. Com isso, G é dito um grupo de Lie.* 

[Sachkov\(21\)](#page-83-0) resume a definição de um grupo de Lie como:

- *G* é uma variedade suave,
- *G* é um grupo, e
- as operações de grupo em *G* são suaves.

Também precisaremos da álgebra de Lie.

**Definição.** *(Álgebra de Lie) Seja G um grupo de Lie. A* álgebra de Lie g *é um espaço vetorial sobre um corpo k munido da regra de composição bilinear:*

$$
(x, y) \mapsto [x, y]
$$

$$
[x, ay + bz] = a[x, y] + b[x, z]
$$

*com x, y, z* ∈ g *e a, b* ∈ *k de forma que*

*1.*  $[x, x] = 0$ 

2. *Vale a* identidade de Jacobi:  $[[x, y], z] + [[y, z], x] + [[z, x], y] = 0$ .

Ou seja, o espaço tangente de um grupo de Lie *G* associado à regra de comutação, na identidade de *G*, é chamado de *álgebra de Lie do grupo de Lie G*. Escrevemo-lo como

$$
T_{\mathbb{I}}G = \{ \dot{X}(0) | X(t) \in G, X(0) = \mathbb{I} \},\tag{A.1}
$$

onde I representa a identidade de *G*.

A princípio, pode parecer um problema definir a álgebra sobre a identidade apenas, pois precisamos garantir que o espaço tangente é o mesmo sobre todos os elementos do grupo *G*. Para isso, definimos as **translações**: [\(21\)](#page-83-0)

**Definição.** *(Translações à esquerda) Seja G um grupo de Lie. Definimos uma translação para a esquerda*  $L_x: G \to G, L_x(y) = xy, x, y \in G$ *.*  $L_x$  *é um difeomorfismo.* 

**Definição.** *(Translações à direita) Seja G um grupo de Lie. Definimos uma translação para a direita*  $R_x: G \to G, R_x(y) = yx, x, y \in G$ *.*  $R_x \notin \mathcal{W}$  *difeomorfismo.* 

Com essas translações, podemos comparar  $\mathfrak{g} = T_{\mathbb{I}}G$  e  $T_{X_0}G$ , como apresentado por [Sachkov\(21\)](#page-83-0), transcrito aqui mas fazendo uso das translações à direita. Calculamos, inicialmente,  $T_{X_0}$ *G* explicitamente:

$$
T_{X_0}G = \{ \dot{X}(0) | X(t) \in G, X(0) = X_0 \}.
$$
\n(A.2)

Para uma curva *X*(*t*) começando em *X*0, construímos a curva suave que parte da identidade:

$$
Y(t) = X(t)X_0^{-1}
$$
 (A.3)

$$
Y(0) = X_0 X_0^{-1} = \mathbb{I}
$$
\n(A.4)

e então

$$
\dot{Y}(0) = \dot{X}(0)X_0^{-1} \in \mathfrak{g}.\tag{A.5}
$$

Podemos inverter essa equação denominando  $A = \dot{Y}(0) \in \mathfrak{g}$ , obtendo

$$
\dot{X}(0) = AX_0.
$$
\n(A.6)

Assim,  $T_{X_0}$  $G \subset \mathfrak{g} X_0$ . A álgebra sobre um elemento qualquer  $X_0$  do grupo é isomórfica a uma translação à direita da álgebra g.

Para qualquer elemento  $A \in \mathfrak{g}$ , o vetor

$$
V(X) = AX \in T_{X_0}G \tag{A.7}
$$

é tangente ao grupo de Lie *G*, de maneira que a equação

$$
\dot{X} = AX, \quad X \in G \tag{A.8}
$$

é bem definida. Campos vetoriais da forma

$$
V(X) = AX, \quad X \in G, \quad A \in \mathfrak{g} \tag{A.9}
$$

são chamados *campos vetoriais invariantes à direita* no grupo de Lie *G*.

Definimos um *sistema de controle invariante à direita* Γ em um grupo de Lie *G* como um conjunto arbitrário de campos vetoriais invariantes à direita - ou seja, qualquer subconjunto  $\Gamma \subset \mathfrak{g}$ .

O problema que estamos resolvendo, como descrito na [seção 3.2,](#page-45-0) se encaixa na equação

$$
\dot{X} = -AX \tag{A.10}
$$

com *X* ∈ *G* e *A* ∈ **g**, em que *G* é um grupo de Lie e **g** é sua respectiva álgebra de Lie. Esse problema é conhecido como problema invariante à direita. [\(21\)](#page-83-0)

Para o caso *A* independente do tempo, a solução deste problema é escrita da maneira

$$
X(t) = \exp(-tA)X(0),\tag{A.11}
$$

que é a solução que usamos para o Hamiltoniano, com *U*(0) = I:

<span id="page-90-0"></span>
$$
U(t) = \exp(-iHt)\mathbb{I},\tag{A.12}
$$

mas no caso que tanto *H<sup>d</sup>* quanto *H<sup>c</sup>* dependem do tempo, essa solução se torna mais complicada - devemos utilizar o operador de *ordenamento temporal* T<sup>←</sup>

$$
U(t) = \mathcal{T}_{\leftarrow} \exp\left[-i \int_0^t dt' H(t')\right]
$$
 (A.13)

caso  $[H(t), H(t')] \neq 0$  para  $t \neq t'$ . A seta indica a ordem temporal dos produtos, em que o menor tempo está mais à direita e o maior tempo está mais à esquerda.

Para resolvermos a [Equação A.13,](#page-90-0) podemos particionar o Hamiltoniano uma espécie de pulsos de duração ∆*t*, de maneira que esse seja considerado constante durante tal intervalo. Considere, então, que  $t_k = k\Delta t$ ,  $k = 0, 1, \ldots, n$ ,  $n\Delta t = \tau$ . Se indexarmos tanto o Hamiltoniano quando a unitária com *k*, indicando o instante de tempo que estamos tratando, vemos que

$$
\dot{U}(k\Delta t) \approx \frac{U_{k+1} - U_k}{\Delta t} = -iH_kU_k
$$
\n(A.14)

$$
U_{k+1} = \left[\mathbb{I} - i\Delta t H_k\right] U_k \tag{A.15}
$$

$$
\approx \exp\left[-i\Delta t H_k\right] U_k. \tag{A.16}
$$

Como condição inicial dessa equação,  $U_0 = \mathbb{I}$ . Essa equação, resolvida em passos, tem como solução, em  $t = \tau$ ,

$$
U(\tau) = U_n = U_{n-1}U_{n-2}\cdots U_2U_1.
$$
\n(A.17)

Essa demonstração é apresentada também na Ref. [\(21\)](#page-83-0), em seu Lema 3.2. Contudo, ele utiliza passos temporais ∆*t<sup>k</sup>* não necessariamente iguais.

Precisamos da definição, também, do *conjunto alcançável até tempo τ* . Na Ref. [\(21\)](#page-83-0), essa é a definição 3*.*3, transcrita aqui:

**Definição.** *(Conjunto alcançável no tempo τ ) Para um tempo τ* ≥ 0 *e qualquer X* ∈ *G, o conjunto alcançável no tempo τ de um sistema invariante à direita* Γ ⊂ g *a partir do ponto X é o conjunto*  $\mathcal{A}_{\Gamma}(X, \tau)$  *de todos os pontos alcançáveis partindo de X em tempo*  $\tau$  *:* 

$$
\mathcal{A}_{\Gamma}(X,\tau) = \{ X(\tau) | X(\cdot) \text{ uma trajetória de } \Gamma, X(0) = X \}. \tag{A.18}
$$

*Definimos o* conjunto alcançável em tempo não maior que *τ*

$$
\mathcal{A}_{\Gamma}(X,\leq \tau) = \bigcup_{0 \leq t \leq \tau} \mathcal{A}_{\Gamma}(X,t). \tag{A.19}
$$

*O* conjunto alcançável - ou obtível - de um sistema Γ do ponto  $X \in G$  é o conjunto  $\mathcal{A}_{\Gamma}(X)$ *de todos os pontos terminais*  $X(\tau)$ ,  $\tau \geq 0$ , *de todas as trajetórias de*  $\Gamma$  *partindo de*  $X$ *:* 

$$
\mathcal{A}_{\Gamma}(X) = \{ X(\tau) | X(\cdot) \in \text{uma trajetória de } \Gamma, X(0) = X, \tau \ge 0 \} = \bigcup_{\tau \ge 0} \mathcal{A}_{\Gamma}(X, \tau). \tag{A.20}
$$

Se não houver ambiguidade, a notação para os conjuntos alcançáveis  $\mathcal{A}_{\Gamma}(X, \tau)$  e  $\mathcal{A}_{\Gamma}(X)$ *por*  $\mathcal{A}(X,\tau)$  *e*  $\mathcal{A}(X)$  *respectivamente.* 

Partimos, daí, para sua definição 3*.*4, que nos diz se um sistema é *controlável*.

**Definição.** *Um sistema*  $\Gamma \subset \mathfrak{g}$  *é dito* controlável *se, para qualquer par de pontos*  $X_0 \in$ *G* ∋ *X*<sup>1</sup> *, o ponto X*<sup>1</sup> *pode ser alcançado a partir de X*<sup>0</sup> *ao longo de uma trajetória em* Γ*:*

$$
X_1 \in \mathcal{A}(X_0) \text{ para todo } X_0, \ X_1 \in G,
$$

*ou, em outras palavras, se*

$$
\mathcal{A}(X) = G \text{ para todo } X \in G.
$$

Segundo o autor, essa noção corresponde à *controlabilidade global* - ou *controlabilidade completa*.

#### **APÊNDICE B – CONTAS AUXILIARES**

### **B.1 Equação de Liouville-von Neumann**

Para resolver a [Equação 3.42,](#page-48-0) vamos expandir o comutador e utilizar a [Equação 3.2:](#page-42-0)

$$
\dot{\Lambda}(t) = -i \left[ H(t)\Lambda(t) - \Lambda(t)H(t) \right] \tag{B.1}
$$

$$
= \left\{ \left[ -iH(t)U(t) \right] U^{\dagger}(t) \Lambda(t) - \Lambda(t) \left[ \left( -iH(t)U(t) \right) U^{\dagger}(t) \right] \right\} \tag{B.2}
$$

$$
= \dot{U}(t)U^{\dagger}(t)\Lambda(t) - \Lambda(t)\dot{U}(t)U^{\dagger}(t). \tag{B.3}
$$

Se deixarmos todos os termos do lado esquerdo da equação, obtemos

$$
\dot{\Lambda}(t) - \dot{U}(t)U^{\dagger}(t)\Lambda(t) + \Lambda(t)\dot{U}(t)U^{\dagger}(t) = 0.
$$
\n(B.4)

Multiplicando pela esquerda por  $U^{\dagger}(t)$  e pela direita por  $U(t)$ ,

$$
U^{\dagger}(t)\dot{\Lambda}(t)U(t) - U^{\dagger}(t)\dot{U}(t)U^{\dagger}(t)\Lambda(t)U(t) + U^{\dagger}(t)\Lambda(t)\dot{U}(t) = 0.
$$
 (B.5)

Ao utilizarmos a [Equação 3.40,](#page-48-1) podemos alterar o segundo termo, de forma que tenhamos

$$
0 = U^{\dagger}(t) \frac{d\Lambda(t)}{dt} U(t) + \frac{dU^{\dagger}(t)}{dt} \Lambda(t)U(t) + U^{\dagger}(t) \Lambda(t) \frac{dU(t)}{dt}
$$

$$
0 = \frac{d}{dt} [U^{\dagger}(t) \Lambda(t)U(t)]
$$

$$
\Lambda(t) = U(t) \Lambda(0)U^{\dagger}(t). \quad \Box
$$

## **B.2 Fidelidade entre unitárias**

Para obter a expressão para fidelidade entre unitárias  $F(U, \hat{U})$ , utilizamos dois conceitos: a fidelidade convencional entre estados,

$$
F(\rho, \sigma) = \text{Tr}\left[\sqrt{\sqrt{\rho}\sigma\sqrt{\rho}}\right]^2,\tag{B.6}
$$

e o isomorfismo de Choi-Jamiłkowski, que mapeia, de maneira unívoca, um mapa completamente positivo que preserva traço  $\mathcal E$  em um estado da seguinte maneira:

$$
\Lambda = (\mathbb{I} \otimes \mathcal{E}) |\Omega \rangle \langle \Omega |.
$$
 (B.7)

Aqui,  $|\Omega\rangle$  é um estado maximamente emaranhado. Para dois qubits, por exemplo, escolhemos o estado

$$
|\Omega\rangle = \frac{1}{\sqrt{2}}(|00\rangle + |11\rangle). \tag{B.8}
$$

Vamos nomear, então, nossos mapas

$$
\mathcal{E}(\cdot) = U(\cdot)U^{\dagger} \tag{B.9}
$$

$$
\hat{\mathcal{E}}(\cdot) = \hat{U}(\cdot)\hat{U}^{\dagger}.
$$
 (B.10)

Ambos os canais são uma representação de Kraus para uma transformação unitária. Se escrevermos o estado

$$
\Lambda_U = (\mathbb{I} \otimes \mathcal{E}) |\Omega \rangle \langle \Omega | , \qquad (B.11)
$$

podemos escrevê-lo em sua decomposição de Schmidt como

$$
\Lambda_U = \sum_k |m_k \rangle \langle m_k| \,, \tag{B.12}
$$

com

$$
|m_k\rangle = \sum_{ij} (M_k)_{ij} |i\rangle \otimes |j\rangle, \qquad (B.13)
$$

em que $M_k$ são os operadores de Kraus que geram $\left|m_k\right>$ em uma certa base ortonormal. Veja, contudo, que se tratando de uma operação unitária  $U, M_k = U\delta_{k,1}$ . Fica claro então que  $\Lambda_U$  tem apenas uma componente e é, portanto, puro. A fidelidade  $F(\Lambda_U, \Lambda_{\hat{U}})$  é simplificada como

$$
F(\Lambda_U, \Lambda_{\hat{U}}) = \langle m | \Lambda_{\hat{U}} | m \rangle \tag{B.14}
$$

$$
= \sum_{ij} U_{ji}^* \langle i | \otimes \langle j | [\Lambda_{\hat{U}}] \sum_{k\ell} U_{\ell k} | k \rangle \otimes | \ell \rangle. \tag{B.15}
$$

Escolhendo uma base para |Ω⟩ de maneira que

$$
\Lambda_{\hat{U}} = (\mathbb{I} \otimes \hat{\mathcal{E}}) |\Omega \rangle \langle \Omega| \tag{B.16}
$$

$$
=\frac{1}{d^2}\sum_{mn}|m\rangle\langle n|\otimes \hat{U}|m\rangle\langle n|\hat{U}^{\dagger},\tag{B.17}
$$

desenvolvemos naturalmente as contas, obtendo a equação em questão. Com isso,

$$
F(\Lambda_{U}, \Lambda_{\hat{U}}) = \frac{1}{d^{2}} \left[ \sum_{ij} U_{ji}^{*} \langle i | \otimes \langle j | \right] \left[ \sum_{mn} |m \rangle \langle n | \otimes \hat{U} |m \rangle \langle n | \hat{U}^{\dagger} \right] \left[ \sum_{k\ell} U_{\ell k} |k \rangle \otimes |\ell \rangle \right]
$$
  
\n
$$
= \frac{1}{d^{2}} \left[ \sum_{ijmn} U_{ji}^{*} \langle i | m \rangle \langle n | \otimes \langle j | \hat{U} |m \rangle \langle n | \hat{U}^{\dagger} \right] \left[ \sum_{k\ell} U_{\ell k} |k \rangle \otimes |\ell \rangle \right]
$$
  
\n
$$
= \frac{1}{d^{2}} \sum_{ijmnk\ell} U_{ji}^{*} U_{\ell k} \langle i | m \rangle \langle n | k \rangle \langle j | \hat{U} |m \rangle \langle n | \hat{U}^{\dagger} | \ell \rangle
$$
  
\n
$$
= \frac{1}{d^{2}} \sum_{ijmnk\ell} U_{ji}^{*} U_{\ell k} \langle i | m \rangle \langle n | k \rangle \hat{U}_{jm} \hat{U}_{\ell n}^{*}
$$
  
\n
$$
= \frac{1}{d^{2}} \sum_{ijk\ell} U_{ji}^{*} U_{\ell k} \hat{U}_{ji} \hat{U}_{\ell k}^{*}
$$
  
\n
$$
= \frac{1}{d^{2}} \sum_{ijk\ell} (U^{\dagger} \hat{U})_{ii} (\hat{U}^{\dagger} U)_{kk}
$$
  
\n
$$
= \frac{\text{Tr}[U^{\dagger} \hat{U}] \text{Tr}[ \hat{U}^{\dagger} U]}{d^{2}}.
$$

Se utilizarmos que o traço é invariante ao tomarmos o hermitiano conjugado do argumento, obtemos

$$
F(\Lambda_U, \Lambda_{\hat{U}}) = \frac{\text{Tr}\left[\hat{U}^\dagger U\right]^2}{d^2}.\quad \Box
$$
\n(B.18)

## **B.3 Representação de interação**

Para obter o Hamiltoniano total na representação de interação, precisamos calcular

$$
U_B^{\dagger}(t) \sum_{\lambda} \left( g_{\lambda} b_{\lambda} + g_{\lambda}^* b_{\lambda}^{\dagger} \right) U_B(t). \tag{B.19}
$$

Vamos separar  $U_B(t)$  da forma

$$
U_B(t) = \exp\left(-i\sum_{\lambda'\neq\lambda}\omega_{\lambda'}b_{\lambda'}^{\dagger}b_{\lambda'}t\right)\exp\left(-i\omega_{\lambda}b_{\lambda}^{\dagger}b_{\lambda}t\right),\tag{B.20}
$$

de forma que o modo *λ* segue o somatório do termo de interação. Veja que isso leva, ao termo  $g_{\lambda}b_{\lambda}$ ,

$$
U_B^{\dagger}(t)b_{\lambda}U_B(t) = \exp(i\omega_{\lambda}b_{\lambda}^{\dagger}b_{\lambda}t) \exp\left(i\sum_{\lambda'\neq\lambda}\omega_{\lambda'}b_{\lambda'}^{\dagger}b_{\lambda'}t\right)
$$

$$
\times b_{\lambda} \exp\left(-i\sum_{\lambda'\neq\lambda}\omega_{\lambda'}b_{\lambda'}^{\dagger}b_{\lambda'}t\right) \exp(-i\omega_{\lambda}b_{\lambda}^{\dagger}b_{\lambda}t)
$$

$$
= \exp(i\omega_{\lambda}b_{\lambda}^{\dagger}b_{\lambda}t)b_{\lambda} \exp(-i\omega_{\lambda}b_{\lambda}^{\dagger}b_{\lambda}t).
$$
(B.21)

Se expandirmos a primeira exponencial em série de potências, usando  $N_{\lambda} \equiv b_{\lambda}^{\dagger}$ *λ bλ*, temos

$$
\exp(i\omega_{\lambda}N_{\lambda}t)b_{\lambda} = \sum_{n} \frac{(i\omega_{\lambda}t)^{n}}{n!} N_{\lambda}^{n}b_{\lambda}.
$$
 (B.22)

O objetivo é colocar *b<sup>λ</sup>* para o lado esquerdo da equação. Para isso, observe que

$$
[N_{\lambda}, b_{\lambda}] = [b_{\lambda}^{\dagger} b_{\lambda}, b_{\lambda}] = [b_{\lambda}^{\dagger}, b_{\lambda}]b_{\lambda} = -b_{\lambda}
$$
  
\n
$$
N_{\lambda}b_{\lambda} = b_{\lambda}N_{\lambda} - b_{\lambda} = b_{\lambda}(N_{\lambda} - 1)
$$
  
\n
$$
N_{\lambda}^{n}b_{\lambda} = b_{\lambda}(N_{\lambda} - 1)^{n}.
$$
\n(B.23)

Assim,

$$
\exp(i\omega_{\lambda}N_{\lambda}t)b_{\lambda} = b_{\lambda}\sum_{n}\frac{(i\omega_{\lambda}t)^{n}}{n!}(N_{\lambda}-1)^{n}
$$
\n(B.24)

$$
=b_{\lambda}e^{-i\omega_{\lambda}t}\exp(i\omega_{\lambda}N_{\lambda}t)\tag{B.25}
$$

$$
U_B^{\dagger}(t)b_{\lambda}U_B(t) = b_{\lambda}e^{-i\omega_{\lambda}t}.
$$
\n(B.26)

Com isso, vemos que

$$
B(t) \equiv U_B^{\dagger}(t) \sum_{\lambda} \left( g_{\lambda} b_{\lambda} + g_{\lambda}^* b_{\lambda}^{\dagger} \right) U_B(t) = \sum_{\lambda} (g_{\lambda} b_{\lambda} e^{-i\omega_{\lambda} t} + g_{\lambda}^* b_{\lambda}^{\dagger} e^{i\omega_{\lambda} t}), \tag{B.27}
$$

e assim,

$$
H(t) = H_c(t) + \sigma_z \sum_{\lambda} (g_{\lambda} b_{\lambda} e^{-i\omega_{\lambda} t} + g_{\lambda}^* b_{\lambda}^{\dagger} e^{i\omega_{\lambda} t}). \quad \Box
$$
 (B.28)

#### **B.4 Derivação da equação mestra**

Para obter a [Equação 3.58,](#page-52-0) partimos da equação de Liouville-von Neumann

$$
\frac{\mathrm{d}}{\mathrm{d}t}\rho(t) = -i[H(t), \rho(t)] = -i\mathcal{L}(t)\rho(t),\tag{B.29}
$$

em que L(*t*) é o *superoperador Liouvilliano*

<span id="page-95-1"></span><span id="page-95-0"></span>
$$
\mathcal{L}(t)\rho(t) \equiv [H(t), \rho(t)]. \tag{B.30}
$$

Podemos integrar a equação de Liouville-von Neumann e iterar o resultado, inserindo-o na própria equação:

$$
\rho(t) = \rho(0) - i \int_0^t dt' \mathcal{L}(t') \rho(t')
$$
  
\n
$$
\dot{\rho}(t) = -i\mathcal{L}(t) \left[ \rho(0) - i \int_0^t dt' \mathcal{L}(t') \rho(t') \right]
$$
  
\n
$$
= -i\mathcal{L}(t) \rho(0) - \int_0^t dt' \mathcal{L}(t) \mathcal{L}(t') \rho(t').
$$
 (B.31)

Por fim, traçamos os graus de liberdade do banho na [Equação B.31,](#page-95-0) obtendo

$$
\dot{\rho}_{IS}(t) = -i \operatorname{Tr}_B \left[ \mathcal{L}(t) \rho(0) \right] - \int_0^t \mathrm{d}t' \operatorname{Tr}_B \left[ \mathcal{L}(t) \mathcal{L}(t') \rho(t') \right]. \tag{B.32}
$$

Se utilizarmos o Hamiltoniano de interação *H<sup>I</sup>* (*t*) definido na [Equação 3.57,](#page-51-0) podemos descartar o primeiro termo da equação [Equação B.32](#page-95-1) segundo as Refs. [\(49,](#page-85-2) [56\)](#page-85-3)

Dessa forma, obtemos

$$
\dot{\rho}_{IS}(t) = -\int_0^t dt' \operatorname{Tr}_B \{ [H_I(t), [H_I(t'), \rho(t')]] \}.
$$
 (B.33)

Faremos agora duas aproximações, como descrito na Ref. [\(49\)](#page-85-2): a *aproximação de Born*, também chamada de *limite de acoplamento fraco*, assume que a influência do sistema no banho é desprezível. Com tal aproximação,

<span id="page-95-2"></span>
$$
\rho(t) \approx \rho_{IS}(t) \otimes \rho_B. \tag{B.34}
$$

A segunda aproximação é a *aproximação de Markov*, que nos dá uma escala de tempo grosseira, de modo que flutuações devidas ao ambiente decaem em tempos que não temos resolução para distinguir. Essa aproximação, segundo [Brasil, Fanchini e Napolitano\(56\)](#page-85-3), é feita pois, ao integrarmos a [Equação B.33](#page-95-2) de *t* ′ até *t*, encontramos que a diferença  $\rho_{IS}(t)-\rho_{IS}(t')$  é de segunda ordem na interação - já considerada fraca. Então, a diferença entre colocar *ρ*(*t* ′ ) ou *ρ*(*t*) na integração da [Equação B.33](#page-95-2) é de quarta ordem na interação.

Com ambas as aproximações, temos a seguinte equação íntegro-diferencial nomeada *equação de Redfield*:

$$
\dot{\rho}_{IS}(t) = -\int_0^t \mathrm{d}t' \mathrm{Tr}_B \left\{ [H_I(t), [H_I(t'), \rho_{IS}(t) \otimes \rho_B]] \right\}. \quad \Box \tag{B.35}
$$

## **B.5** O Hamiltoniano de *drift*  $H_d(t)$

Para encontrar a função ˙*θ*(*t*), presente no Hamiltoniano de *drift*

$$
H_d(t) = \dot{\theta}(t)\sigma_z \otimes \sigma_z,
$$

considere o ruído de decoerência: veja que, quando o ruído é aplicado numa matriz densidade

$$
\rho_S \equiv \begin{bmatrix} \rho_{0,0}(0) & \rho_{0,1}(0) \\ \rho_{1,0}(0) & \rho_{1,1}(0) \end{bmatrix},
$$

a matriz tem apenas suas coerências afetadas:

$$
\rho_{IS}(t) = \begin{bmatrix} \rho_{0,0}(0) & \mu(t)\rho_{0,1}(0) \\ \mu(t)\rho_{1,0}(0) & \rho_{1,1}(0) \end{bmatrix}.
$$

Aqui, a função que descreve a evolução do ruído, *µ*(*t*), além de ser monotonicamente decrescente, é restrita a  $\mu(0) = 1$  e lim<sub>*t*→∞</sub>  $\mu(t) = 0$ .

Perceba que

$$
\sigma_z \rho_S \sigma_z = \begin{bmatrix} 1 & 0 \\ 0 & -1 \end{bmatrix} \begin{bmatrix} \rho_{0,0}(0) & \rho_{0,1}(0) \\ \rho_{0,1}(0) & \rho_{1,1}(0) \end{bmatrix} \begin{bmatrix} 1 & 0 \\ 0 & -1 \end{bmatrix}
$$
(B.36)

$$
= \begin{bmatrix} \rho_{0,0}(0) & -\rho_{0,1}(0) \\ -\rho_{0,1}(0) & \rho_{1,1}(0) \end{bmatrix} .
$$
 (B.37)

Com isso, note que

$$
\rho_{IS}(t) = \frac{1 + \mu(t)}{2}\rho_S + \frac{1 - \mu(t)}{2}\sigma_z \rho_S \sigma_z.
$$
 (B.38)

Essa evolução temporal define os operadores de Kraus

<span id="page-96-0"></span>
$$
K_0 \equiv \sqrt{\frac{1 + \mu(t)}{2}} \mathbb{I}
$$
  
\n
$$
K_1 \equiv -i\sqrt{\frac{1 - \mu(t)}{2}} \sigma_z
$$
  
\n
$$
\rho_{IS}(t) = K_0 \rho_S K_0^{\dagger} + K_1 \rho_S K_1^{\dagger}.
$$
\n(B.39)

Claramente, os operadores  $K_0$  e  $K_1$  respeitam  $K_0^{\dagger}K_0 + K_1^{\dagger}K_1 = \mathbb{I}$ . O operador  $K_1(t)$  é escolhido com uma fase −*i* para simplificar uma conta posteriormente.

Podemos buscar uma evolução unitária, em um sistema purificado, que realize a mesma evolução da [Equação B.39](#page-96-0) para uma matriz densidade reduzida. Para isso, considere o estado puro

<span id="page-96-1"></span>
$$
\begin{aligned} |\Psi(t)\rangle &= K_0(t) \, |\phi(0)\rangle \otimes |a\rangle + K_1(t) \, |\phi(0)\rangle \otimes \sigma_z \, |a\rangle \\ &= [K_0(t) \otimes \mathbb{I} + K_1(t) \otimes \sigma_z] \, |\phi(0)\rangle \otimes |a\rangle \,, \end{aligned} \tag{B.40}
$$

em que o primeiro *qubit* é o *qubit* de interesse e o segundo, um *qubit ancilla*, necessário para purificar o sistema. Chamemos a matriz densidade  $|\phi(0)\rangle\langle\phi(0)| \equiv \rho_S$ . Veja que a equação [Equação B.40](#page-96-1) tem a forma

<span id="page-97-0"></span>
$$
|\Psi(t)\rangle = U_d(t) |\Psi(0)\rangle
$$

e, portanto,

$$
U_d(t) = K_0(t) \otimes \mathbb{I} + K_1(t) \otimes \sigma_z.
$$
 (B.41)

Se escrevermos a matriz densidade para  $|\Psi(t)\rangle$ , e simplificando  $|\phi\rangle = |\phi(0)\rangle$ , temos

$$
|\Psi(t)\rangle\langle\Psi(t)| = K_0(t) |\phi\rangle\langle\phi| K_0^{\dagger}(t) \otimes |a\rangle\langle a| + K_0(t) |\phi\rangle\langle\phi| K_1^{\dagger}(t) \otimes |a\rangle\langle a| \sigma_z
$$
  
+ K\_1(t) |\phi\rangle\langle\phi| K\_0^{\dagger}(t) \otimes \sigma\_z |a\rangle\langle a| + K\_1(t) |\phi\rangle\langle\phi| K\_1^{\dagger}(t) \otimes \sigma\_z |a\rangle\langle a| \sigma\_z. (B.42)

Traçando sobre o ambiente, obtemos a forma da matriz densidade reduzida

$$
\rho_{IS}(t) = K_0(t) |\phi\rangle\langle\phi| K_0^{\dagger}(t) \operatorname{Tr}[|a\rangle\langle a|] + K_0(t) |\phi\rangle\langle\phi| K_1^{\dagger}(t) \operatorname{Tr}[|a\rangle\langle a| \sigma_z] + K_1(t) |\phi\rangle\langle\phi| K_0^{\dagger}(t) \operatorname{Tr}[\sigma_z|a\rangle\langle a|] + K_1(t) |\phi\rangle\langle\phi| K_1^{\dagger}(t) \operatorname{Tr}[\sigma_z|a\rangle\langle a| \sigma_z].
$$
 (B.43)

Os traços Tr[|*a*⟩⟨*a*|] e Tr[*σ<sup>z</sup>* |*a*⟩⟨*a*| *σz*] são claramente iguais a 1. O traço Tr[*σ<sup>z</sup>* |*a*⟩⟨*a*|] precisa ser tratado com um pouco mais de cuidado. Se escrevermos

$$
|a\rangle = \alpha |0\rangle + \beta |1\rangle ,
$$

vemos que

$$
|a\rangle\langle a| = |\alpha|^2 |0\rangle\langle 0| + \alpha\beta^* |0\rangle\langle 1| + \alpha^*\beta |1\rangle\langle 0| + |\beta|^2 |1\rangle\langle 1|
$$
 (B.44)

$$
\sigma_z |a\rangle\langle a| = |\alpha|^2 |0\rangle\langle 0| + \alpha\beta^* |0\rangle\langle 1| - \alpha^*\beta |1\rangle\langle 0| - |\beta|^2 |1\rangle\langle 1| \tag{B.45}
$$

$$
\operatorname{Tr}[\sigma_z |a\rangle\langle a|] = |\alpha|^2 - |\beta|^2. \tag{B.46}
$$

Felizmente, podemos escolher o estado inicial do *qubit ancilla*, de forma que  $|\alpha|^2 = |\beta|^2$  - por exemplo, podemos escolher  $|a\rangle = |+\rangle$ . Com isso, o traço Tr $[\sigma_z |a\rangle\langle a|] = 0$  e simplificamos nossa matriz densidade para

$$
\rho_{IS}(t) = K_0(t) \left| \phi \right\rangle \left\langle \phi \right| K_0^{\dagger}(t) + K_1(t) \left| \phi \right\rangle \left\langle \phi \right| K_1^{\dagger}(t), \tag{B.47}
$$

exatamente igual à matriz densidade da [Equação B.39.](#page-96-0) Vemos, portanto, que o estado |*ϕ*(0)⟩ ⊗ |*a*⟩, evoluído com a unitária dada pela [Equação B.41,](#page-97-0) gera a mesma matriz densidade reduzida para o *qubit* de interesse e, portanto, vemos que esse sistema codifica a evolução ruidosa com auxílio do *qubit ancilla*.

Podemos calcular o Hamiltoniano de  $\emph{drift}$   $H_{d}(t)$  que gera a unitária  $U_{d}(t)$  como

$$
H_d(t) = i \frac{\mathrm{d} U_d(t)}{\mathrm{d} t} U_d^{\dagger}(t) \tag{B.48}
$$

$$
= \frac{i}{\sqrt{2}} \left[ \frac{\dot{\mu}(t)}{2\sqrt{1 + \mu(t)}} \mathbb{I} \otimes \mathbb{I} + i \frac{\dot{\mu}(t)}{2\sqrt{1 - \mu(t)}} \sigma_z \otimes \sigma_z \right] U_d^{\dagger}(t)
$$
(B.49)  
\n
$$
= \frac{i}{\sqrt{2}} \left[ \frac{\dot{\mu}(t)}{2\sqrt{1 + \mu(t)}} (\mathbb{I} \otimes \mathbb{I}) \sqrt{\frac{1 + \mu(t)}{2}} (\mathbb{I} \otimes \mathbb{I}) + i \frac{\dot{\mu}(t)}{2\sqrt{1 + \mu(t)}} (\mathbb{I} \otimes \mathbb{I}) \sqrt{\frac{1 - \mu(t)}{2}} (\sigma_z \otimes \sigma_z)
$$
  
\n
$$
+ i \frac{\dot{\mu}(t)}{2\sqrt{1 - \mu(t)}} (\sigma_z \otimes \sigma_z) \sqrt{\frac{1 + \mu(t)}{2}} (\mathbb{I} \otimes \mathbb{I})
$$
  
\n
$$
- \frac{\dot{\mu}(t)}{2\sqrt{1 - \mu(t)}} (\sigma_z \otimes \sigma_z) \sqrt{\frac{1 - \mu(t)}{2}} (\sigma_z \otimes \sigma_z)
$$
  
\n
$$
= i \left\{ \frac{\dot{\mu}(t)}{4} \mathbb{I} \otimes \mathbb{I} + i \frac{\dot{\mu}(t)}{4} \left[ \sqrt{\frac{1 + \mu(t)}{1 - \mu(t)}} + \sqrt{\frac{1 - \mu(t)}{1 + \mu(t)}} \right] \sigma_z \otimes \sigma_z - \frac{\dot{\mu}(t)}{4} \mathbb{I} \otimes \mathbb{I} \right\}.
$$
(B.50)

Podemos verificar que

$$
\sqrt{\frac{1+\mu(t)}{1-\mu(t)}} = \frac{1+\mu(t)}{\sqrt{1-[\mu(t)]^2}}
$$
(B.51)

$$
\sqrt{\frac{1-\mu(t)}{1+\mu(t)}} = \frac{1-\mu(t)}{\sqrt{1-[\mu(t)]^2}}.
$$
\n(B.52)

Com isso, o Hamiltoniano de $\emph{drift}$   $H_d(t)$  se torna

$$
H_d(t) = -\frac{\dot{\mu}(t)}{4\sqrt{1 - [\mu(t)]^2}} \left\{ 1 + \mu(t) + 1 - \mu(t) \right\} \sigma_z \otimes \sigma_z \tag{B.53}
$$

$$
= -\frac{\dot{\mu}(t)}{2\sqrt{1 - [\mu(t)]^2}} \sigma_z \otimes \sigma_z.
$$
 (B.54)

Por fim, a função  $\mu(t)$ é escrita como

$$
\mu(t) = \left\{ \frac{\left| \Gamma\left(\frac{k_B T}{\omega_c} + i \frac{k_B T}{\omega_c} t + 1\right) \right|^4}{\left(1 + \omega_c^2 t^2\right) \left[ \Gamma\left(\frac{k_B T}{\omega_c} + 1\right) \right]^4} \right\}^{2\eta},\tag{B.55}
$$

como mostrado na [seção B.6.](#page-99-0)

# <span id="page-99-0"></span>**B.6 A função** *µ*(*t*)

B.6.1 A unitária  $U_I(t)$  definida por  $H_I(t)$ 

Para o Hamiltoniano da forma

$$
H_I(t) = \sigma_z B(t) = \sigma_z \sum_{\lambda} (g_{\lambda} b_{\lambda} e^{-i\omega_{\lambda} t} + g_{\lambda}^* b_{\lambda}^\dagger e^{i\omega_{\lambda} t}), \tag{B.56}
$$

podemos encontrar a unitária $U_I(t)$ tal que

<span id="page-99-2"></span>
$$
i\frac{\mathrm{d}}{\mathrm{d}t}U_I(t) = H_I(t)U_I(t). \tag{B.57}
$$

Utilizaremos o *ansatz*

$$
U_I(t) = \exp[\mathcal{C}(t)] \exp[-\sigma_z \mathcal{B}(t)] \exp[\sigma_z \mathcal{A}(t)]
$$

com

$$
\mathcal{C}(t) \equiv \sum_{\lambda} |g_{\lambda}|^{2} \frac{i\omega_{\lambda}t + \exp(-i\omega_{\lambda}t) - 1}{\omega_{\lambda}^{2}},
$$

$$
\mathcal{B}(t) \equiv \sum_{\lambda} g_{\lambda}^{*} f_{\lambda}^{*}(t) b_{\lambda}^{\dagger}
$$

$$
\mathcal{A}(t) \equiv \sum_{\lambda} g_{\lambda} f_{\lambda}(t) b_{\lambda}
$$

$$
f_{\lambda}(t) \equiv \frac{\exp(-i\omega_{\lambda}t) - 1}{\omega_{\lambda}}.
$$

Para mostrar a validade do *ansatz*, calculemos:

$$
\frac{\mathrm{d}}{\mathrm{d}t} \exp[\mathcal{C}(t)] = \exp[\mathcal{C}(t)] \sum_{\lambda} |g_{\lambda}|^2 \frac{i\omega_{\lambda} [1 - \exp(-i\omega_{\lambda}t)]}{\omega_{\lambda}^2}
$$
\n
$$
= -i \exp[\mathcal{C}(t)] \sum_{\lambda} |g_{\lambda}|^2 f_{\lambda}(t), \tag{B.58}
$$

<span id="page-99-1"></span>
$$
\frac{\mathrm{d}}{\mathrm{d}t} \exp[\sigma_z \mathcal{A}(t)] = \sigma_z \exp[\sigma_z \mathcal{A}(t)] \left[ \frac{\mathrm{d}}{\mathrm{d}t} \mathcal{A}(t) \right]
$$
\n
$$
= \sigma_z \exp[\sigma_z \mathcal{A}(t)] \left[ \sum_{\lambda} g_{\lambda} \dot{f}_{\lambda}(t) b_{\lambda} \right]
$$
\n
$$
= -i \sigma_z \exp[\sigma_z \mathcal{A}(t)] \left[ \sum_{\lambda} g_{\lambda} \exp(-i\omega_{\lambda} t) b_{\lambda} \right], \tag{B.59}
$$

e, para calcular a derivada do termo $\exp[-\sigma_z\mathcal{B}(t)],$ basta tomar o hermitiano conjugado da [Equação B.59](#page-99-1) e substituir $\sigma_z \rightarrow -\sigma_z$ :

$$
\frac{\mathrm{d}}{\mathrm{d}t} \exp[-\sigma_z \mathcal{B}(t)] = -i\sigma_z \exp[-\sigma_z \mathcal{B}(t)] \left[ \sum_{\lambda} g_{\lambda}^* \exp(i\omega_{\lambda}t) b_{\lambda}^{\dagger} \right]. \tag{B.60}
$$

Portanto, a [Equação B.57](#page-99-2) pode ser calculada como

$$
\frac{d}{dt}U_{I}(t) = \left\{\frac{d}{dt} \exp[\mathcal{C}(t)]\right\} \exp[-\sigma_{z}\mathcal{B}(t)] \exp[\sigma_{z}\mathcal{A}(t)] \n+ \exp[\mathcal{C}(t)] \left\{\frac{d}{dt} \exp[-\sigma_{z}\mathcal{B}(t)]\right\} \exp[\sigma_{z}\mathcal{A}(t)] \n+ \exp[\mathcal{C}(t)] \exp[-\sigma_{z}\mathcal{B}(t)] \left\{\frac{d}{dt} \exp[\sigma_{z}\mathcal{A}(t)]\right\} \n= -i \sum_{\lambda} |g_{\lambda}|^{2} f_{\lambda}(t) U_{I}(t) - i \sigma_{z} \sum_{\lambda} g_{\lambda}^{*} \exp(i\omega_{\lambda}t) b_{\lambda}^{\dagger} U_{I}(t) \n- i \sigma_{z} \exp[\mathcal{C}(t)] \sum_{\lambda} g_{\lambda} \exp(-i\omega_{\lambda}t) \exp[-\sigma_{z}\mathcal{B}(t)] b_{\lambda} \exp[\sigma_{z}\mathcal{A}(t)].
$$
\n(B.61)

Veja que B(*t*) contém termos de *b* † *<sup>λ</sup>*′. Podemos reescrever a equação [Equação B.61](#page-100-0) expandindo a exponencial  $\exp[-\sigma_z \mathcal{B}(t)]$  em série de Taylor:

<span id="page-100-3"></span><span id="page-100-0"></span>
$$
\exp[-\sigma_z \mathcal{B}(t)]b_\lambda = \sum_{n=0}^{\infty} \frac{(-\sigma_z)^n}{n!} \mathcal{B}(t)^n b_\lambda.
$$
 (B.62)

Se escrevermos explicitamente  $\mathcal{B}(t) = \sum_{\lambda'} g_{\lambda'}^* f_{\lambda'}^*(t) b_{\lambda'}^{\dagger}$ , temos

$$
\mathcal{B}(t)b_{\lambda}^{\dagger} = \sum_{\lambda'} g_{\lambda'}^* f_{\lambda'}^*(t)b_{\lambda'}^{\dagger} b_{\lambda} \n= \sum_{\lambda' \neq \lambda} g_{\lambda'}^* f_{\lambda'}^*(t)b_{\lambda'}^{\dagger} b_{\lambda} + g_{\lambda}^* f_{\lambda}^*(t)b_{\lambda}^{\dagger} b_{\lambda} \n= b_{\lambda} \sum_{\lambda' \neq \lambda} g_{\lambda'}^* f_{\lambda'}^*(t)b_{\lambda'}^{\dagger} + g_{\lambda}^* f_{\lambda}^*(t)b_{\lambda}^{\dagger} b_{\lambda}.
$$

O segundo termo pode ser alterado calculando o comutador  $[b_\lambda, b^\dagger_\lambda] = 1$ , que implica que

$$
\mathcal{B}(t)b_{\lambda}^{\dagger} = b_{\lambda} \sum_{\lambda' \neq \lambda} g_{\lambda'}^* f_{\lambda'}^*(t)b_{\lambda'}^{\dagger} + b_{\lambda} g_{\lambda}^* f_{\lambda}^* b_{\lambda}^{\dagger} - g_{\lambda}^* f_{\lambda}^*(t) \n= b_{\lambda} \mathcal{B}(t) - g_{\lambda}^* f_{\lambda}^*(t).
$$
\n(B.63)

Formulamos a hipótese de indução

<span id="page-100-2"></span><span id="page-100-1"></span>
$$
\mathcal{B}(t)^{n}b_{\lambda} = b_{\lambda}\mathcal{B}(t)^{n} - n g_{\lambda}^{*} f_{\lambda}^{*}(t)\mathcal{B}(t)^{n-1},
$$
\n(B.64)

claramente válida para *n* = 1 como mostra a [Equação B.63.](#page-100-1) Basta mostrar, agora, que ela vale para *n* + 1 caso seja válida para *n*:

$$
\mathcal{B}(t)^{n+1}b_{\lambda}^{\dagger} = \mathcal{B}(t)\left[b_{\lambda}\mathcal{B}(t)^{n} - ng_{\lambda}^{*}f_{\lambda}^{*}(t)\mathcal{B}(t)^{n-1}\right]
$$
  
\n
$$
= \mathcal{B}(t)\left[b_{\lambda} - ng_{\lambda}^{*}f_{\lambda}^{*}(t)\mathcal{B}(t)^{-1}\right]\mathcal{B}(t)^{n}
$$
  
\n
$$
= \left[b_{\lambda}\mathcal{B}(t) - g_{\lambda}^{*}f_{\lambda}^{*}(t) - ng_{\lambda}^{*}f_{\lambda}^{*}\mathcal{B}(t)\mathcal{B}(t)^{-1}\right]\mathcal{B}(t)^{n}
$$
  
\n
$$
= b_{\lambda}\mathcal{B}(t)^{n+1} - (n+1)g_{\lambda}^{*}f_{\lambda}^{*}(t)\mathcal{B}(t)^{n}.
$$

Utilizando a [Equação B.64](#page-100-2) na [Equação B.62,](#page-100-3) temos que

$$
\exp[-\sigma_z \mathcal{B}(t)]b_\lambda = \sum_{n=0}^{\infty} \frac{(-\sigma_z)^n}{n!} \left[ b_\lambda \mathcal{B}(t)^n - n g_\lambda^* f_\lambda^*(t) \mathcal{B}(t)^{n-1} \right]
$$
  
=  $b_\lambda \exp[-\sigma_z \mathcal{B}(t)] - g_\lambda^* f_\lambda^*(t) \sum_{n=1}^{\infty} n \frac{(-\sigma_z)^n}{n!} \mathcal{B}(t)^{n-1}$ 

em que, ao mudarmos o somatório de índice, fazendo  $m = n - 1$ ,

$$
\exp[-\sigma_z \mathcal{B}(t)]b_{\lambda} = b_{\lambda} \exp[-\sigma_z \mathcal{B}(t)] - g_{\lambda}^* f_{\lambda}^*(t) \sum_{m=0}^{\infty} (m+1) \frac{(-\sigma_z)^{(m+1)}}{(m+1)!} \mathcal{B}(t)^m
$$
  

$$
= b_{\lambda} \exp[-\sigma_z \mathcal{B}(t)] + g_{\lambda}^* f_{\lambda}^*(t) \sigma_z \sum_{m=0}^{\infty} \frac{(-\sigma_z)^m}{m!} \mathcal{B}(t)^m
$$
  

$$
= b_{\lambda} \exp[-\sigma_z \mathcal{B}(t)] + g_{\lambda}^* f_{\lambda}^*(t) \sigma_z \exp[-\sigma_z \mathcal{B}(t)]
$$
  

$$
= [b_{\lambda} + \sigma_z g_{\lambda}^* f_{\lambda}^*(t)] \exp[-\sigma_z \mathcal{B}(t)]. \tag{B.65}
$$

<span id="page-101-0"></span>*,*

Introduzindo o resultado [\(B.65\)](#page-101-0) na [Equação B.61,](#page-100-0) vemos que

$$
\frac{d}{dt}U_I(t) = -i\sum_{\lambda} |g_{\lambda}|^2 f_{\lambda}(t)U_I(t) - i\sigma_z \sum_{\lambda} g_{\lambda}^* \exp(i\omega_{\lambda}t) b_{\lambda}^{\dagger} U_I(t) \n- i\sigma_z \sum_{\lambda} g_{\lambda} \exp(-i\omega_{\lambda}t) [b_{\lambda} + \sigma_z g_{\lambda}^* f_{\lambda}^*(t)] U_I(t) \n= -i\sum_{\lambda} |g_{\lambda}|^2 f_{\lambda}(t)U_I(t) - i\sigma_z \sum_{\lambda} g_{\lambda}^* \exp(i\omega_{\lambda}t) b_{\lambda}^{\dagger} U_I(t) \n- i\sigma_z \sum_{\lambda} g_{\lambda} \exp(-i\omega_{\lambda}t) b_{\lambda} U_I(t) - i\sum_{\lambda} |g_{\lambda}|^2 f_{\lambda}^*(t) \exp(-i\omega_{\lambda}t) U_I(t).
$$

Veja, contudo, que

$$
f_{\lambda}^{*}(t) \exp(-i\omega_{\lambda}t) = \frac{\exp(i\omega_{\lambda}t) - 1}{\omega_{\lambda}} \exp(-i\omega_{\lambda}t)
$$

$$
= \frac{1 - \exp(-i\omega_{\lambda}t)}{\omega_{\lambda}}
$$

$$
= -f_{\lambda}(t)
$$

e, assim,

$$
\frac{d}{dt}U_I(t) = -i\sum_{\lambda} |g_{\lambda}|^2 f_{\lambda}(t)U_I(t) - i\sigma_z \sum_{\lambda} g_{\lambda}^* \exp(i\omega_{\lambda}t) b_{\lambda}^{\dagger} U_I(t) \n- i\sigma_z \sum_{\lambda} g_{\lambda} \exp(-i\omega_{\lambda}t) b_{\lambda} U_I(t) + i\sum_{\lambda} |g_{\lambda}|^2 f_{\lambda}(t) U_I(t) \n= -i\sigma_z \sum_{\lambda} \left[ g_{\lambda} \exp(-i\omega_{\lambda}t) b_{\lambda} + g_{\lambda}^* \exp(i\omega_{\lambda}t) b_{\lambda}^{\dagger} \right] U_I(t).
$$
\n(B.66)

### B.6.2 Evolução do *qubit*

Podemos calcular  $\rho_I(t) = U_I(t)\rho_{IS}(0)\rho_B U_I^{\dagger}$ *I* (*t*), visto que obtivemos a expressão da unitária $U_I(t)$ . Para isso, vamos considerar o estado inicial do *qubit* de controle

$$
|\psi(0)\rangle = c_0 |0\rangle + c_1 |1\rangle \tag{B.67}
$$

$$
\rho_{IS}(0) = |c_0|^2 |0\rangle\langle 0| + c_0 c_1^* |0\rangle\langle 1| + c_0^* c_1 |1\rangle\langle 0| + |c_1|^2 |1\rangle\langle 1|.
$$
 (B.68)

A matriz densidade do sistema total é dada por

$$
\rho_I(t) = |c_0|^2 U_I(t) |0\rangle\langle 0| \rho_B U_I^{\dagger}(t) + c_0 c_1^* U_I(t) |0\rangle\langle 1| \rho_B U_I^{\dagger}(t) + c_0^* c_1 U_I(t) |1\rangle\langle 0| \rho_B U_I^{\dagger}(t) + |c_1|^2 U_I(t) |1\rangle\langle 1| \rho_B U_I^{\dagger}(t).
$$

Vejamos primeiramente como  $U_I(t)$  afeta os estados do *qubit* de controle:

$$
U_I(t) |0\rangle = \exp[\mathcal{C}(t)] \exp[-\sigma_z \mathcal{B}(t)] \exp[\sigma_z \mathcal{A}(t)] |0\rangle
$$
  
\n
$$
= \exp[\mathcal{C}(t)] \exp[-\sigma_z \mathcal{B}(t)] |0\rangle \exp[\mathcal{A}(t)]
$$
  
\n
$$
= |0\rangle \exp[\mathcal{C}(t)] \exp[-\mathcal{B}(t)] \exp[\mathcal{A}(t)]
$$
  
\n
$$
U_I(t) |1\rangle = \exp[\mathcal{C}(t)] \exp[-\sigma_z \mathcal{B}(t)] \exp[\mathcal{A}(t)] |1\rangle
$$
  
\n
$$
= \exp[\mathcal{C}(t)] \exp[-\sigma_z \mathcal{B}(t)] |1\rangle \exp[-\mathcal{A}(t)]
$$
  
\n
$$
= |1\rangle \exp[\mathcal{C}(t)] \exp[\mathcal{B}(t)] \exp[-\mathcal{A}(t)].
$$

Além disso, calculamos *U* † *I* (*t*):

$$
U_I^{\dagger}(t) = \exp[\sigma_z \mathcal{A}^{\dagger}(t)] \exp[-\sigma_z \mathcal{B}^{\dagger}(t)] \exp[\mathcal{C}^*(t)]
$$
(B.69)  
= 
$$
\exp[\sigma_z \mathcal{B}(t)] \exp[-\sigma_z \mathcal{A}(t)] \exp[\mathcal{C}^*(t)].
$$
(B.70)

Repare que, como  $\mathcal{C}(t)$  é um escalar,

$$
\exp[\mathcal{C}(t)] \exp[\mathcal{C}^*(t)] = \exp[\mathcal{C}(t) + \mathcal{C}^*(t)]
$$
  
= 
$$
\exp\left[\sum_{\lambda} |g_{\lambda}|^2 \frac{i\omega_{\lambda}t + \exp(-i\omega_{\lambda}t) - 1 - i\omega_{\lambda}t + \exp(i\omega_{\lambda}t) - 1}{\omega_{\lambda}^2}\right]
$$
  
= 
$$
\exp\left[2\sum_{\lambda} |g_{\lambda}|^2 \frac{\cos(\omega_{\lambda}t) - 1}{\omega_{\lambda}^2}\right],
$$

que nomearemos como W(*t*) para simplificação. Então,

$$
\rho_I(t) = \mathcal{W}(t) |c_0|^2 |0\rangle\langle 0| \exp[-\mathcal{B}(t)] \exp[\mathcal{A}(t)] \rho_B \exp[\mathcal{B}(t)] \exp[-\mathcal{A}(t)] + \mathcal{W}(t) c_0 c_1^* |0\rangle\langle 1| \exp[-\mathcal{B}(t)] \exp[\mathcal{A}(t)] \rho_B \exp[-\mathcal{B}(t)] \exp[\mathcal{A}(t)] + \mathcal{W}(t) c_0^* c_1 |1\rangle\langle 0| \exp[\mathcal{B}(t)] \exp[-\mathcal{A}(t)] \rho_B \exp[\mathcal{B}(t)] \exp[-\mathcal{A}(t)] + \mathcal{W}(t) |c_1|^2 |1\rangle\langle 1| \exp[\mathcal{B}(t)] \exp[-\mathcal{A}(t)] \rho_B \exp[-\mathcal{B}(t)] \exp[\mathcal{A}(t)], \tag{B.71}
$$

e desejamos calcular  $ρ_{IS}(t) = Tr_B[ρ_I(t)].$ 

Inserimos a expressão da matriz densidade do banho,

<span id="page-102-0"></span>
$$
\rho_B = Z^{-1} \exp \left( -\beta \sum_{\lambda} \omega_{\lambda} N_{\lambda} \right),
$$

e percebemos o seguinte: uma vez que os operadores de levantamento, abaixamento e número para modos distintos do banho comutam entre si, podemos reescrever o produto

$$
Z^{-1}\exp[-\mathcal{B}(t)]\exp[\mathcal{A}(t)]\exp\left(-\beta\sum_{\lambda}\omega_{\lambda}N_{\lambda}\right)\exp[\mathcal{B}(t)]\exp[-\mathcal{A}(t)],
$$

como

$$
Z^{-1} \prod_{\lambda} \exp \left[ -g_{\lambda}^* f_{\lambda}^*(t) b_{\lambda}^{\dagger} \right] \exp \left[ g_{\lambda} f_{\lambda}(t) b_{\lambda} \right] \exp \left( -\beta \omega_{\lambda} N_{\lambda} \right) \exp \left[ g_{\lambda}^* f_{\lambda}^*(t) b_{\lambda}^{\dagger} \right] \exp \left[ -g_{\lambda} f_{\lambda}(t) b_{\lambda} \right],
$$
\n(B.72)

uma vez que  $\mathcal{A}(t) = \sum_{\lambda'} g_{\lambda'} f_{\lambda'}(t) b_{\lambda'} = \mathcal{B}^{\dagger}(t)$ . Reescrevendo a matriz densidade  $\rho_B$  na base de estados coerentes[∗](#page-103-0) , temos

$$
\prod_{\lambda} e^{-g_{\lambda}^* f_{\lambda}^* b_{\lambda}^{\dagger}} e^{g_{\lambda} f_{\lambda} b_{\lambda}} \frac{1}{\pi} \frac{1}{\langle N_{\lambda} \rangle} \int d^2 \alpha_{\lambda} \exp \left[ -\frac{|\alpha_{\lambda}|^2}{\langle N_{\lambda} \rangle} \right] |\alpha_{\lambda} \rangle \langle \alpha_{\lambda} | e^{g_{\lambda}^* f_{\lambda}^* b_{\lambda}^{\dagger}} e^{-g_{\lambda} f_{\lambda} b_{\lambda}}. \tag{B.73}
$$

Veja que, primeiramente,

<span id="page-103-3"></span>
$$
e^{g_{\lambda}f_{\lambda}b_{\lambda}} |\alpha_{\lambda}\rangle\langle\alpha_{\lambda}| e^{g_{\lambda}^*f_{\lambda}^*b_{\lambda}^{\dagger}} = e^{g_{\lambda}f_{\lambda}\alpha_{\lambda}+g_{\lambda}^*f_{\lambda}^*\alpha_{\lambda}^*} |\alpha_{\lambda}\rangle\langle\alpha_{\lambda}|.
$$
 (B.74)

Quando inserirmos este tipo de termo em  $\rho_I(t)$ , traçaremos o banho, que se resumirá a calcular termos da forma

$$
\operatorname{Tr}_{\lambda} \left[ e^{-g_{\lambda}^* f_{\lambda}^* b_{\lambda}^{\dagger}} \left| \alpha_{\lambda} \right| \left\langle \alpha_{\lambda} \right| e^{-g_{\lambda} f_{\lambda} b_{\lambda}} \right] = \left\langle \alpha_{\lambda} \left| e^{-g_{\lambda} f_{\lambda} b_{\lambda}} e^{-g_{\lambda}^* f_{\lambda}^* b_{\lambda}^{\dagger}} \right| \alpha_{\lambda} \right\rangle. \tag{B.75}
$$

Podemos utilizar a fórmula de Baker-Campbell-Haussdorf [\(57\)](#page-85-4): se definirmos

$$
Z = X + Y + \frac{1}{2}[X, Y],
$$
 (B.76)

para  $[X, [X, Y]] = 0 = [Y, [X, Y]]$ , podemos reescrever

<span id="page-103-2"></span><span id="page-103-1"></span>
$$
e^X e^Y = e^Z. \tag{B.77}
$$

Para  $X = -g_{\lambda} f_{\lambda} b_{\lambda}$  e  $Y = -g_{\lambda}^{*} f_{\lambda}^{*} b_{\lambda}^{\dagger}$ <sup>†</sup><sub> $\lambda$ </sub>, temos que  $[X, Y] = |g_{\lambda}|^2 |f_{\lambda}|^2$ , que é constante. Podemos inspecionar a relação [\(B.77\)](#page-103-1):

$$
e^{X}e^{Y} = \exp\left(X + Y + \frac{1}{2}[X,Y]\right) = e^{X+Y+\frac{|g_{\lambda}|^{2}|f_{\lambda}|^{2}}{2}}
$$
(B.78)

$$
e^{Y}e^{X} = \exp\left(X + Y + \frac{1}{2}[Y, X]\right) = e^{X + Y - \frac{|g_{\lambda}|^{2}|f_{\lambda}|^{2}}{2}}.
$$
 (B.79)

<span id="page-103-0"></span>Veja que o termo  $\frac{|g_{\lambda}|^2 |f_{\lambda}|^2}{2}$  $\frac{f[f_A]}{2}$  é constante, e pode ser retirado da exponencial. Assim,

<span id="page-103-4"></span>
$$
e^{X}e^{Y} = e^{X+Y} \exp\left(\frac{|g_{\lambda}|^{2}|f_{\lambda}|^{2}}{2}\right)
$$

$$
e^{Y}e^{X} = e^{X+Y} \exp\left(-\frac{|g_{\lambda}|^{2}|f_{\lambda}|^{2}}{2}\right)
$$

$$
\implies e^{X}e^{Y} = e^{Y}e^{X} \exp\left(|g_{\lambda}|^{2}|f_{\lambda}|^{2}\right).
$$
(B.80)

Assim, conseguimos comutar as exponenciais da [Equação B.75](#page-103-2) calcular o traço desejado:

$$
\operatorname{Tr}_{\lambda} \left[ e^{-g_{\lambda}^* f_{\lambda}^* b_{\lambda}^{\dagger}} \left| \alpha_{\lambda} \rangle \langle \alpha_{\lambda} \right| e^{-g_{\lambda} f_{\lambda} b_{\lambda}} \right] = e^{|g_{\lambda}|^2 |f_{\lambda}|^2} \left\langle \alpha_{\lambda} \left| e^{-g_{\lambda}^* f_{\lambda}^* b_{\lambda}^{\dagger}} e^{-g_{\lambda} f_{\lambda} b_{\lambda}} \right| \alpha_{\lambda} \right\rangle \tag{B.81}
$$

$$
= \exp(|g_{\lambda}|^2 |f_{\lambda}|^2 - g_{\lambda}^* f_{\lambda}^* \alpha_{\lambda}^* - g_{\lambda} f_{\lambda} \alpha_{\lambda}). \tag{B.82}
$$

Perceba que este termo contém exp(−*g* ∗ *λ f* ∗ *λα* ∗ *<sup>λ</sup>* − *gλfλαλ*), inversa do termo que aparece na [Equação B.75.](#page-103-2) Isso implica que

$$
\prod_{\lambda} \text{Tr}_{\lambda} \left\{ e^{-g_{\lambda}^* f_{\lambda}^* b_{\lambda}^{\dagger}} e^{g_{\lambda} f_{\lambda} b_{\lambda}} \frac{1}{\pi} \frac{1}{\langle N_{\lambda} \rangle} \int d^2 \alpha_{\lambda} \exp \left[ -\frac{|\alpha_{\lambda}|^2}{\langle N_{\lambda} \rangle} \right] |\alpha_{\lambda} \rangle \langle \alpha_{\lambda} | e^{g_{\lambda}^* f_{\lambda}^* b_{\lambda}^{\dagger}} e^{-g_{\lambda} f_{\lambda} b_{\lambda}} \right\}
$$
\n
$$
= \prod_{\lambda} \frac{1}{\pi} \frac{1}{\langle N_{\lambda} \rangle} \exp \left[ |g_{\lambda}|^2 |f_{\lambda}|^2 \right] \int d^2 \alpha_{\lambda} \exp \left[ -\frac{|\alpha_{\lambda}|^2}{\langle N_{\lambda} \rangle} \right].
$$
\n(B.83)

Esta integral pode ser resolvida ao considerarmos  $\alpha_{\lambda} = x + iy$ , de forma que

$$
\int d^2 \alpha_{\lambda} \exp\left[-\frac{|\alpha_{\lambda}|^2}{\langle N_{\lambda}\rangle}\right] = \int_{-\infty}^{\infty} dx \int_{-\infty}^{\infty} dy e^{-\frac{x^2}{\langle N_{\lambda}\rangle}} e^{-\frac{y^2}{\langle N_{\lambda}\rangle}}
$$
(B.84)

$$
= \left(\sqrt{\pi \langle N_{\lambda} \rangle}\right)^2 = \pi \langle N_{\lambda} \rangle \tag{B.85}
$$

e assim

*λ*

$$
\prod_{\lambda} \text{Tr}_{\lambda} \left\{ e^{-g_{\lambda}^* f_{\lambda}^* b_{\lambda}^{\dagger}} e^{g_{\lambda} f_{\lambda} b_{\lambda}} \frac{1}{\pi} \frac{1}{\langle N_{\lambda} \rangle} \int d^2 \alpha_{\lambda} \exp \left[ -\frac{|\alpha_{\lambda}|^2}{\langle N_{\lambda} \rangle} \right] |\alpha_{\lambda} \rangle \langle \alpha_{\lambda} | e^{g_{\lambda}^* f_{\lambda}^* b_{\lambda}^{\dagger}} e^{-g_{\lambda} f_{\lambda} b_{\lambda}} \right\} \quad (B.86)
$$
  
= 
$$
\prod \exp \left[ |g_{\lambda}|^2 |f_{\lambda}|^2 \right].
$$

Se inspectionarmos 
$$
|f_{\lambda}|^2
$$
:

$$
f_{\lambda}(t) = \frac{\exp(-i\omega_{\lambda}t) - 1}{\omega_{\lambda}}
$$

$$
|f_{\lambda}|^{2} = \frac{(e^{-i\omega_{\lambda}t} - 1)(e^{i\omega_{\lambda}t} - 1)}{\omega_{\lambda}^{2}}
$$

$$
= \frac{1 - e^{-i\omega_{\lambda}t} - e^{i\omega_{\lambda}t} + 1}{\omega_{\lambda}^{2}}
$$

$$
= 2\frac{1 - \cos(\omega_{\lambda}t)}{\omega_{\lambda}^{2}},
$$

de forma que

por

$$
\prod_{\lambda} \exp\left(|g_{\lambda}|^{2} |f_{\lambda}|^{2}\right) = \exp\left(-2 \sum_{\lambda} |g_{\lambda}|^{2} \frac{\cos(\omega_{\lambda} t) - 1}{\omega_{\lambda}^{2}}\right) = \mathcal{W}(t)^{-1}.
$$
 (B.88)

Com isso, o primeiro termo de  $\rho_{IS}(t)$  é

$$
\mathcal{W}(t)|c_0|^2 |0\rangle\langle 0| \exp[-\mathcal{B}(t)] \exp[\mathcal{A}(t)] \rho_B \exp[\mathcal{B}(t)] \exp[-\mathcal{A}(t)] = |c_0|^2 |0\rangle\langle 0|.
$$

Precisamos observar também os outros termos do traço da [Equação B.71.](#page-102-0) Iniciemos

$$
\mathrm{Tr}_B \left\{ \exp[-\mathcal{B}(t)] \exp[\mathcal{A}(t)] \rho_B \exp[-\mathcal{B}(t)] \exp[\mathcal{A}(t)] \right\},\,
$$

que é o termo que acompanha  $|0\rangle\langle 1|$ .

A expressão será similar à [Equação B.72,](#page-103-3) mas da forma

$$
Z^{-1} \prod_{\lambda} \exp \left[ -g_{\lambda}^* f_{\lambda}^*(t) b_{\lambda}^{\dagger} \right] \exp \left[ g_{\lambda} f_{\lambda}(t) b_{\lambda} \right] \exp \left( -\beta \omega_{\lambda} N_{\lambda} \right) \exp \left[ -g_{\lambda}^* f_{\lambda}^*(t) b_{\lambda}^{\dagger} \right] \exp \left[ g_{\lambda} f_{\lambda}(t) b_{\lambda} \right].
$$

Utilizando a mesma técnica de escrever  $\rho_B$  na base de estados coerentes, e obtemos

$$
e^{g_{\lambda}f_{\lambda}b_{\lambda}} |\alpha_{\lambda}\rangle\langle\alpha_{\lambda}| e^{-g_{\lambda}^{*}f_{\lambda}^{*}b_{\lambda}^{\dagger}} = e^{g_{\lambda}f_{\lambda}\alpha_{\lambda}-g_{\lambda}^{*}f_{\lambda}^{*}\alpha_{\lambda}^{*}} |\alpha_{\lambda}\rangle\langle\alpha_{\lambda}|
$$
  

$$
\operatorname{Tr}_{\lambda} \left[ e^{-g_{\lambda}^{*}f_{\lambda}^{*}b_{\lambda}^{\dagger}} |\alpha_{\lambda}\rangle\langle\alpha_{\lambda}| e^{g_{\lambda}f_{\lambda}b_{\lambda}} \right] = \langle \alpha_{\lambda}| e^{g_{\lambda}f_{\lambda}b_{\lambda}} e^{-g_{\lambda}^{*}f_{\lambda}^{*}b_{\lambda}^{\dagger}} |\alpha_{\lambda}\rangle.
$$

Recordamos agora a expressão [\(B.80\)](#page-103-4), atentos à diferença de sinais entre *X* e *Y* :

$$
\operatorname{Tr}_{\lambda} \left[ e^{-g_{\lambda}^* f_{\lambda}^* b_{\lambda}^{\dagger}} \left| \alpha_{\lambda} \rangle \langle \alpha_{\lambda} \right| e^{g_{\lambda} f_{\lambda} b_{\lambda}} \right] = e^{-|g_{\lambda}|^{2} |f_{\lambda}|^{2}} \left\langle \alpha_{\lambda} \left| e^{-g_{\lambda}^* f_{\lambda}^* b_{\lambda}^{\dagger}} e^{g_{\lambda} f_{\lambda} b_{\lambda}} \right| \alpha_{\lambda} \right\rangle
$$
  
\n
$$
= \exp \left( -|g_{\lambda}|^{2} |f_{\lambda}|^{2} - g_{\lambda}^* f_{\lambda}^* \alpha_{\lambda}^* + g_{\lambda} f_{\lambda} \alpha_{\lambda} \right)
$$
  
\n
$$
e^{g_{\lambda} f_{\lambda} \alpha_{\lambda} - g_{\lambda}^* f_{\lambda}^* \alpha_{\lambda}^*} \operatorname{Tr}_{\lambda} \left[ e^{-g_{\lambda}^* f_{\lambda}^* b_{\lambda}^{\dagger}} \left| \alpha_{\lambda} \rangle \langle \alpha_{\lambda} \right| e^{g_{\lambda} f_{\lambda} b_{\lambda}} \right] = \exp \left( -|g_{\lambda}|^{2} |f_{\lambda}|^{2} - 2g_{\lambda}^* f_{\lambda}^* \alpha_{\lambda}^* + 2g_{\lambda} f_{\lambda} \alpha_{\lambda} \right)
$$

e assim

$$
\prod_{\lambda} \text{Tr}_{\lambda} \left\{ e^{-g_{\lambda}^* f_{\lambda}^* b_{\lambda}^{\dagger}} e^{g_{\lambda} f_{\lambda} b_{\lambda}} \frac{1}{\pi} \frac{1}{\langle N_{\lambda} \rangle} \int d^2 \alpha_{\lambda} \exp \left[ -\frac{|\alpha_{\lambda}|^2}{\langle N_{\lambda} \rangle} \right] |\alpha_{\lambda} \rangle \langle \alpha_{\lambda}| e^{-g_{\lambda}^* f_{\lambda}^* b_{\lambda}^{\dagger}} e^{g_{\lambda} f_{\lambda} b_{\lambda}} \right\}
$$
\n
$$
= \prod_{\lambda} \frac{1}{\pi} \frac{1}{\langle N_{\lambda} \rangle} \exp \left( -|g_{\lambda}|^2 |f_{\lambda}|^2 \right) \int d^2 \alpha_{\lambda} \exp \left[ -\frac{|\alpha_{\lambda}|^2}{\langle N_{\lambda} \rangle} \right] \exp \left( -2g_{\lambda}^* f_{\lambda}^* \alpha_{\lambda}^* + 2g_{\lambda} f_{\lambda} \alpha_{\lambda} \right). \quad (B.89)
$$

Para resolver a integral, separamos novamente em coordenadas cartesianas:

$$
\int d^2\alpha_{\lambda} \exp\left(-\frac{|\alpha_{\lambda}|^2}{\langle N_{\lambda}\rangle}\right) \exp(-2g_{\lambda}^* f_{\lambda}^* \alpha_{\lambda}^* + 2g_{\lambda} f_{\lambda} \alpha_{\lambda})
$$
\n
$$
= \int_{-\infty}^{\infty} dx \int_{-\infty}^{\infty} dy e^{-\frac{x^2}{\langle N_{\lambda}\rangle}} e^{-\frac{y^2}{\langle N_{\lambda}\rangle}} \exp\left[2(g_{\lambda} f_{\lambda} - g_{\lambda}^* f_{\lambda}^*)x\right] \exp\left[i2(g_{\lambda} f_{\lambda} + g_{\lambda}^* f_{\lambda}^*)y\right]
$$
\n
$$
= \left\{\int_{-\infty}^{\infty} dx e^{-\frac{x^2}{\langle N_{\lambda}\rangle}} e^{2(g_{\lambda} f_{\lambda} - g_{\lambda}^* f_{\lambda}^*)x}\right\} \left\{\int_{-\infty}^{\infty} dy e^{-\frac{y^2}{\langle N_{\lambda}\rangle}} e^{i2(g_{\lambda} f_{\lambda} + g_{\lambda}^* f_{\lambda}^*)y}\right\}.
$$

Ambas as integrais têm a estrutura

$$
\int_{-\infty}^{\infty} \mathrm{d}x e^{-Ax^2 + Bx},\tag{B.90}
$$

que podemos resolver completando quadrados. Para isso, adicionamos o termo  $e^{-\frac{B^2}{4A^2} + \frac{B^2}{4A^2}}$ .

$$
\int_{-\infty}^{\infty} dx e^{-Ax^2 + Bx} = e^{\frac{B^2}{4A^2}} \int_{-\infty}^{\infty} dx e^{-(Ax - \frac{B}{2A})^2},
$$

e, após a mudança de variáveis  $u = Ax - \frac{B}{2a}$  $\frac{B}{2A}$ , du = Ad*x*,

$$
\int_{-\infty}^{\infty} dx e^{-Ax^2 + Bx} = \frac{1}{A} \exp\left(\frac{B^2}{4A^2}\right) \int_{-\infty}^{\infty} du e^{-u^2}
$$

$$
= \frac{1}{A} \exp\left(\frac{B^2}{4A^2}\right) \sqrt{\pi}.
$$

Tais integrais contêm  $A = \langle N_\lambda \rangle^{-1}$ ; a primeira integral tem  $B = 2(g_\lambda^* f_\lambda^* - g_\lambda f_\lambda)$ , e a segunda,  $B = -i2(g_{\lambda}^* f_{\lambda}^* + g_{\lambda} f_{\lambda})$ . Assim,

$$
\int d^2 \alpha_\lambda \exp\left(-\frac{|\alpha_\lambda|^2}{\langle N_\lambda \rangle}\right) \exp(-2g_\lambda^* f_\lambda^* \alpha_\lambda^* + 2g_\lambda f_\lambda \alpha_\lambda)
$$
\n(B.91)

$$
= \pi \left\langle N_{\lambda} \right\rangle^{2} \exp \left[ \left\langle N_{\lambda} \right\rangle \left( g_{\lambda}^{2} f_{\lambda}^{2} - 2|g_{\lambda}|^{2} |f_{\lambda}|^{2} + g_{\lambda}^{*2} f_{\lambda}^{*2} \right) \right] \exp \left[ - \left\langle N_{\lambda} \right\rangle \left( g_{\lambda}^{2} f_{\lambda}^{2} + 2|g_{\lambda}|^{2} |f_{\lambda}|^{2} + g_{\lambda}^{*2} f_{\lambda}^{*2} \right) \right]
$$
  
=  $\pi \left\langle N_{\lambda} \right\rangle \exp \left[ -4 \left\langle N_{\lambda} \right\rangle |g_{\lambda}|^{2} |f_{\lambda}|^{2} \right].$  (B.92)

Com isso, temos

<span id="page-106-0"></span>
$$
\prod_{\lambda} \text{Tr}_{\lambda} \left\{ e^{-g_{\lambda}^* f_{\lambda}^* b_{\lambda}^\dagger} e^{g_{\lambda} f_{\lambda} b_{\lambda}} \frac{1}{\pi} \frac{1}{\langle N_{\lambda} \rangle} \int d^2 \alpha_{\lambda} \exp \left[ -\frac{|\alpha_{\lambda}|^2}{\langle N_{\lambda} \rangle} \right] |\alpha_{\lambda} \rangle \langle \alpha_{\lambda} | e^{-g_{\lambda}^* f_{\lambda}^* b_{\lambda}^\dagger} e^{g_{\lambda} f_{\lambda} b_{\lambda}} \right\}
$$
\n
$$
= \prod_{\lambda} \exp \left( -|g_{\lambda}|^2 |f_{\lambda}|^2 \right) \exp \left( -4 \langle N_{\lambda} \rangle |g_{\lambda}|^2 |f_{\lambda}|^2 \right) \tag{B.93}
$$

$$
= \mathcal{W}(t) \prod_{\lambda} \exp\left(-4 \langle N_{\lambda} \rangle |g_{\lambda}|^{2} |f_{\lambda}|^{2}\right).
$$
 (B.94)

Uma vez que  $\rho_{IS}(t)^{\dagger} = \rho_{IS}(t)$ , sabemos que a expressão [\(B.92\)](#page-106-0) também acompanha o termo |1⟩⟨0|. Basta, agora, calcular a expressão de |1⟩⟨1|,

$$
\text{Tr}_B \exp[\mathcal{B}(t)] \exp[-\mathcal{A}(t)] \rho_B \exp[-\mathcal{B}(t)] \exp[\mathcal{A}(t)] \rho_B \tag{B.95}
$$

Utilizando os mesmos truques, vemos que

$$
e^{g_{\lambda}f_{\lambda}b_{\lambda}} |\alpha_{\lambda}\rangle\langle\alpha_{\lambda}| e^{-g_{\lambda}^{*}f_{\lambda}^{*}b_{\lambda}^{\dagger}} = e^{-g_{\lambda}f_{\lambda}\alpha_{\lambda} - g_{\lambda}^{*}f_{\lambda}^{*}\alpha_{\lambda}^{*}} |\alpha_{\lambda}\rangle\langle\alpha_{\lambda}|
$$
\n(B.96)

$$
\operatorname{Tr}_{\lambda} \left[ e^{g_{\lambda}^* f_{\lambda}^* b_{\lambda}^{\dagger}} \left| \alpha_{\lambda} \right| \langle \alpha_{\lambda} | e^{g_{\lambda} f_{\lambda} b_{\lambda}} \right] = \exp \left( |g_{\lambda}|^2 |f_{\lambda}|^2 + g_{\lambda} f_{\lambda} \alpha_{\lambda} + g_{\lambda}^* f_{\lambda}^* \alpha_{\lambda}^* \right). \tag{B.97}
$$

Isso nos leva a

$$
\prod_{\lambda} \text{Tr}_{\lambda} \left\{ e^{g_{\lambda}^* f_{\lambda}^* b_{\lambda}^{\dagger}} e^{-g_{\lambda} f_{\lambda} b_{\lambda}} \frac{1}{\pi} \frac{1}{\langle N_{\lambda} \rangle} \int d^2 \alpha_{\lambda} \exp \left[ -\frac{|\alpha_{\lambda}|^2}{\langle N_{\lambda} \rangle} \right] |\alpha_{\lambda} \rangle \langle \alpha_{\lambda} | e^{-g_{\lambda}^* f_{\lambda}^* b_{\lambda}^{\dagger}} e^{g_{\lambda} f_{\lambda} b_{\lambda}} \right\}
$$
\n
$$
= \prod_{\lambda} \exp (|g_{\lambda}|^2 |f_{\lambda}|^2) \tag{B.98}
$$

$$
\stackrel{\lambda}{=}\mathcal{W}(t)^{-1},\tag{B.99}
$$

como mostrado anteriormente. Com isso, reescrevemos  $\rho_{IS}(t)$  como

$$
\rho_{IS}(t) = |c_0|^2 |0\rangle\langle 0| + |c_1|^2 |1\rangle\langle 1|
$$
  
+  $(c_0 c_1^* |0\rangle\langle 1| + c_1 c_0^* |1\rangle\langle 0|)\mathcal{W}(t)^2 \exp\left(-4 \sum_{\lambda} \langle N_{\lambda} \rangle |g_{\lambda}|^2 |f_{\lambda}|^2\right).$  (B.100)

Agora, precisamos das quantidades  $\mathcal{W}(t)$  e  $\exp(-4\sum_{\lambda} \langle N_{\lambda} \rangle |g_{\lambda}|^2 |f_{\lambda}|^2)$ .

## B.6.3 Cálculo de  $W(t)$

Para calcular  $W(t)$ , considere primeiramente

$$
\mathcal{W}(t)^{1/2} = \sum_{\lambda} |g_{\lambda}|^2 \frac{\cos(\omega_{\lambda}t) - 1}{\omega_{\lambda}^2} = \int_0^{\infty} d\omega \sum_{\lambda} |g_{\lambda}|^2 \delta(\omega - \omega_{\lambda}) \frac{\cos(\omega t) - 1}{\omega^2}
$$

$$
= \int_0^{\infty} d\omega J(\omega) \frac{\cos(\omega t) - 1}{\omega^2},
$$

em que definimos a densidade espectral como

$$
J(\omega) \equiv \sum_{\lambda} |g_{\lambda}|^2 \delta(\omega - \omega_{\lambda}).
$$
 (B.101)

Se substituirmos esta densidade com a densidade espectral[\(49\)](#page-85-2)

$$
J(\omega) \equiv \eta \omega \exp\left(-\frac{\omega}{\omega_c}\right),\tag{B.102}
$$

que é aproximadamente linear para regimes de pequena frequência, e tem um *cutoff* exponencial para  $\omega > \omega_c$ , vemos que

$$
\sum_{\lambda} |g_{\lambda}|^{2} \frac{\cos(\omega_{\lambda} t) - 1}{\omega_{\lambda}^{2}} = \eta \int_{0}^{\infty} d\omega \, \omega \exp\left(-\frac{\omega}{\omega_{c}}\right) \frac{\cos(\omega t) - 1}{\omega^{2}}.
$$

Percebemos que

$$
\frac{\cos(\omega t) - 1}{\omega} = -\int_0^t ds \sin(\omega s),\tag{B.103}
$$

de forma que

$$
\sum_{\lambda} |g_{\lambda}|^{2} \frac{\cos(\omega_{\lambda}t) - 1}{\omega_{\lambda}^{2}} = -\eta \int_{0}^{t} ds \int_{0}^{\infty} d\omega \exp\left(-\frac{\omega}{\omega_{c}}\right) \sin(\omega s)
$$
  
\n
$$
= -\eta \int_{0}^{t} ds \int_{0}^{\infty} d\omega \ln\left(\exp\left(-\frac{\omega}{\omega_{c}} + i\omega s\right)\right)
$$
  
\n
$$
= -\eta \text{Im}\left\{\int_{0}^{t} ds \int_{0}^{\infty} d\omega \exp\left[-\left(\frac{1}{\omega_{c}} + i s\right) \omega\right]\right\}
$$
  
\n
$$
= -\eta \text{Im}\left\{\int_{0}^{t} ds \frac{1}{\frac{1}{\omega_{c}} + i s} \exp\left[-\left(\frac{1}{\omega_{c}} + i s\right) \omega\right]\Big|_{0}^{\infty}\right\}
$$
  
\n
$$
= \eta \text{Im}\left(\int_{0}^{t} ds \frac{1}{\frac{1}{\omega_{c}} + i s}\right)
$$
  
\n
$$
= \eta \text{Im}\left(\int_{0}^{t} ds \frac{\frac{1}{\omega_{c}} - i s}{\frac{1}{\omega_{c}^{2}} + s^{2}}\right)
$$
  
\n
$$
= -\eta \int_{0}^{t} ds \frac{1}{\frac{1}{\omega_{c}^{2}} + s^{2}}
$$
  
\n
$$
= -\frac{\eta}{2} \int_{\frac{1}{\omega_{c}^{2}}}^{\frac{1}{\omega_{c}^{2}} + t^{2}} \frac{du}{u}
$$
  
\n
$$
= -\frac{\eta}{2} \text{ln}\left(\frac{\frac{1}{\omega_{c}^{2}} + t^{2}}{\frac{1}{\omega_{c}^{2}}}\right)
$$
  
\n
$$
= -\frac{\eta}{2} \text{ln}\left(1 + \omega_{c}^{2} t^{2}\right) = \text{ln}\left(1 + \omega_{c}^{2} t^{2}\right)^{-\eta/2}.
$$
Com isso,

<span id="page-108-0"></span>
$$
\mathcal{W}(t) = \frac{1}{(1 + \omega_c^2 t^2)^{\eta}}.
$$
\n(B.104)

## B.6.4 Cálculo da exponencial

Por outro lado, a exponencial

$$
\exp\left(-4\sum_{\lambda} \langle N_{\lambda} \rangle |g_{\lambda}|^2 |f_{\lambda}|^2\right) \tag{B.105}
$$

é um pouco mais trabalhosa. Definimos, a princípio,

$$
\mathscr{I}(t) = \sum_{\lambda} \langle N_{\lambda} \rangle |g_{\lambda}|^2 |f_{\lambda}|^2,
$$

de modo que a exponencial é escrita como exp(−8I (*t*)). Considere

$$
\mathcal{J}(t) = 2 \sum_{\lambda} \langle N_{\lambda} \rangle |g_{\lambda}| \frac{\cos(\omega_{\lambda} t) - 1}{\omega_{\lambda}^2}
$$
 (B.106)

$$
=2\int_0^\infty \mathrm{d}\omega \sum_\lambda \frac{1}{e^{\beta\omega}-1} \delta(\omega-\omega_\lambda)|g_\lambda| \frac{\cos(\omega t)-1}{\omega^2}
$$
(B.107)

$$
=2\int_0^\infty \mathrm{d}\omega \frac{1}{e^{\beta \omega}-1} J(\omega) \frac{\cos(\omega t)-1}{\omega^2},\tag{B.108}
$$

em que usamos a [Equação B.145.](#page-115-0) Similarmente ao cálculo de W(*t*), vamos utilizar a densidade espectral com *cutoff* definida na [Equação B.102,](#page-107-0) bem como lançar mão da [Equação B.103.](#page-107-1) Com ambos esses resultados, temos

$$
\mathcal{I}(t) = -2\eta \int_0^t ds \int_0^\infty d\omega \frac{e^{-\omega/\omega_c}}{e^{\beta \omega} - 1} \sin(\omega s)
$$
 (B.109)

$$
= -2\eta \int_0^t ds \int_0^\infty d\omega e^{-\omega/\omega_c} \frac{e^{-\beta\omega}}{1 - e^{-\beta\omega}} \sin(\omega s)
$$
 (B.110)

$$
= -2\eta \int_0^t ds \int_0^\infty d\omega e^{-\omega/\omega_c} e^{-\beta \omega} \sin(\omega s) \sum_{n=0}^\infty e^{-\beta \omega n}.
$$
 (B.111)

Massageando a expressão mais um pouco, temos

$$
\mathcal{I}(t) = -2\eta \sum_{n=0}^{\infty} \text{Im} \left\{ \int_0^t ds \int_0^{\infty} d\omega e^{-\omega/\omega_c} e^{i\omega s} e^{-\beta \omega (n+1)} \right\}
$$
(B.112)

$$
=2\eta\sum_{n=1}^{\infty}\operatorname{Im}\left\{\int_{0}^{t}\frac{\mathrm{d}s}{-\frac{1}{\omega_{c}}+is-\beta n}\right\}\tag{B.113}
$$

$$
= -2\eta \sum_{n=1}^{\infty} \int_0^t \mathrm{d}s \frac{s}{\left(\frac{1}{\omega_c} + \beta n\right)^2 + s^2} \tag{B.114}
$$

$$
= -\eta \sum_{n=1}^{\infty} \left\{ \ln \left[ \left( \frac{1}{\omega_c} + \beta n \right)^2 + t^2 \right] - \ln \left[ \left( \frac{1}{\omega_c} + \beta n \right)^2 \right] \right\}.
$$
 (B.115)

108

Para tratar os logaritmos, vamos dividir ambos os argumentos por  $n^2$  - uma vez que isso é a mesma coisa que adicionar e subtrair o mesmo termo  $\ln(n^2)$  no somatório, de forma que

$$
\mathcal{I}(t) = -\eta \sum_{n=1}^{\infty} \left\{ \ln \left[ \left( \frac{1}{n\omega_c} + \beta \right)^2 + \frac{t^2}{n^2} \right] - 2 \ln \left( \frac{1}{n\omega_c} + \beta \right) \right\}
$$
(B.116)

$$
= -\eta \sum_{n=1}^{\infty} \left\{ \ln \left| \frac{1}{n\omega_c} + \beta + i\frac{t}{n} \right|^2 - \ln \left( \frac{1}{n\omega_c} + \beta \right)^2 \right\}.
$$
 (B.117)

Para auxiliar as contas, definamos a constante  $\omega_T$  tal que  $\omega_T \equiv \beta^{-1}$ . Vamos multiplicar ambos os argumentos dos logaritmos por  $\omega_T$ . Com isso,

$$
\mathcal{I}(t) = -\eta \sum_{n=1}^{\infty} \left[ \ln \left| \frac{\omega_T}{n\omega_c} + \frac{i\omega_T t}{n} + 1 \right|^2 - \ln \left( \frac{\omega_T}{n\omega_c} + 1 \right)^2 \right].
$$
 (B.118)

Outras duas definições que podem nos ajudar a progressão do cálculo de  $\mathscr{I}(t)$  são  $z \equiv \frac{\omega_T}{\omega}$  $\frac{\omega_T}{\omega_c} + i\omega_T t$  e  $a \equiv \frac{\omega_T}{\omega_c}$  $\frac{\omega_T}{\omega_c}$ . Assim,

$$
\mathcal{I}(t) = -\eta \sum_{n=1}^{\infty} \left[ \ln \left| 1 + \frac{z}{n} \right|^2 - \ln \left( 1 + \frac{a}{n} \right)^2 \right]
$$
  
\n
$$
= -\eta \sum_{n=1}^{\infty} \left\{ \ln \left[ \left( 1 + \frac{z}{n} \right) \left( 1 + \frac{z^*}{n} \right) \right] - \ln \left( 1 + \frac{a}{n} \right)^2 \right\}
$$
  
\n
$$
= -\eta \left\{ \ln \left[ \prod_{n=1}^{\infty} \left( 1 + \frac{z}{n} \right) e^{-z/n} e^{z/n} \left( 1 + \frac{z^*}{n} \right) e^{-z^*/n} e^{z^*/n} \right] - \ln \left[ \prod_{n=1}^{\infty} \left( 1 + \frac{a}{n} \right) e^{-a/n} e^{a/n} \left( 1 + \frac{a}{n} \right) e^{-a/n} e^{a/n} \right] \right\}
$$
  
\n
$$
= -\eta \ln \left\{ \left[ \prod_{n=1}^{\infty} \left( 1 + \frac{z}{n} \right) e^{-z/n} \right] \left[ \prod_{m=1}^{\infty} \left( 1 + \frac{z^*}{m} \right) e^{-z^*/m} \right] \left[ \prod_{k=1}^{\infty} \exp(-(z + z^*)/k) \right] \right\}
$$
  
\n
$$
+ \eta \ln \left\{ \left[ \prod_{n=1}^{\infty} \left( 1 + \frac{a}{n} \right) e^{-a/n} \right] \left[ \prod_{m=1}^{\infty} \left( 1 + \frac{a}{m} \right) e^{-a/m} \right] \left[ \prod_{k=1}^{\infty} \exp(-2a/k) \right] \right\}
$$
  
\n
$$
= -\eta \ln \left\{ \left[ \prod_{n=1}^{\infty} \left( 1 + \frac{z}{n} \right) e^{-z/n} \right] \left[ \prod_{m=1}^{\infty} \left( 1 + \frac{z^*}{m} \right) e^{-z^*/m} \right] \right\}
$$
  
\n
$$
+ \eta \ln \left\{ \left[ \prod_{n=1}^{\infty} \left( 1 + \frac{a}{n} \right
$$

uma vez que  $z + z^* = 2a$ , e ambos os logaritmos podem separar o mesmo termo Q<sup>∞</sup> *<sup>k</sup>*=1 exp(−2*a/k*). Agora, podemos calcular ao que a expressão

$$
\prod_{n=1}^{\infty} \left( 1 + \frac{z}{n} \right) e^{-z/n}
$$

equivale, utilizando a definição de Weierstrass da função Γ:

$$
\frac{1}{\Gamma(z)} = z \exp(\gamma z) \prod_{k=1}^{\infty} \left( 1 + \frac{z}{k} \right) \exp\left(-\frac{z}{k}\right)
$$
(B.119)

$$
\implies \prod_{k=1}^{\infty} \left( 1 + \frac{z}{k} \right) \exp\left(-\frac{z}{k}\right) = \frac{\exp(-\gamma z)}{z\Gamma(z)} = \frac{\exp(-\gamma z)}{\Gamma(z+1)},
$$
(B.120)

em que *γ* é a constante de Euler-Mascheroni. Utilizando esse resultado, temos

$$
\mathcal{I}(t) = -\eta \ln \left\{ \left[ \frac{\exp(-\gamma z)}{\Gamma(z+1)} \right] \left[ \frac{\exp(-\gamma z^*)}{\Gamma(z^*+1)} \right] \right\} + \eta \ln \left\{ \left[ \frac{\exp(-\gamma a)}{\Gamma(a+1)} \right] \left[ \frac{\exp(-\gamma a)}{\Gamma(a+1)} \right] \right\}.
$$
 (B.121)

Com abuso de notação, escrevemos  $z! = \Gamma(z+1)$ , e percebemos que

<span id="page-110-0"></span>
$$
\mathcal{I}(t) = -\eta \ln \left\{ \frac{\exp(-\gamma z) \exp(-\gamma z^*)}{|z|^2} \frac{(a!)^2}{\exp(-2\gamma a)} \right\}
$$
  
= 
$$
-\eta \ln \left\{ \frac{(a!)^2}{|z|^2} \right\} = -2\eta \ln \left\{ \frac{a!}{|z|} \right\}
$$
  
= 
$$
-2\eta \ln \left[ \frac{\left(\frac{\omega_T}{\omega_c}\right)!}{|\frac{\omega_T}{\omega_c} + i\omega_T t|!} \right].
$$
 (B.122)

Utilizando a [Equação B.122,](#page-110-0) temos então que

$$
\exp\left(-4\sum_{\lambda}\left\langle N_{\lambda}\right\rangle\left|g_{\lambda}\right|^{2}\left|f_{\lambda}\right|^{2}\right) = \exp\left\{\ln\left[\frac{\left(\frac{\omega_{T}}{\omega_{c}}\right)!}{\left|\frac{\omega_{T}}{\omega_{c}}+i\omega_{T}t\right|!\right]}\right\}^{-8\eta}\right\}
$$

$$
=\left[\frac{\left(\frac{\omega_{T}}{\omega_{c}}\right)!}{\left|\frac{\omega_{T}}{\omega_{c}}+i\omega_{T}t\right|!\right]^{-8\eta}}.\tag{B.123}
$$

## B.6.5 A matriz densidade reduzida

Podemos, agora, unir os resultados [\(B.104\)](#page-108-0) e [\(B.123\)](#page-110-1) de forma que

<span id="page-110-1"></span>
$$
\mathcal{W}(t)^2 = \frac{1}{(1 + \omega_c^2 t^2)^{2\eta}}
$$

$$
\mathcal{W}(t)^2 \exp(-4\mathcal{I}(t)) = \frac{\left[\left(1 + \omega_c^2 t^2\right) \left(\frac{\omega_T}{\omega_c}\right)^4\right]^{-2\eta}}{\left|\left(\frac{\omega_T}{\omega_c} + i\omega_T t\right)!\right|^4}
$$

$$
= \frac{\left|\left(\frac{\omega_T}{\omega_c} + i\omega_T t\right)!\right|^4}{\left(1 + \omega_c^2 t^2\right) \left(\frac{\omega_T}{\omega_c}\right)^4}\right|^{2\eta} \equiv \mu(t),
$$

e, com isso, encontrar a forma final de  $\rho_{IS}(t)$ :

$$
\rho_{IS}(t) = \begin{bmatrix} |c_0|^2 & c_0 c_1^* \mu(t) \\ c_0^* c_1 \mu(t) & |c_1|^2 \end{bmatrix}.
$$
 (B.124)

Obtemos a forma de $\mu(t)$ apresentada na [seção B.5](#page-96-0) fazendo a substituição  $\omega_T = k_B T.$  $\Box$ 

Podemos ver como a função *µ*(*t*) se comporta ao variarmos a temperatura do sistema, para diferentes relações *ωc/ω<sup>T</sup>* , como mostrado nas Figuras [39](#page-111-0) e [40.](#page-112-0) Conforme a temperatura cresce, mais rapidamente a função *µ*(*t*) decresce, o que já era esperado. Vemos também que a escolha de uma interação ruidosa muito fraca - que é feita tomando *η* pequeno - faz a decoerência ocorrer de maneira lenta.

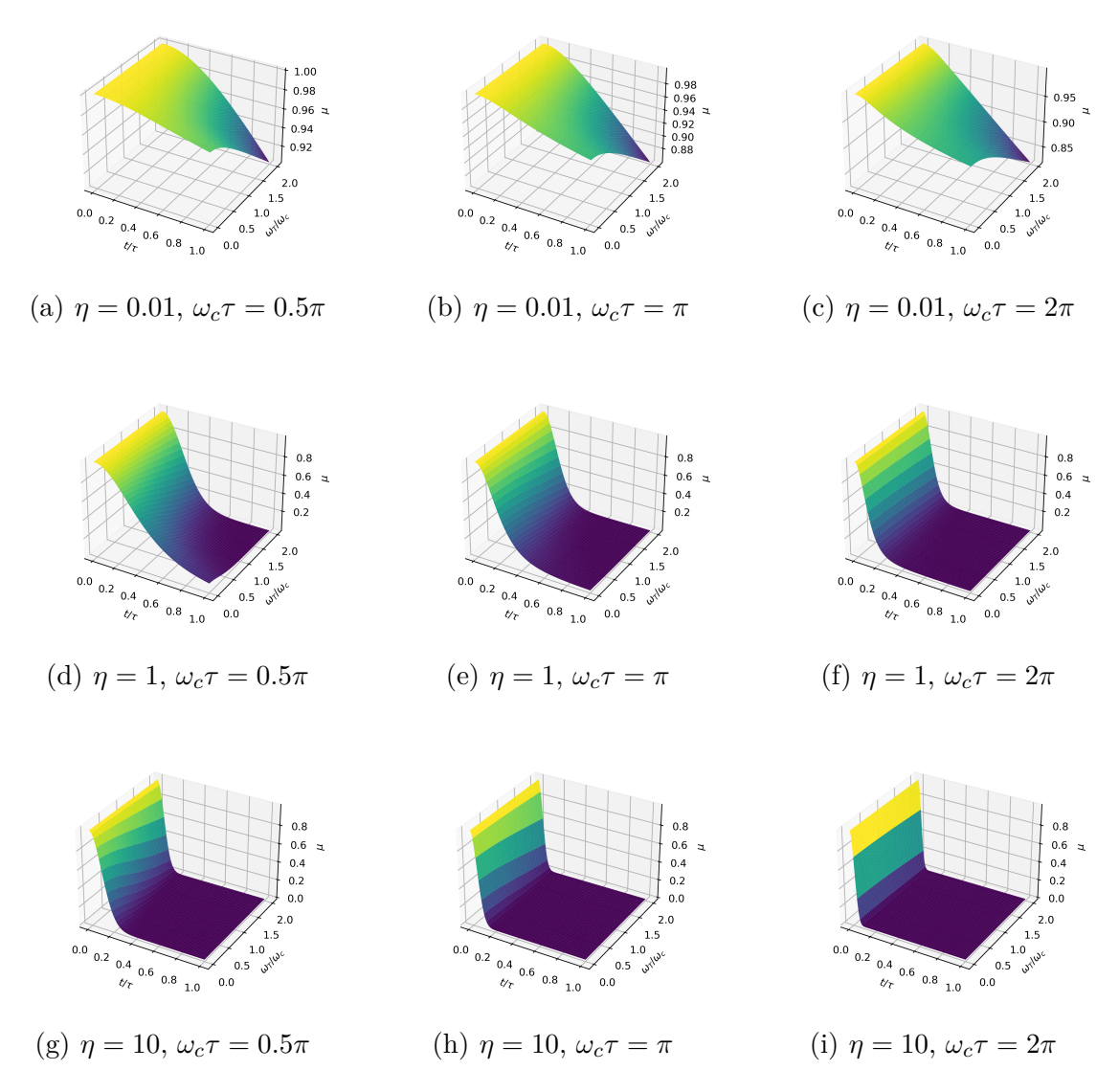

Figura 39 –  $\mu(t)$  para diferentes temperaturas  $\omega_T,$  intensidades do ruído  $\eta$ e frequências de corte do ruído *ωc*. Fonte: Elaborada pelo autor.

Observe que  $\mu(t)$  obedece os dois limites. No tempo  $t = 0$ , é trivial mostrar que  $\mu(0) = 1$ . Para calcular o limite de *t* → ∞, veja que a parte de  $\mu$  que contém dependência no tempo é

<span id="page-111-0"></span>
$$
\left[\frac{\left|\Gamma(z+1)\right|^4}{(1+\omega_c^2t^2)}\right]^{2\eta},\,
$$

e a potência 2*η* não afetará o processo limite já que *η >* 0. Considere, então, a função Γ(*z*) escrita na definição de Weierstrass, e fazendo  $\zeta = b + i\omega_T t$ :

$$
\frac{1}{\Gamma(\zeta)} = \zeta \exp(\gamma \zeta) \prod_{k=1}^{\infty} \left( 1 + \frac{\zeta}{k} \right) e^{-\zeta/k}
$$

$$
\frac{1}{\Gamma(\zeta)\Gamma(\zeta^*)} = \zeta \zeta^* \exp[\gamma(\zeta + \zeta^*)] \prod_{k=1}^{\infty} \left( 1 + \frac{\zeta}{k} \right) \left( 1 + \frac{\zeta^*}{k} \right) e^{-(\zeta + \zeta^*)/k}.
$$

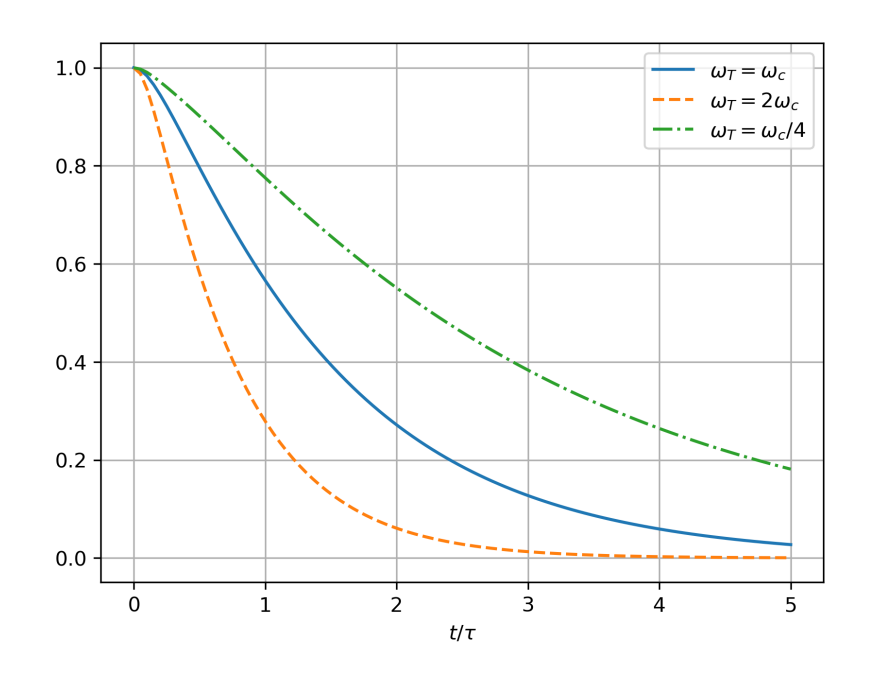

Figura 40 – A função *µ*(*t*), evoluída ao longo do tempo, para diferentes temperaturas. Os parâmetros escolhidos foram  $\omega_c = 2\pi$ ,  $\eta = 0.01$ . Veja que quanto maior a temperatura, mais rápido a função vai a zero, o que significa uma decoerência maior.

Fonte: Elaborada pelo autor.

Utilizando as relações  $\zeta \zeta^* = b^2 + \omega_T^2 t^2$  e  $\zeta + \zeta^* = 2b$ , temos

$$
\frac{1}{|\Gamma(\zeta)|^2} = (b^2 + \omega_T^2 t^2) e^{2\gamma b} \prod_{k=1}^{\infty} e^{-2b/k} \left( 1 + \frac{2b}{k} + \frac{b^2}{k^2} + \frac{\omega_T^2 t^2}{k^2} \right).
$$

Vamos nomear

<span id="page-112-0"></span>
$$
\xi^{-1/2} = e^{2\gamma b} \prod_{k=1}^{\infty} e^{-2b/k}
$$

de forma que podemos calcular

$$
\left|\Gamma(\zeta)\right|^4 = \xi (b^2 + \omega_T^2 t^2)^{-2} \prod_{k=1}^{\infty} \left[1 + \frac{2b}{k} + \frac{b^2}{k^2} + \frac{\omega_T^2 t^2}{k^2}\right]^{-2}
$$

$$
\frac{\left|\Gamma(\zeta)\right|^4}{\left(1 + \omega_c^2 t^2\right)} = \xi (b^2 + \omega_T^2 t^2)^{-2} (1 + \omega_c^2 t^2)^{-1} \prod_{k=1}^{\infty} \left[1 + \frac{2b}{k} + \frac{b^2}{k^2} + \frac{\omega_T^2 t^2}{k^2}\right]^{-2}.
$$

Com isso, vemos que todas as potências de *t* se encontram no denominador; podemos agora buscar qual a potência dominante. Se computarmos apenas o primeiro termo do produtório (que obviamente não é o dominante, mas suas potências de *t* só aumentarão), vemos que, pelo menos,

$$
\frac{|\Gamma(\zeta)|^4}{(1+\omega_c^2 t^2)} \sim \frac{1}{t^6},\tag{B.125}
$$

e com isso,

$$
\mu(t) \sim t^{-12\eta}.
$$

Uma vez que *η* é positivo - embora possa ser escolhido pequeno ou grande - , o limite é simples de se obter:

$$
\lim_{t \to \infty} \mu(t) = 0.
$$

## **B.7 Expansão do estado térmico na base de estados coerentes**

Vamos calcular, aqui, a representação da matriz densidade térmica

$$
\rho_B = Z^{-1} \exp\left(-\beta \sum_{\lambda} \omega_{\lambda} N_{\lambda}\right) \tag{B.126}
$$

na base de estados coerentes. Uma vez que, para modos distintos,  $[N_{\lambda}, N_{\lambda'}] = 0$ , podemos reescrever

$$
\exp\left(-\beta \sum_{\lambda} \omega_{\lambda} N_{\lambda}\right) = \prod_{\lambda} \exp\left(-\beta \omega_{\lambda} N_{\lambda}\right)
$$

e, com isso,

<span id="page-113-2"></span>
$$
\rho_B = Z^{-1} \prod_{\lambda} \exp(-\beta \omega_{\lambda} N_{\lambda}). \tag{B.127}
$$

Expandiremos, então, cada um dos modos *λ* separadamente. Para isso, considere

$$
\exp(-\beta \omega_{\lambda} N_{\lambda}) = \exp(-\beta \omega_{\lambda} N_{\lambda}/2) \mathbb{I} \exp(-\beta \omega_{\lambda} N_{\lambda}/2).
$$

Inserindo a identidade para estados coerentes, temos

$$
\exp\left(-\beta\omega_{\lambda}N_{\lambda}\right) = \frac{1}{\pi}\int d^{2}\alpha_{\lambda}\exp\left(-\beta\omega_{\lambda}N_{\lambda}/2\right)|\alpha\rangle\langle\alpha|\exp\left(-\beta\omega_{\lambda}N_{\lambda}/2\right).
$$
 (B.128)

Recordamo-nos da expansão de |*α*⟩ na base de estados de Fock:

<span id="page-113-1"></span>
$$
|\alpha_{\lambda}\rangle = \exp\left(-\frac{|\alpha_{\lambda}|^2}{2}\right) \sum_{n=0}^{\infty} \frac{\alpha_{\lambda}^n}{\sqrt{n!}} |n\rangle.
$$
 (B.129)

Ao atuarmos o operador  $\exp(-\beta \omega_{\lambda} N_{\lambda}/2)$  neste estado, obtemos

$$
\exp\left(-\beta\omega_{\lambda}N_{\lambda}/2\right)|\alpha_{\lambda}\rangle = \exp\left(-\frac{|\alpha_{\lambda}|^2}{2}\right)\sum_{n=0}^{\infty}\frac{\alpha_{\lambda}^n}{\sqrt{n!}}e^{-\beta\omega_{\lambda}n/2}|n\rangle.
$$
 (B.130)

Definimos uma variável, tal qual *αλ*, da forma

<span id="page-113-0"></span>
$$
\gamma_{\lambda} = e^{-\beta \omega_{\lambda}/2} \alpha_{\lambda} \tag{B.131}
$$

de modo que a [Equação B.130](#page-113-0) é reescrita como

$$
\exp\left(-\beta\omega_{\lambda}N_{\lambda}/2\right)|\alpha_{\lambda}\rangle = \exp\left(-\frac{|\alpha_{\lambda}|^2}{2}\right)\sum_{n=0}^{\infty}\frac{\gamma_{\lambda}^n}{\sqrt{n!}}|n\rangle\tag{B.132}
$$

$$
= \exp\left(-\frac{|\alpha_{\lambda}|^2}{2}\right) \exp\left(\frac{|\gamma_{\lambda}|^2}{2}\right) |\gamma_{\lambda}\rangle. \tag{B.133}
$$

Perceba que, na integração da [Equação B.128,](#page-113-1) a mudança de variáveis ocasiona

$$
\int d^2 \alpha = \int d\text{Re}(\alpha_\lambda) \int d\text{Im}(\alpha_\lambda) = \left[ e^{\beta \omega_\lambda/2} \int d\text{Re}(\gamma_\lambda) \right] \left[ e^{\beta \omega_\lambda/2} \int d\text{Im}(\gamma_\lambda) \right]
$$

$$
= e^{\beta \omega_\lambda} \int d\text{Re}(\gamma_\lambda) \int d\text{Im}(\gamma_\lambda) = e^{\beta \omega_\lambda} \int d^2 \gamma_\lambda.
$$

de forma que

$$
\exp\left(-\beta\omega_{\lambda}N_{\lambda}\right) = \frac{e^{\beta\omega_{\lambda}}}{\pi} \int d^{2}\gamma_{\lambda} \exp\left(-|\alpha_{\lambda}|^{2}\right) \exp\left(|\gamma_{\lambda}|^{2}\right) |\gamma_{\lambda}\rangle\langle\gamma_{\lambda}|. \tag{B.134}
$$

Observe que

$$
|\alpha_{\lambda}|^2 = e^{\beta \omega_{\lambda}} |\gamma_{\lambda}|^2
$$
 (B.135)

e, portanto,

$$
\exp(-\beta \omega_{\lambda} N_{\lambda}) = \frac{e^{\beta \omega_{\lambda}}}{\pi} \int d^2 \gamma_{\lambda} \exp \left\{ |\gamma_{\lambda}|^2 [1 - \exp(\beta \omega_{\lambda})] \right\} |\gamma_{\lambda} \rangle \langle \gamma_{\lambda}|.
$$

Por fim, renomeamos *γ<sup>λ</sup>* → *α<sup>γ</sup>* - uma vez que a letra é apenas a variável de integração - e temos

$$
\exp\left(-\beta\omega_{\lambda}N_{\lambda}\right) = \frac{e^{-\beta\omega_{\lambda}}}{\pi} \int d^{2}\alpha_{\lambda} \exp\left\{|\alpha_{\lambda}|^{2} [1 - \exp(\beta\omega_{\lambda})]\right\} |\alpha_{\lambda}\rangle\langle\alpha_{\lambda}|. \tag{B.136}
$$

Precisamos, agora, calcular o traço do produtório em *λ* de *e* <sup>−</sup>*βωλN<sup>λ</sup>* para encontrar a função partição *Z*:

$$
Z = \text{Tr}\left[\prod_{\lambda} e^{-\beta \omega_{\lambda} N_{\lambda}}\right].
$$
 (B.137)

Veja que tomar o traço sobre o produto total em *λ* é o mesmo que tomar o traço parcialmente sobre cada um dos modos, e multiplicá-los:

$$
\operatorname{Tr}\left[\prod_{\lambda} e^{-\beta \omega_{\lambda} N_{\lambda}}\right] = \prod_{\lambda} \operatorname{Tr}_{\lambda} \left[e^{-\beta \omega_{\lambda} N_{\lambda}}\right].
$$
\n(B.138)

Felizmente, o traço da exponencial é facilmente calculado escrevendo-o na base de Fock  $|n_{\lambda}\rangle$ :

$$
Z = \prod_{\lambda} \sum_{n_{\lambda}} \langle n_{\lambda} | e^{-\beta \omega_{\lambda} N_{\lambda}} | n_{\lambda} \rangle
$$
 (B.139)

$$
=\prod_{\lambda}\sum_{n_{\lambda}}e^{-\beta\omega_{\lambda}n_{\lambda}}\tag{B.140}
$$

$$
=\prod_{\lambda}\frac{1}{1-e^{-\beta\omega_{\lambda}}}.\tag{B.141}
$$

Com a função partição, podemos encontrar o valor esperado da energia, ⟨*H*⟩:

$$
\langle H \rangle = -\frac{\partial}{\partial \beta} \ln Z = -\frac{\partial}{\partial \beta} \ln \left[ \prod_{\lambda} \frac{1}{1 - e^{-\beta \omega_{\lambda}}} \right]
$$
(B.142)

$$
= \frac{\partial}{\partial \beta} \sum_{\lambda} \ln \left( 1 - e^{-\beta \omega_{\lambda}} \right) \tag{B.143}
$$

$$
=\sum_{\lambda}\frac{\omega_{\lambda}e^{-\beta\omega_{\lambda}}}{1-e^{-\beta\omega_{\lambda}}}.\tag{B.144}
$$

Contudo, reparamos que  $\langle H \rangle = \sum_{\lambda} \omega_{\lambda} \langle N_{\lambda} \rangle$ , pela estrutura do sistema. Isso nos leva a

<span id="page-115-0"></span>
$$
\langle N_{\lambda} \rangle = \frac{e^{-\beta \omega_{\lambda}}}{1 - e^{-\beta \omega_{\lambda}}} = \frac{1}{e^{\beta \omega_{\lambda}} - 1},
$$
\n(B.145)

como esperado pela distribuição de Bose-Einstein.

Utilizando a função partição na [Equação B.127,](#page-113-2) temos

$$
\rho_B = Z^{-1} \prod_{\lambda} \exp(-\beta \omega_{\lambda} N_{\lambda})
$$
\n(B.146)

$$
= \left[ \prod_{\lambda} \frac{1}{1 - \exp(-\beta \omega_{\lambda})} \right]^{-1} \prod_{\lambda} \exp(-\beta \omega_{\lambda} N_{\lambda}), \tag{B.147}
$$

que, utilizando as propriedades

$$
\frac{1}{\prod_{j} a_j} = \prod_{j} \frac{1}{a_j} \tag{B.148}
$$

e

$$
\left[\prod_{j} a_{j}\right] \left[\prod_{j} b_{j}\right] = \prod_{j} a_{j} b_{j} \tag{B.149}
$$

caso  $[a_j, b_{j'}] = 0$ , concluímos que

$$
\rho_B = \prod_{\lambda} \left[ 1 - \exp(-\beta \omega_{\lambda}) \right] \exp(-\beta \omega_{\lambda} N_{\lambda})
$$
\n(B.150)

$$
= \prod_{\lambda} \frac{\left[\exp(\beta \omega_{\lambda}) - 1\right]}{\pi} \int d^2 \alpha_{\lambda} \exp\left\{ |\alpha_{\lambda}|^2 [1 - \exp(-\beta \omega_{\lambda})] \right\} |\alpha_{\lambda} \rangle \langle \alpha_{\lambda}| \tag{B.151}
$$

$$
= \prod_{\lambda} \frac{1}{\pi} \frac{1}{\langle N_{\lambda} \rangle} \int d^2 \alpha_{\lambda} \exp \left[ -\frac{|\alpha_{\lambda}|^2}{\langle N_{\lambda} \rangle} \right] |\alpha_{\lambda} \rangle \langle \alpha_{\lambda} |. \quad \Box
$$
 (B.152)

## **B.8** A função  $\dot{\mu}(t)$

Precisamos, para definir o Hamiltoniano de *drift*, da função  $\dot{\mu}(t)$ , em que  $\mu(t)$  é dado pela [Equação 3.60.](#page-53-0) Para isso, escrevemos *µ*(*t*) expressando a função Γ:

$$
\mu(t) = \left[ \frac{\left| \Gamma\left(\frac{\omega_T}{\omega_c} + i\omega_T t + 1\right) \right|^4}{(1 + \omega_c^2 t^2) \Gamma\left(\frac{\omega_T}{\omega_c} + 1\right)^4} \right]^{2\eta}.
$$
\n(B.153)

É conhecido que Γ'(*z*) = Γ(*z*) $ψ_0(z)$ , em que  $ψ_0(z)$  é chamada a *função digamma*. Portanto, podemos escrever, quando usamos  $z(t) = \frac{\omega_T}{\omega_c} + i\omega_T t$ ,

$$
\mu(t) = \left[ \frac{\left| \Gamma \left( z(t) + 1 \right) \right|^4}{(1 + \omega_c^2 t^2) \Gamma \left( a + 1 \right)^4} \right]^{2\eta}
$$
  
\n
$$
\ln[\mu(t)] = 2\eta \left[ 2 \ln \left| \Gamma(z(t) + 1) \right|^2 - 4 \ln \left[ \Gamma(a + 1) \right] - \ln \left( 1 + \omega_c^2 t^2 \right) \right]
$$
  
\n
$$
= 2\eta \left\{ 2 \ln \left[ \Gamma(z(t) + 1) \right] + 2 \ln \left[ \Gamma(z^*(t) + 1) \right] - 4 \ln \left[ \Gamma(a + 1) \right] - \ln \left( 1 + \omega_c^2 t^2 \right) \right\}
$$
  
\n
$$
\frac{\dot{\mu}(t)}{\mu(t)} = 2\eta \left[ 2 \frac{\Gamma'(z(t) + 1) \dot{z}}{\Gamma(z(t) + 1)} + 2 \frac{\Gamma'(z^*(t) + 1) \dot{z}^*}{\Gamma(z^{*(t)} + 1)} - \frac{2\omega_c^2 t}{1 + \omega_c^2 t^2} \right]
$$
  
\n
$$
= 2\eta \left[ 2\psi_0(z(t) + 1) \dot{z} + 2\psi_0(z^*(t) + 1) \dot{z}^* - \frac{2\omega_c^2 t}{1 + \omega_c^2 t^2} \right].
$$

Perceba que, utilizando  $\psi_0(x^*) = \psi_0^*(x)$ , temos

$$
\dot{\mu}(t) = 2\eta\mu(t) \left\{ 4\text{Re}[\psi_0(z(t) + 1)\dot{z}] - \frac{2\omega_c^2 t}{1 + \omega_c^2 t^2} \right\}.
$$
\n(B.154)

Note que, para um número  $\zeta = a + ib$  e  $\dot{z} = i\omega_T$ ,

$$
Re[\zeta i\omega_T] = Re[i\omega_T - b\omega_T] = -\omega_T Im[\zeta].
$$

Ao aplicarmos esse resultado, temos

$$
\dot{\mu}(t) = 2\eta\mu(t) \left\{ -4\omega_T \text{Im}[\psi_0(z(t) + 1)] - \frac{2\omega_c^2 t}{1 + \omega_c^2 t^2} \right\} \n= -4\eta\mu(t) \left\{ 2\omega_T \text{Im}[\psi_0(z(t) + 1)] + \frac{\omega_c^2 t}{1 + \omega_c^2 t^2} \right\} . \quad \Box
$$
\n(B.155)

Para o tempo *t* = 0, não há divergências na função, de forma que

$$
\dot{\mu}(0) = -8\eta\omega_T \mathrm{Im}\left[\psi_0\left(\frac{\omega_T}{\omega_c} + 1\right)\right].
$$

Podemos ver como a função  $\mu(t)$  se comporta ao variarmos a temperatura do sistema, para diferentes relações *ωc/ω<sup>T</sup>* , como mostrado na [Figura 41.](#page-117-0)

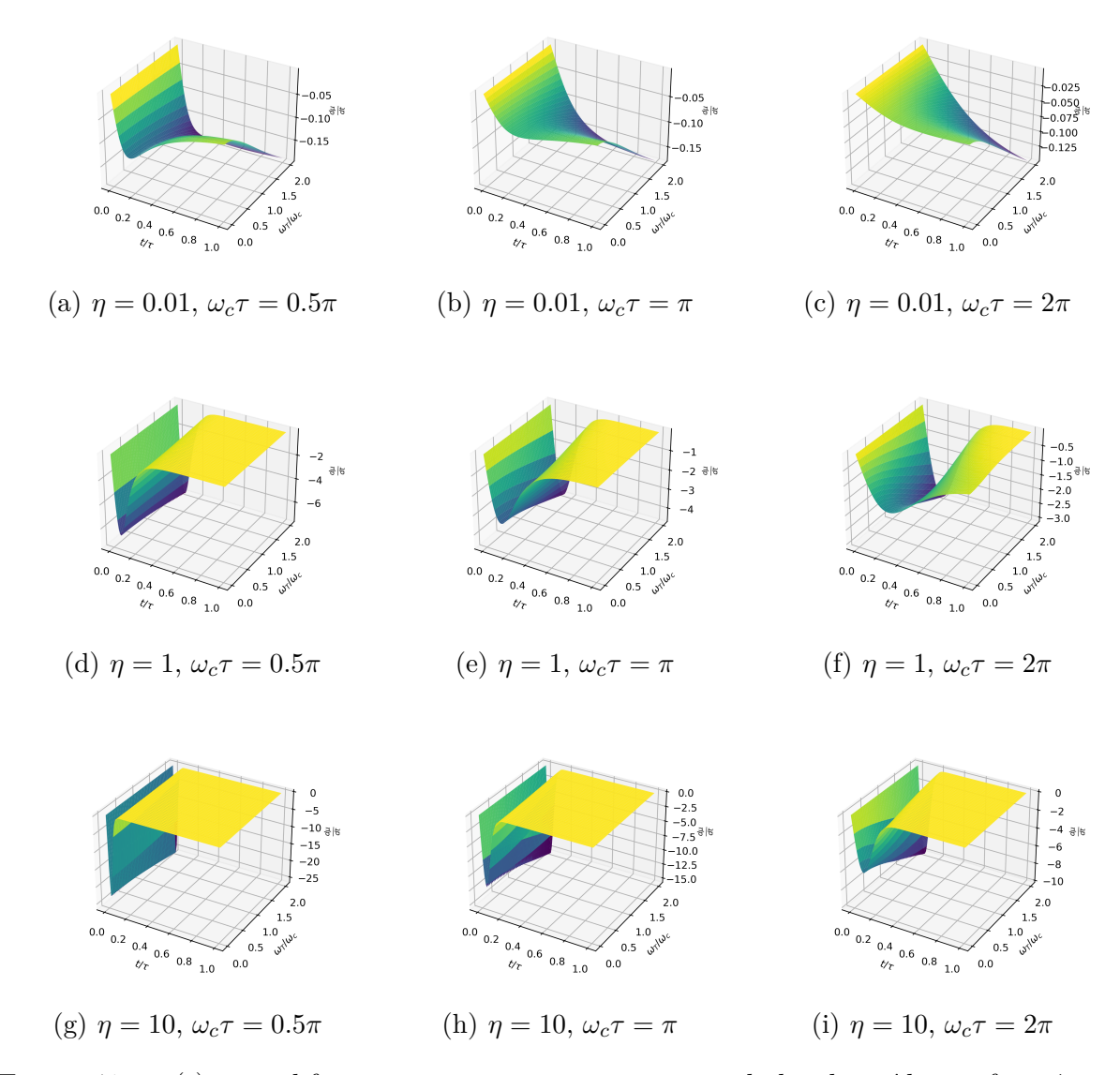

<span id="page-117-0"></span>Figura 41 –  $\dot{\mu}(t)$  para diferentes temperaturas  $\omega_T$ , intensidades do ruído  $\eta$  e frequências de corte do ruído *ωc*. Fonte: Elaborada pelo autor.